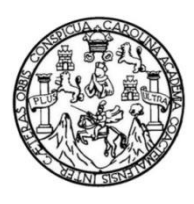

Universidad de San Carlos de Guatemala Facultad de Ingeniería Escuela de Ingeniería Mecánica Eléctrica

**PROPUESTA Y ESTUDIO COMPARATIVO SOBRE LA IMPLEMENTACIÓN DE TECNOLOGÍA INVERTER vs. TECNOLOGIA TRADICIONAL EN COMPRESORES DE AIRE ACONDICIONADO JUNTO CON LA OBTENCIÓN DE EFICIENCIA DEL EQUIPO BASADA EN NORMATIVA DE LA ASHRAE Y ACCIONES PARA SU MEJORA** 

#### **Oscar Adolfo Steiger Villanueva**

Asesorado por Ing. Carlos Heriberto Orellana Vargas

Guatemala, noviembre de 2021

#### UNIVERSIDAD DE SAN CARLOS DE GUATEMALA

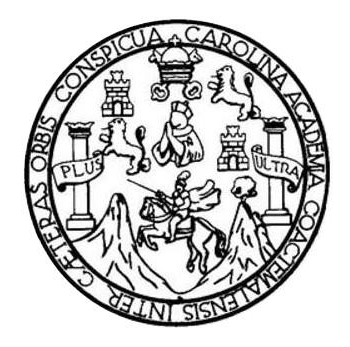

FACULTAD DE INGENIERÍA

### **PROPUESTA Y ESTUDIO COMPARATIVO SOBRE LA IMPLEMENTACIÓN DE TECNOLOGÍA INVERTER vs. TECNOLOGIA TRADICIONAL EN COMPRESORES DE AIRE ACONDICIONADOJUNTO CON LA OBTENCIÓN DE EFICIENCIA DEL EQUIPO BASADA EN NORMATIVA DE LA ASHRAE Y ACCIONES PARA SU MEJORA**

TRABAJO DE GRADUACIÓN

### PRESENTADO A LA JUNTA DIRECTIVA DE LA FACULTAD DE INGENIERÍA POR

### **OSCAR ADOLFO STEIGER VILLANUEVA** ASESORADO POR ING. CARLOS HERIBERTO ORELLANA VARGAS

AL CONFERÍRSELE EL TÍTULO DE

### **INGENIERO MECÁNICO ELECTRICISTA**

GUATEMALA, NOVIEMBRE DE 2021

### UNIVERSIDAD DE SAN CARLOS DE GUATEMALA FACULTAD DE INGENIERÍA

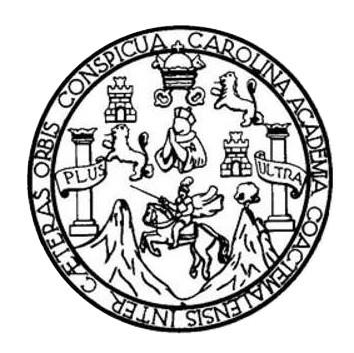

### **NÓMINA DE JUNTA DIRECTIVA**

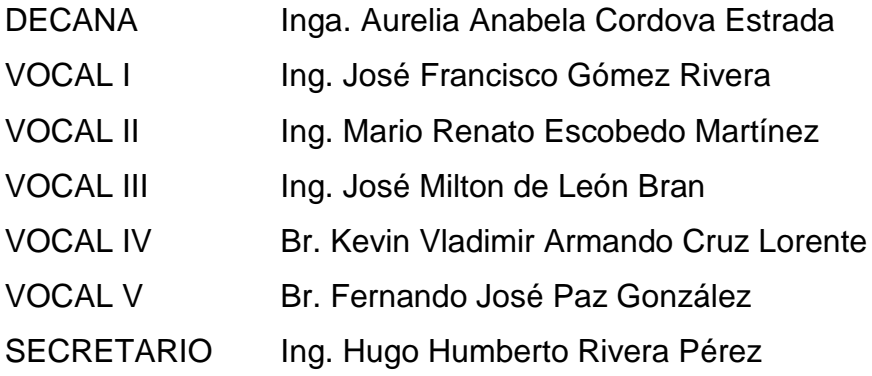

### **TRIBUNAL QUE PRACTICÓ EL EXAMEN GENERAL PRIVADO**

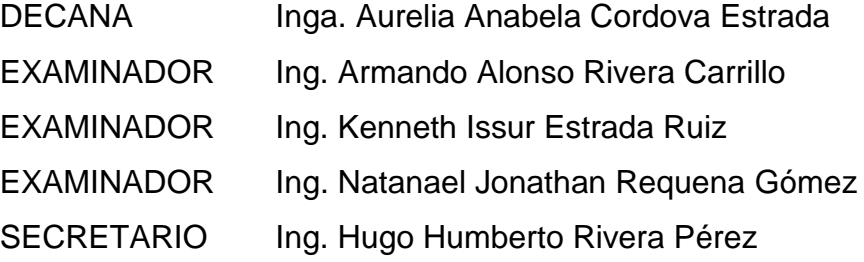

### **HONORABLE TRIBUNAL EXAMINADOR**

En cumplimiento con los preceptos que establece la ley de la Universidad de San Carlos de Guatemala, presento a su consideración mi trabajo de graduación titulado:

**PROPUESTA Y ESTUDIO COMPARATIVO SOBRE LA IMPLEMENTACIÓN DE TECNOLOGÍA INVERTER vs. TECNOLOGIA TRADICIONAL EN COMPRESORES DE AIRE ACONDICIONADOJUNTO CON LA OBTENCIÓN DE EFICIENCIA DEL EQUIPO BASADA EN NORMATIVA DE LA ASHRAE Y ACCIONES PARA SU MEJORA** 

Tema que me fuera asignado por la Dirección de la Escuela de Ingeniería Mecánica Eléctrica, con fecha 11 de febrero de 2021.

**Oscar Adolfo Steiger Villanueva**

Ing. Armando Alonso Rivera Carrillo Director de Escuela de Ingeniería Mecánica Eléctrica Facultad de ingeniería  $U.S.A.C$ 

Presente

Estimado Ingeniero Armando Alonso Rivera Carillo

Por este medio, hago constar que vo, el ingeniero Carlos Heriberto Orellana Vargas, con colegiado número IE dos mil trescientos veintiséis (IE-2326), otorgado por el Consejo Nacional de la Arquitectura y la ingeniería del Gobierno de El Salvador, doy como visto bueno el desarrollo del trabajo de investigación final de graduación del alumno Oscar Adolfo Steiger Villanueva, identificado con CUI 2939570610101, alumno a quien he podido apovar como asesor de su protocolo de EPS.

Dando por concluido el desarrollo de la investigación y planteando las soluciones inmediatas y efectivas para el beneficio de la institución donde se desarrolló la misma.

Doy por concluido de forma eficiente ante mi persona el desarrollo de su trabajo de investigación, con tema: PROPUESTA Y ESTUDIO COMPARATIVO SOBRE LA IMPLEMENTACIÓN DE TECNOLOGÍA INVERTER VS. TECNOLOGÍA TRADICIONAL EN COMPRESORES DE AIRE ACONDICIONADO JUNTO CON LA OBTENCIÓN DE EFICIENCIA DEL EQUIPO BASADA EN NORMATIVA DE LA ASHRAE Y ACCIONES PARA MEJORA DE LA MISMA.

Línea de Investigación: innovación y desarrollo

Área: Electrotecnia

Aprovecho la oportunidad para expresarle mi consideración.

Atentamente.

 $\sqrt{\frac{1}{2}}$ 

**EGISTRO NACIONAL DE ARQUITECTOS EINGENIEROS CANLOS HERIBERTO ORELLANA VARGAS IE-2326 INGENIERO ELECTRICISTA** 

Carlos Heriberto Orellana Vargas Ingeniero Electricista IE-2326

Universidad de San Carlos de Guatemala

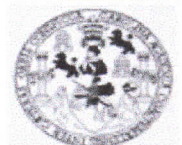

Facultad de Ingeniería Unidad de EPS

> Guatemala, 03 de julio de 2021. Ref.EPS.DOC.264.07.2021.

Ing. Oscar Argueta Hernández Director Unidad de EPS Facultad de Ingeniería Presente

Estimado Ingeniero Argueta Hernández.

Por este medio atentamente le informo que como Supervisor de la Práctica del Ejercicio Profesional Supervisado (E.P.S.), del estudiante universitario Oscar Adolfo Steiger Villanueva de la Carrera de Ingeniería Mecánica Eléctrica, Registro Académico No. 201404212 y CUI 2939 57061 0101, procedí a revisar el informe final, cuyo título es "PROPUESTA Y ESTUDIO COMPARATIVO SOBRE LA IMPLEMENTACIÓN DE TECNOLOGÍA INVERTER VS. TECNOLOGÍA TRADICIONAL EN COMPRESORES DE AIRE ACONDICIONADO JUNTO CON LA OBTENCIÓN DE EFICIENCIA DEL EQUIPO BASADA EN NORMATIVA DE LA ASHRAE Y ACCIONES PARA MEJORA DE LA MISMA".

En tal virtud, LO DOY POR APROBADO, solicitándole darle el trámite respectivo.

Sin otro particular, me es grato suscribirme.

Atentamente,

"Id y Enseñad a Todos" Aztanael Jonathan Requena Gómez Supervisor de EPS

Area de Ingeniería Eléctrica

ersidad de San Carlos de Guar Ing. Natanael Jonathan Requena Gómez **ASESOR - SUPERVISOR DE EPS** Unidad de Prácticas de Ingeniería y EP Pacultad de Ingenie

c.c. Archivo NIRG/ra

> Edificio de EPS, Facultad de Ingeniería, Ciudad Universitaria, zona 12. Teléfono directo: 2442-3509

Universidad de San Carlos de Guatemala

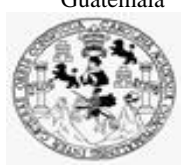

Facultad de Ingeniería Unidad de EPS

> Guatemala 03 de julio de 2021. Ref.EPS.D.105.07.2021.

Ing. Armando Alonso Rivera Carrillo Director Escuela de Ingeniería Mecánica Eléctrica Facultad de Ingeniería Presente

Estimado Ingeniero Rivera Carrillo.

Por este medio atentamente le envío el informe final correspondiente a la práctica del Ejercicio Profesional Supervisado, (E.P.S) titulado **"PROPUESTA Y ESTUDIO COMPARATIVO SOBRE LA IMPLEMENTACIÓN DE TECNOLOGÍA INVERTER VS. TECNOLOGÍA TRADICIONAL EN COMPRESORES DE AIRE ACONDICIONADO JUNTO CON LA OBTENCIÓN DE EFICIENCIA DEL EQUIPO BASADA EN NORMATIVA DE LA ASHRAE Y ACCIONES PARA MEJORA DE LA MISMA"** que fue desarrollado por el estudiante universitario, **Oscar Adolfo Steiger Villanueva,** quien fue debidamente asesorado por el Ing. Carlos Heriberto Orellana Vargas y supervisado por el Ing. Natanael Jonathan Requena Gómez.

Por lo que habiendo cumplido con los objetivos y requisitos de ley del referido trabajo y existiendo la aprobación del mismo por parte del Asesor y del Supervisor de EPS, en mi calidad de Director apruebo su contenido solicitándole darle el trámite respectivo.

Sin otro particular, me es grato suscribirme.

Atentamente, "Id y Enseñad a Todos" Carlos de **DIRECCIÓN** l  $F_{\text{acute}}$ de Ingenieris Ing. Oscar Argueta Hernández Director Unidad de EPS

/ra

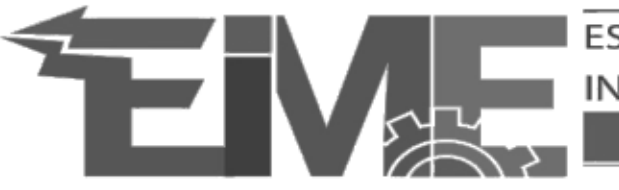

### **FSCUFLA DF** INGENIERÍA MECÁNICA ELÉCTRICA **FACULTAD DE INGENIERÍA**

UNIVERSIDAD DE SAN CARLOS DE GUATEMALA

REF. EIME 17042021a 17 Abril 2021

Señor Director Ing. Armando Alonso Rivera Carrillo Escuela de Ingeniería Mecánica Eléctrica Facultad de Ingeniería Universidad de San Carlos de Guatemala

Señor Director:

Me permito dar aprobación al trabajo de graduación titulado en modalidad de EPS: ESTUDIO COMPARATIVO SOBRE LA PROPUESTA Y **IMPLEMENTACIÓN** DE TECNOLOGÍA INVERTER VS. TECNOLOGÍA TRADICIONAL EN COMPRESORES DE AIRE ACONDICIONADO JUNTO CON LA OBTENCIÓN DE EFICIENCIA DEL EQUIPO BASADA EN NORMATIVA DE LA ASHRAE Y ACCIONES PARA MEJORA DE LA MISMA. del estudiante; Oscar Adolfo Steiger Villanueva con numero de carnet 2939570610101 y registro administrativo 201404212, que cumple con los requisitos establecidos para tal fin.

Sin otro particular, aprovecho la oportunidad para saludarle.

Atentamente. ID Y ENSEÑAD A TODOS

> JOSE ANIBAL SILVA DE LOS ANGELES ING ELECTRONICO COLEGIADO No 5067

Ing. José Anibal Silva de los Angeles CC. Básicas Y Electrotecnia

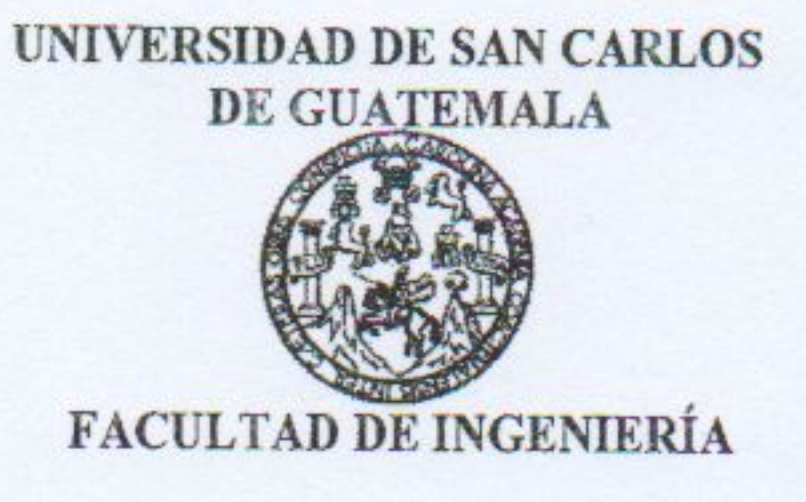

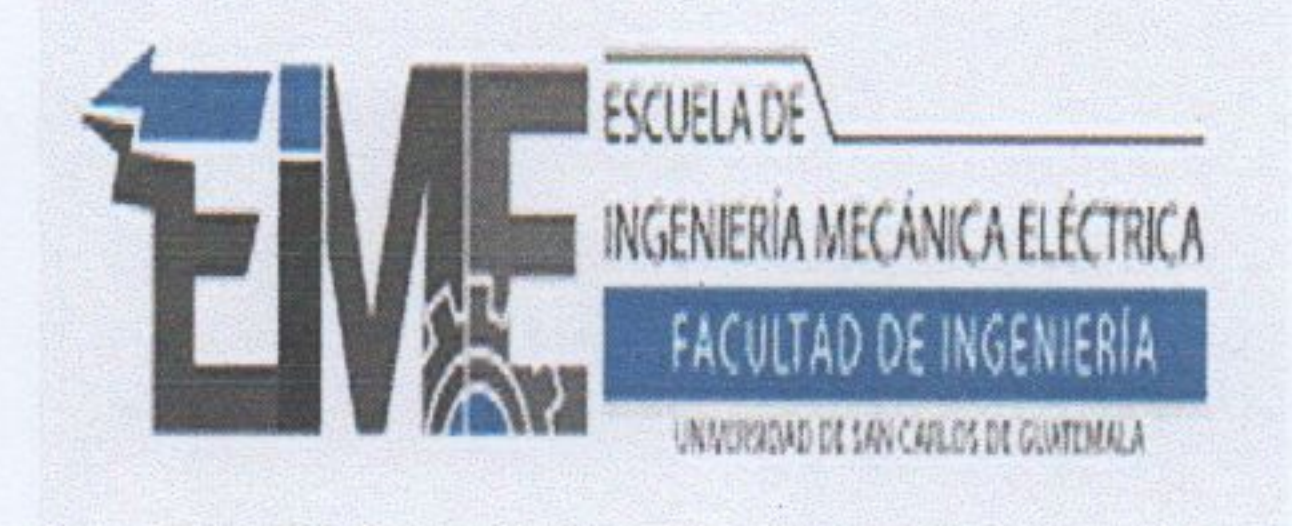

# REF. EIME 156 2021.

El Director de la Escuela de Ingeniería Mecánica Eléctrica, después de conocer el dictamen del Asesor, con el Visto Bueno del Coordinador de Area, al trabajo de Graduación del estudiante; OSCAR ADOLFO STEIGER VILLANUEVA titulado: PROPUESTA Y ESTUDIO COMPARATIVO SOBRE LA IMPLEMENTACIÓN DE TECNOLOGÍA INVERTER VS. TECNOLOGÍA TRADICIONAL EN **COMPRESORES DE AIRE ACONDICIONADO JUNTO** CON LA OBTENCIÓN DE EFICIENCIA DEL EQUIPO BASADA NORMATIVA DE LA ASHRAE Y ACCIONES PARA EN procede a la autorización del MEJORA DE LA MISMA, mismo.

rmando Alonso Rivera Carrillo Ing.

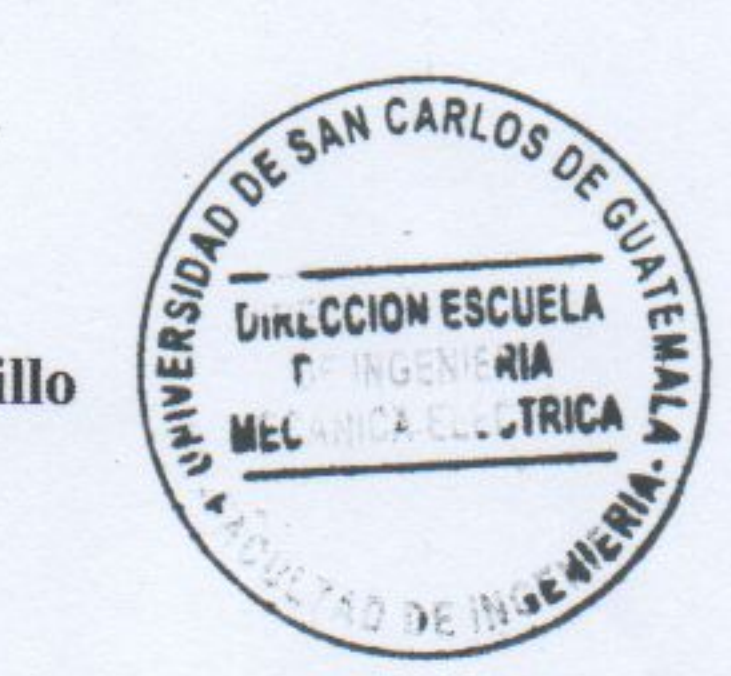

**GUATEMALA, 27 DE OCTUBRE** 2,021.

Escuelas: Ingeniería Civil, Ingeniería Mecánica Industrial, Ingeniería Química, Ingeniería Mecánica Eléctrica, Asuela de Ciencias, Ingeniería Mecánica, Ingeniería<br>Electrónica, Ingeniería en Ciencias y Sistemas; Escuela Reg

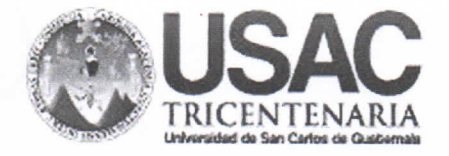

**Decanato Facultad de Ingeniería** 24189101 - 24189102 secretariadecanato@ingenieria.usac.edu.gt

DTG. 591-2021

La Decana de la Facultad de Ingeniería de la Universidad de San Carlos de Guatemala, luego de conocer la aprobación por parte del Director de la Escuela de Ingeniería Mecánica Eléctrica, al Trabajo de Graduación titulado: PROPUESTA Y ESTUDIO COMPARATIVO SOBRE LA IMPLEMENTACIÓN DE TECNOLOGÍA **INVERTER** vs. **TECNOLOGIA** TRADICIONAL EN COMPRESORES DE AIRE ACONDICIONADO JUNTO CON LA OBTENCIÓN DE EFICIENCIA DEL EQUIPO BASADA EN NORMATIVA DE LA ASHRAE Y ACCIONES PARA SU MEJORA, presentado por el estudiante universitario: Oscar Adolfo Steiger Villanueva, y después de haber culminado las revisiones previas bajo la responsabilidad de las instancias correspondientes, autoriza la impresión del mismo.

 $\mathcal{A}$  D

IMPRÍMASE:

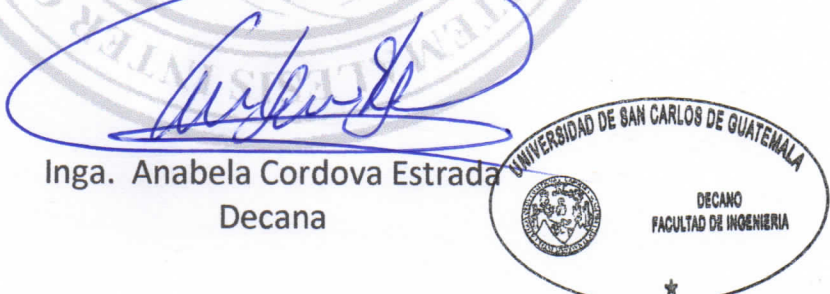

Guatemala, noviembre de 2021

AACE/cc

Escuelas: Ingeniería Civil, Ingeniería Mecánica Industrial, Ingeniería Química, Ingeniería Mecánica Eléctrica, - Escuela de Ciencias, Regional de Ingeniería Sanitaria y Recursos Hidráulicos (ERIS). Post-Grado Maestria en Sistemas Mención Ingenieria Vial. Carreras: Ingeniería Mecánica, Ingeniería Electrónica, Ingeniería en Ciencias y Sistemas. Licenciatura en Matemática. Licenciatura en Física. Centro de Estudios Superiores de Energía y Minas (CESEM). Guatemala, Ciudad Universitaria, Zona 12. Guatemala, Centroamérica.

### **ACTO QUE DEDICO A:**

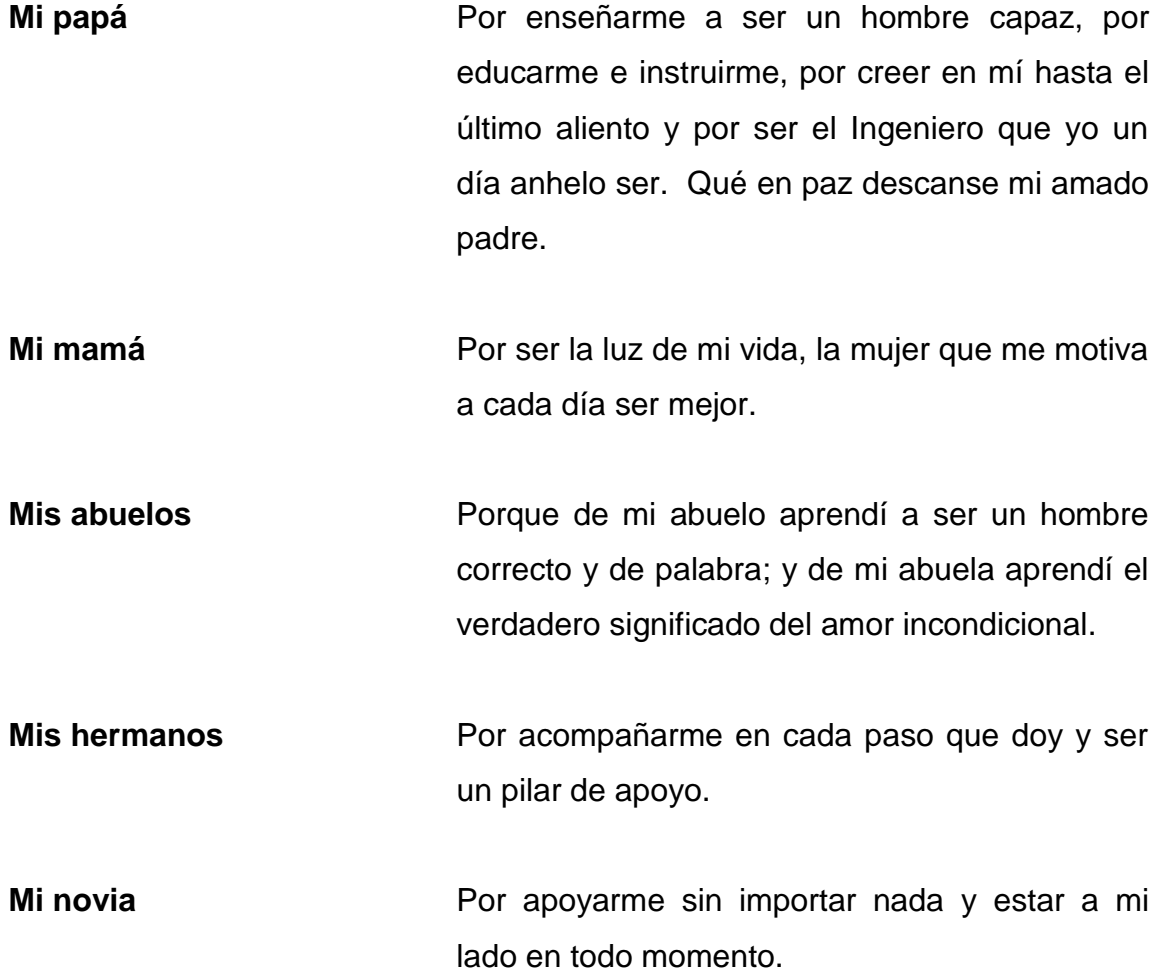

### **AGRADECIMIENTOS A:**

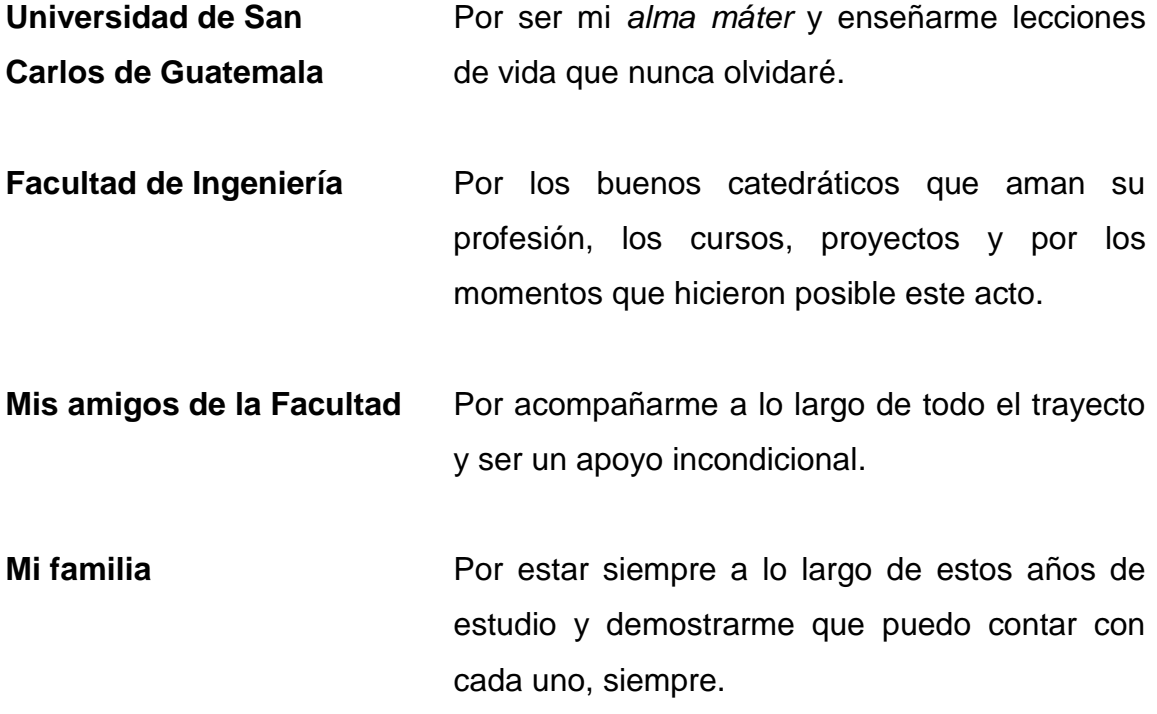

## ÍNDICE GENERAL

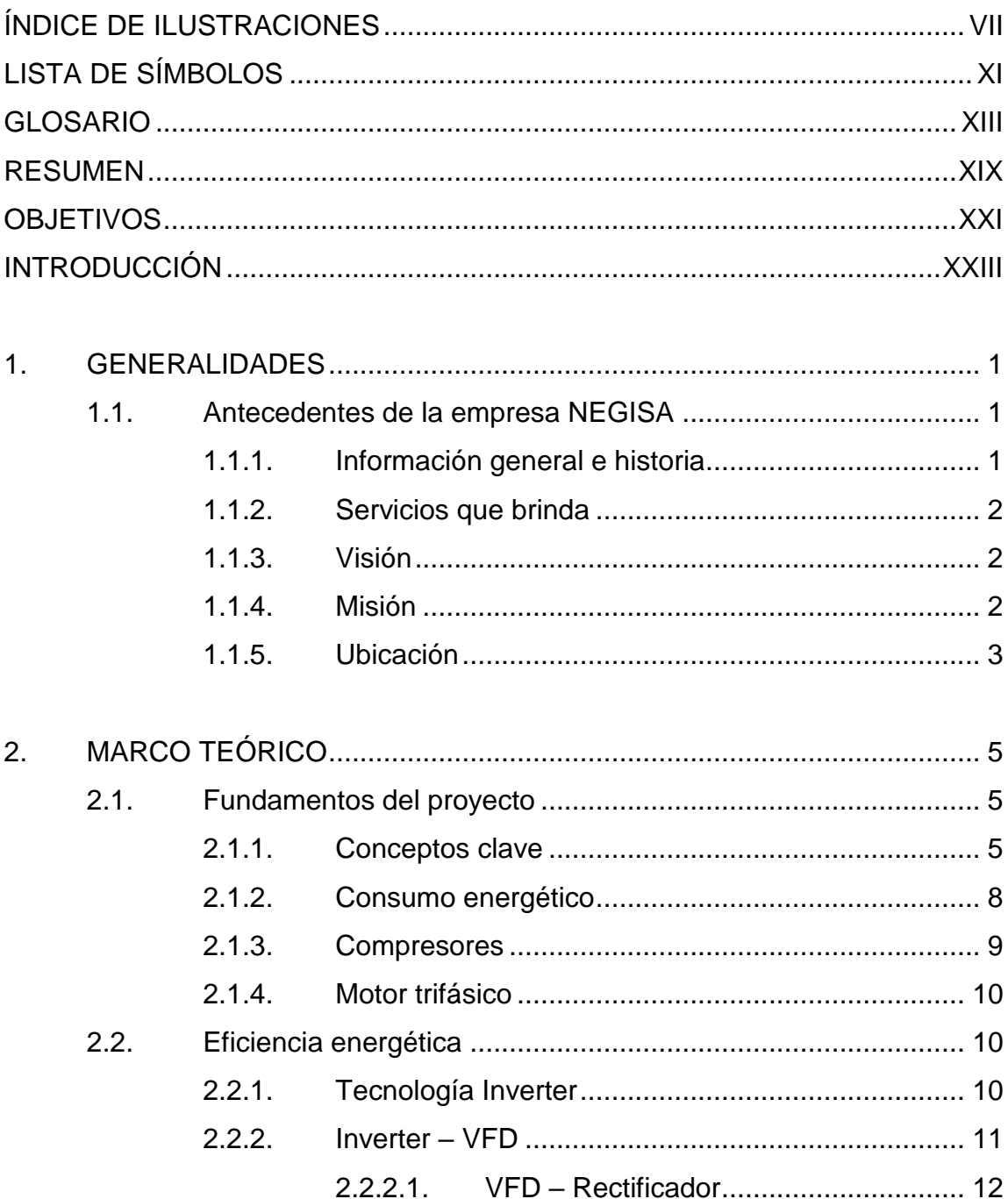

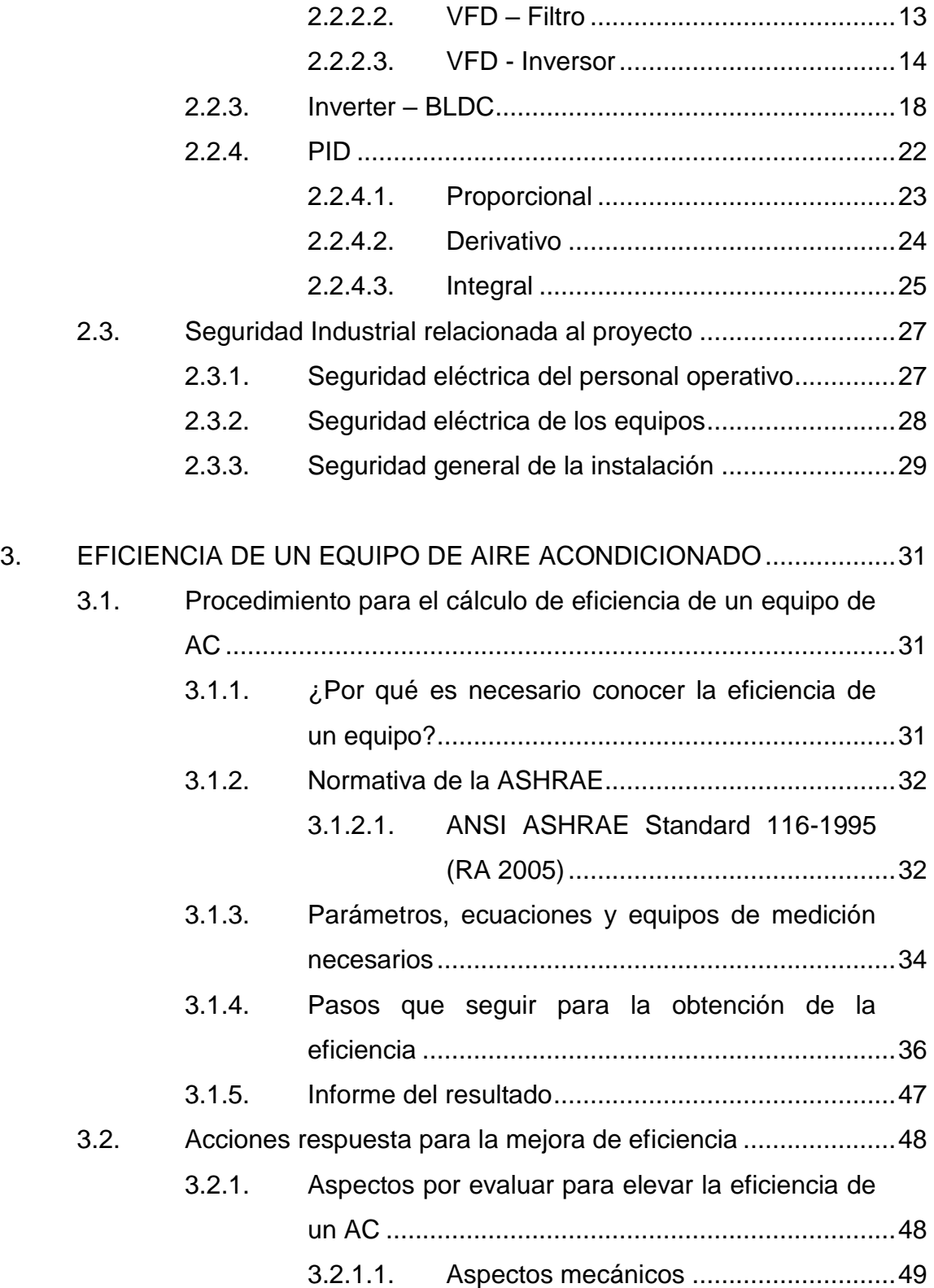

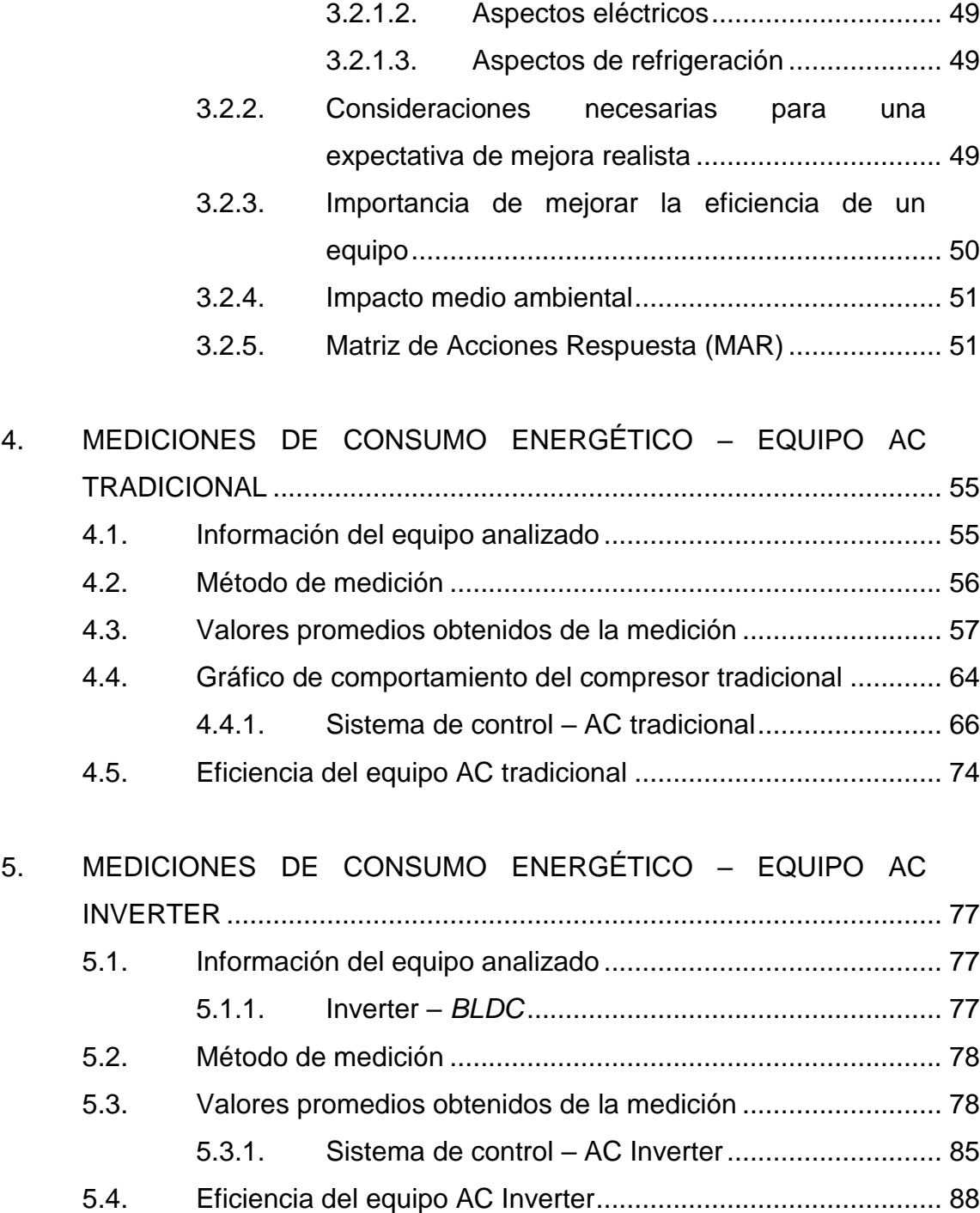

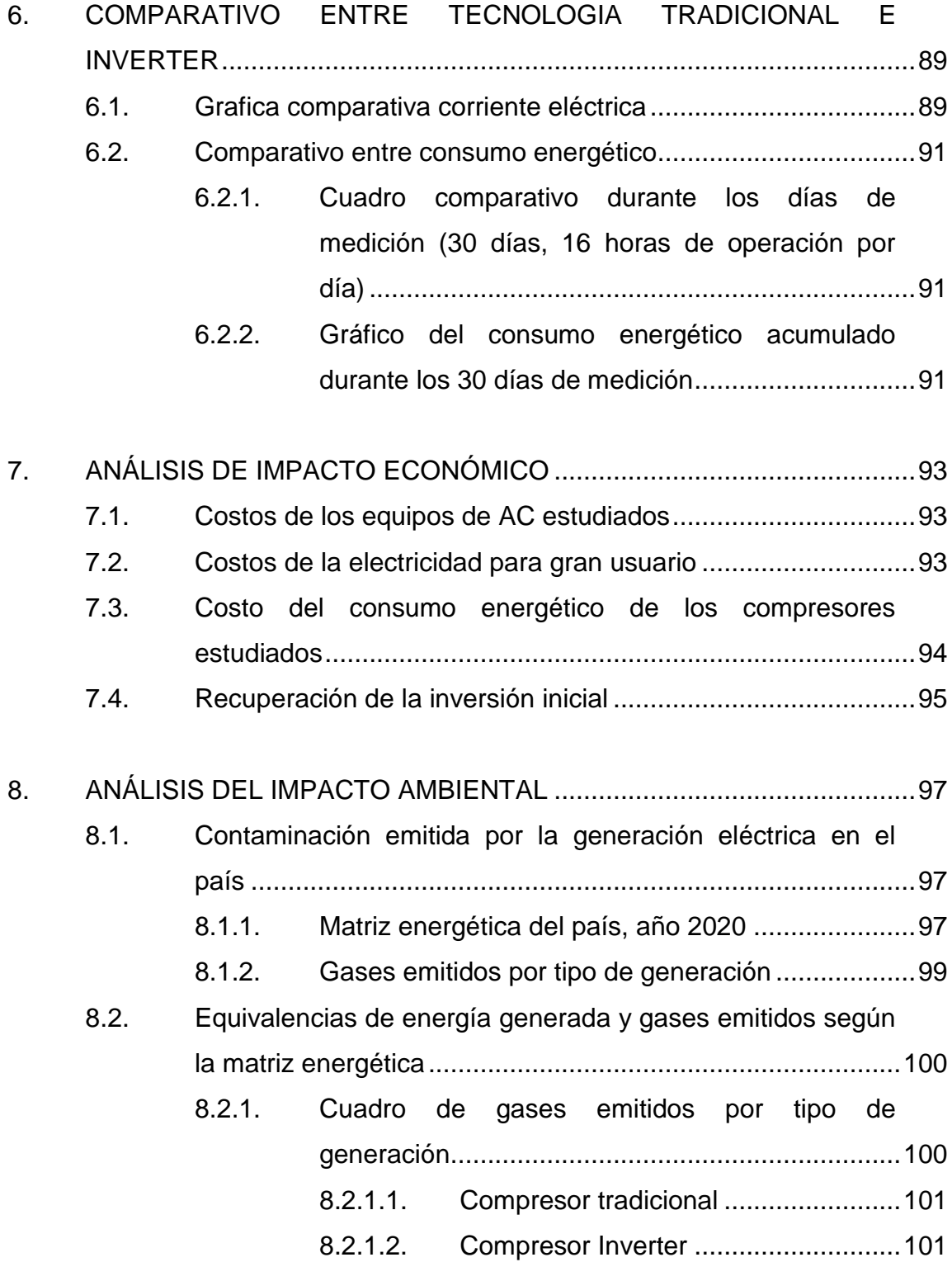

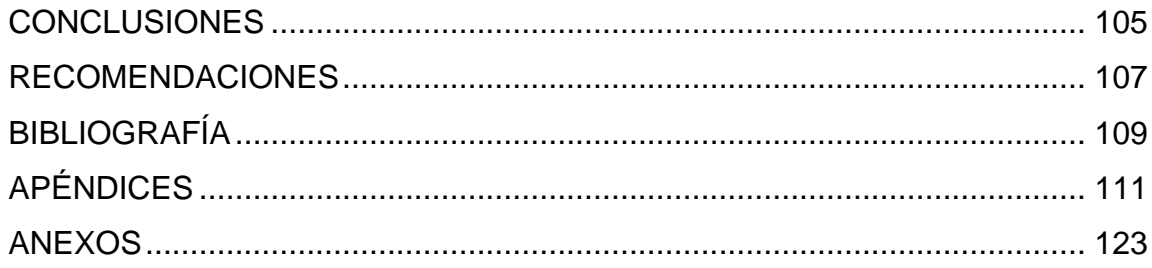

VI

## <span id="page-18-0"></span>**ÍNDICE DE ILUSTRACIONES**

### **FIGURAS**

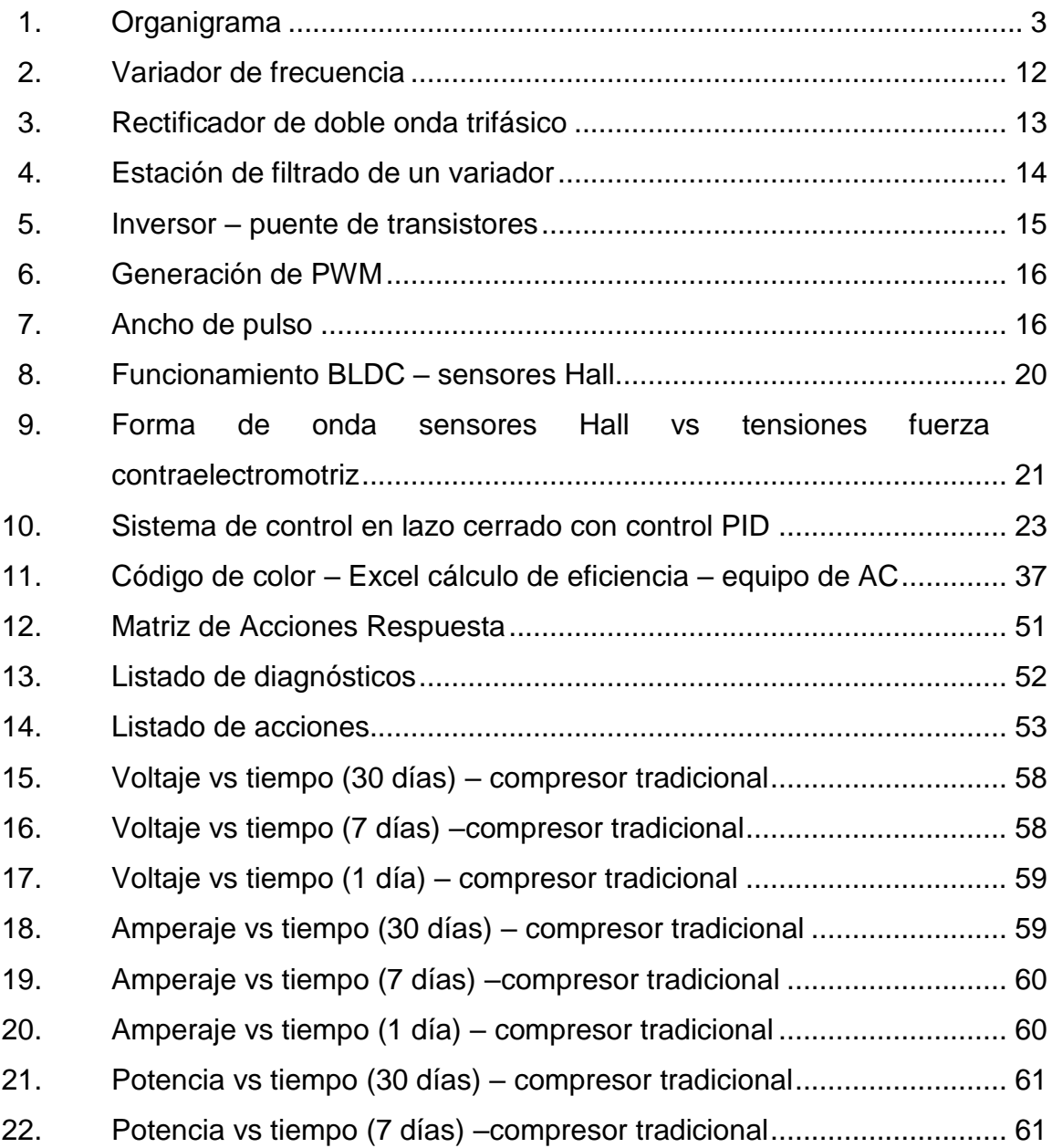

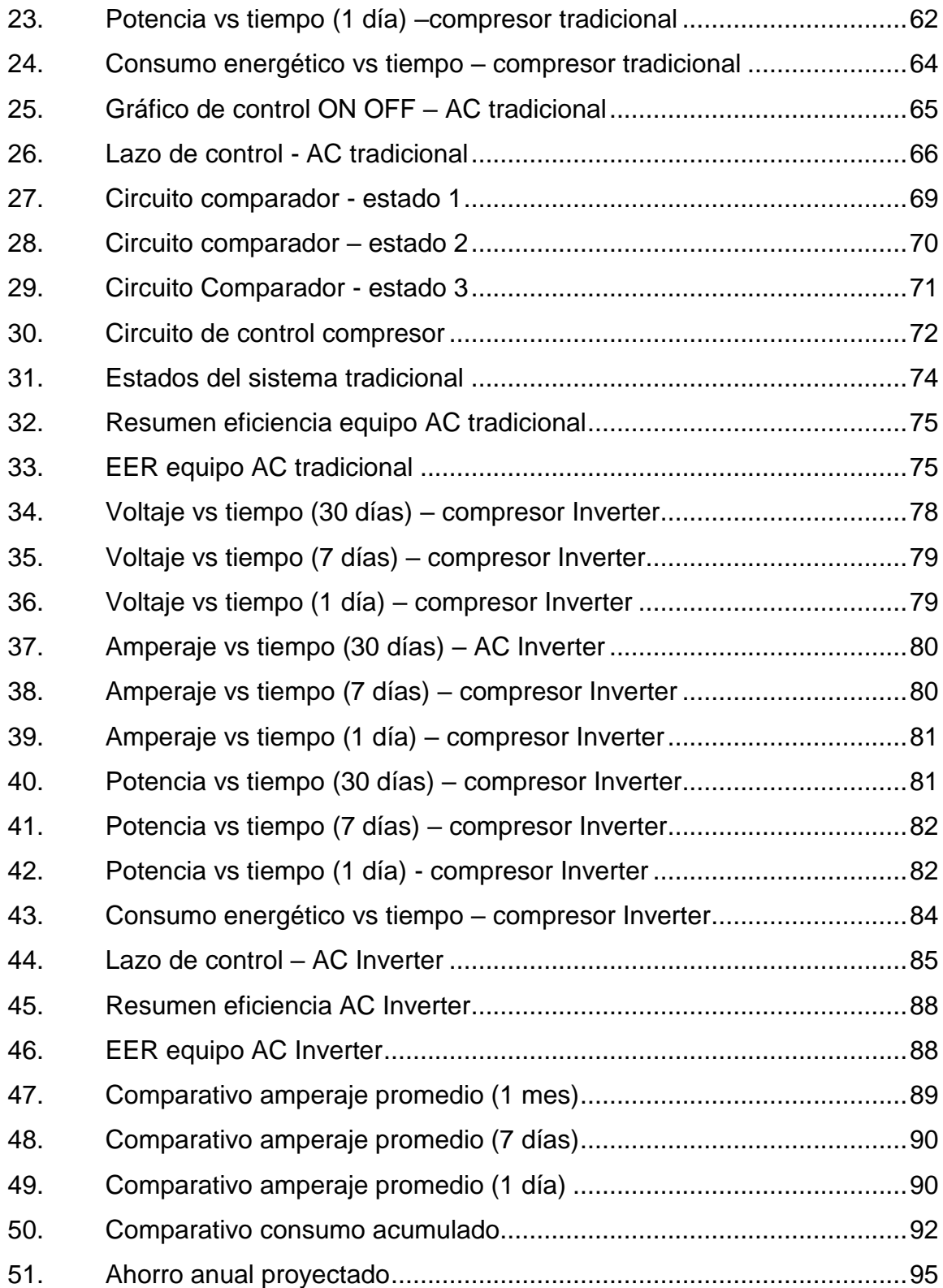

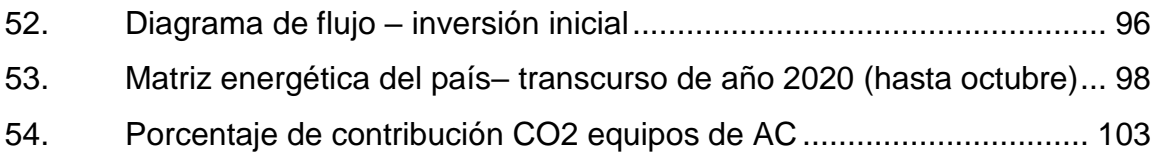

### **TABLAS**

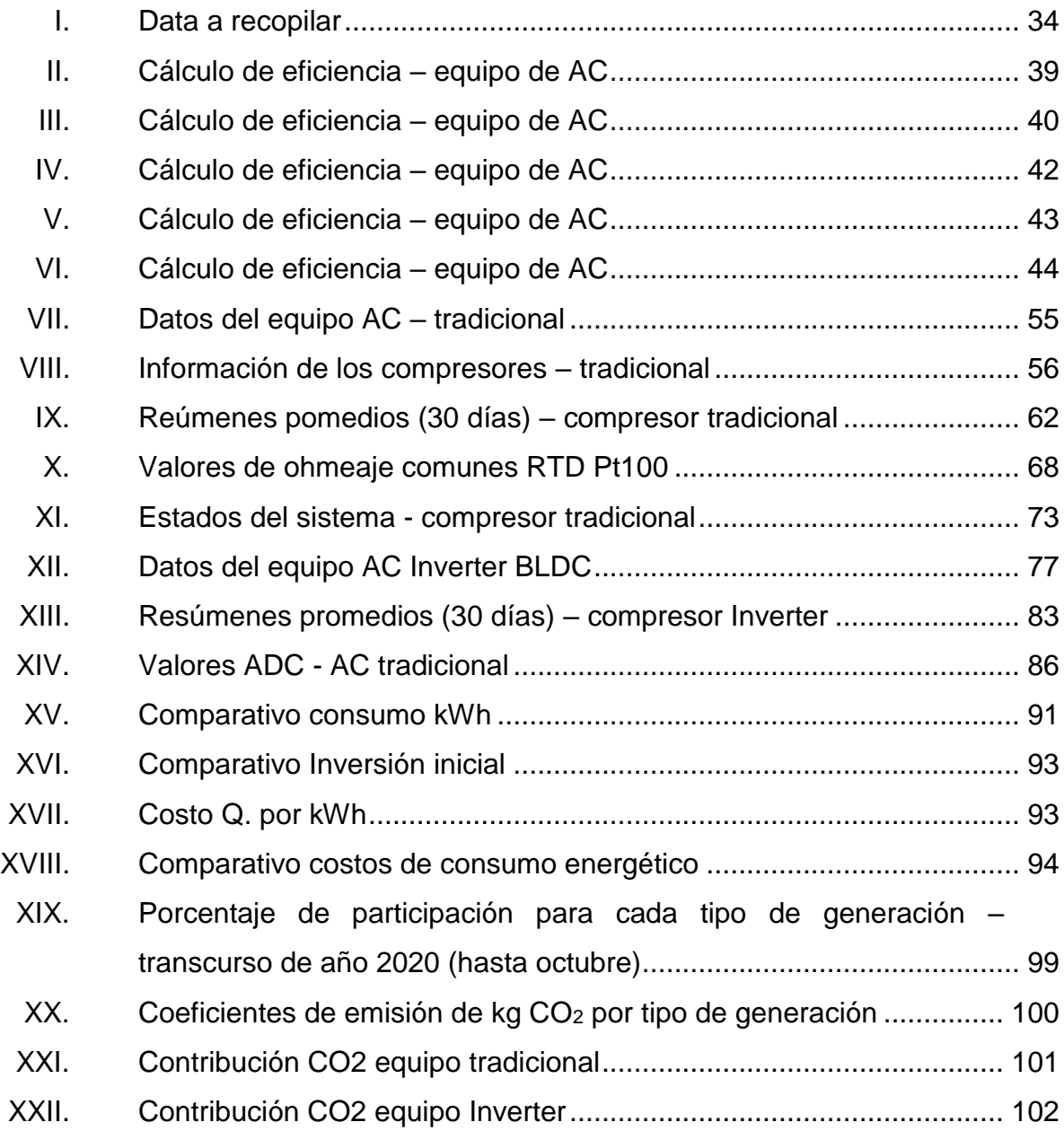

## **LISTA DE SÍMBOLOS**

<span id="page-22-0"></span>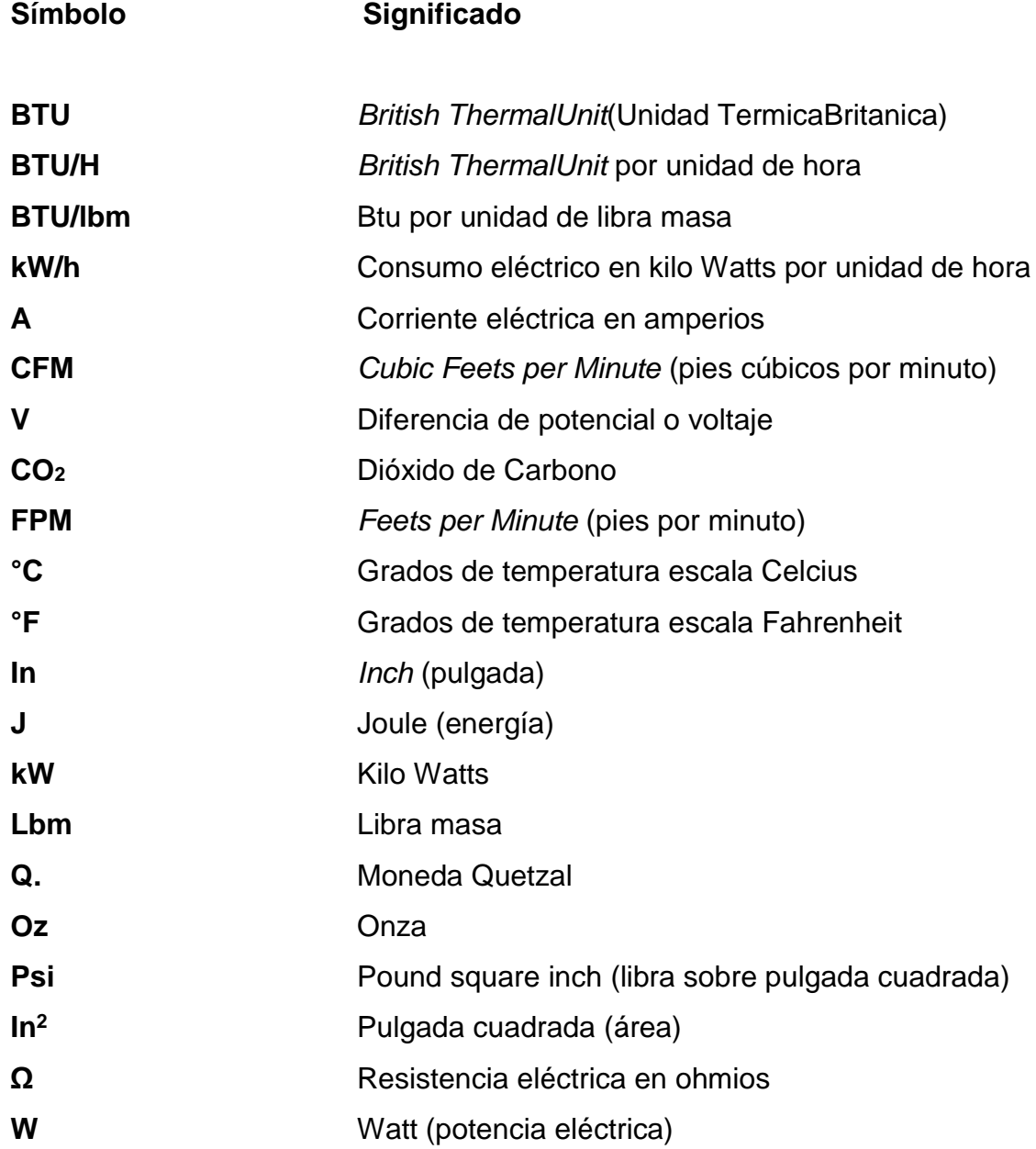

XII

#### **GLOSARIO**

- <span id="page-24-0"></span>**AC tipo paquete** También conocidos como unidades centrales de aire acondicionado (UP o RTU, por sus siglas en inglés del término *Unit Package o Roof Top Unit*) y se diferencian de los sistemas Split porque contienen los cuatro elementos del circuito de refrigeración básico (condensador, evaporador, compresor y elemento expansor) en un mismo gabinete.
- **AC tipo Split** Consta de dos partes: unidad exterior y unidad interior. La exterior consiste en la unidad condensador, donde se encuentra el serpentín condensador y el compresor; mientras que la unidad interior consiste en la unidad evaporadora, donde se encuentra el serpentín evaporador y la válvula de expansión del sistema.
- **ADC** Por sus siglas en inglés *Analog to Digital Converter.* Es un convertidor de señales análogas a digitales para poder ser interpretadas matemáticamente.
- **Aire acondicionado** El acondicionamiento del aire consiste en alterar sus características siendo la temperatura la más significativa, sin embargo, características como la humedad también deben ser controladas.

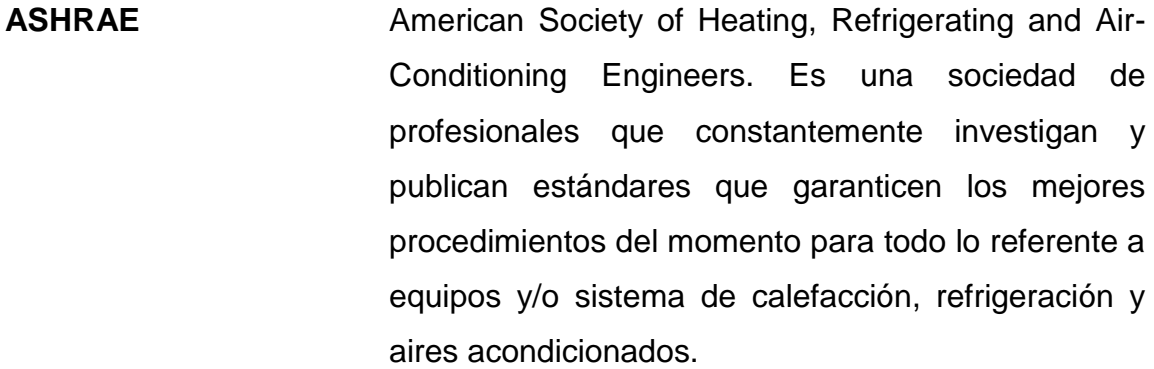

**BLDC** Brush Less DC Motor. Se refiere a un motor operado por corriente directa y que no posee escobillas para su funcionamiento.

- **BTU** Alude a una unidad de energía llamada British Thermal Unit. La BTU permite nombrar la cantidad de calor que el aire acondicionado está en condiciones de extraer de un ambiente.
- **Calor latente** Cambio de entalpia durante un cambio de fase, dado en Btu/h.

**Calor sensible** Definido como el calor que causa un cambio en la temperatura sin ocurrir un cambio de fase. Expresado en Btu/h.

**EER** Energy Efficiency Ratio*.* Conocido en español como Índice de Eficiencia Energética mide la relación entre la potencia eléctrica consumida y la potencia total que genera, lo que significa que relaciona la potencia que el equipo consume de la red (Watt) y la potencia que el equipo entrega en términos de refrigeración (Btu/h).

**Eficiencia de AC** La eficiencia energética del aire acondicionado y calefacción es la cantidad de energía que se genera por cada kW de consumo energético.

- **Entalpia** Indica la cantidad de energía que un sistema termodinámico intercambia con el entorno. Ya sea que lo absorba (endotérmicos) o lo libere (exotérmicos).
- **Humedad relativa** Se define como la relación entre la cantidad de vapor de agua contenida en el aire y la máxima cantidad de vapor de agua que el aire podría contener a determinada temperatura.
- **Matriz energética** Es la representación cuantitativa de toda la energía disponible del país para ser utilizada en los diversos procesos productivos. Esta abarca todas las fuentes generadoras de energía, renovables y no renovables.
- **PID** Se refiere a un control del tipo Proporcional Integral – Derivativo. El cual es un tipo de sistema de control de lazo cerrado con retroalimentación y que actúa en base a una variación de diferencia entre valor deseado y valor medido.

XV

- **Potencia eléctrica** Es la proporción por unidad de tiempo, o ritmo, con la cual la energía eléctrica es transferida por un circuito eléctrico. Dicho de otra forma, es la cantidad de energía eléctrica entregada o absorbida por un elemento en un momento determinado.
- **Sobrecalentamiento** Cantidad de grados que un refrigerante está por encima de su temperatura de saturación a determinada presión.
- Subenfriamiento **Es la temperatura del refrigerante cuando está por** debajo de su temperatura de saturación. Empieza desde el condensador con líquido 100 % saturado hasta el dispositivo de control de líquido.
- **Tecnología** En un equipo con tecnología Inverter se regula la **Inverter en AC** velocidad del compresor para que trabaje a una velocidad proporcional a la necesidad de acondicionar un ambiente hasta una temperatura configurada previamente.
- **Tecnología** Un equipo tradicional se dice de aquel que posee un **tradicional en AC** compresor que funciona siempre a velocidad máxima, siguiendo un principio de todo o nada. Arranque y paro por temperatura seteada.
- Tonelada de **Es la unidad** nominal de potencia empleada **refrigeración (TRF)** para referirse a la capacidad de extracción de carga

térmica (enfriamiento) de los equipos frigoríficos y de aire acondicionado.

**Variador de frecuencia** Un variador de frecuencia (siglas VFD, del inglés: Variable Frequency Drive) es un sistema para el control de la velocidad rotacional de un motor de corriente alterna por medio del control de la frecuencia de alimentación suministrada al motor.

XVIII

#### **RESUMEN**

<span id="page-30-0"></span>El presente trabajo está orientado directamente a equipos de aire acondicionado, establece un procedimiento metodológico y basado en normativa internacional para la obtención de la eficiencia; luego evalúa, compara y analiza la nueva tendencia de tecnología Inverter aplicada a los equipos de AC, en contraste con la tecnología convencional o tradicional.

Se deja plasmado el procedimiento para la obtención de la eficiencia de los equipos de AC en un conjunto de documentos que se componen de una hoja de cálculo, creada y estructurada para ser lo más práctica y fácil de utilizar; y una hoja de texto con todo el procedimiento paso a paso y detallado de qué data se debe recopilar y como se debe hacerlo. Así también, se dejan las anotaciones respectivas acerca de cómo utilizar las herramientas e instrumentos de medición necesarios para ejecutar el procedimiento. Por último, se explica cómo utilizar la denominada Matriz de Acciones Respuesta (MAR), la cual es una herramienta final que da sentido y validez al procedimiento: elevar la eficiencia de los equipos.

El estudio comparativo entre tecnologías abarca todos los aspectos teóricos y técnicos pertinentes. Evalúa los principios de funcionamiento de cada tipo de equipo y compara mediciones reales obtenidas a lo largo de un tiempo establecido para que el punto de comparación sea lo más justo y valido posible. Se complementa de un análisis económico, el cual abarca desde la inversión inicial y tiempo para recuperar la misma en base al ahorro energético mensual que se puede obtener. Por último, un estudio comparativo de impacto medio

XIX

ambiental refuerza el aprovechamiento de una u otra tecnología al enfrentarlas, debido a que una de las dos presenta beneficios agregados.

### **OBJETIVOS**

#### <span id="page-32-0"></span>**General**

Plasmar en un estudio comparativo las ventajas y desventajas de adoptarla tecnología Inverter para los aires acondicionados en lugar de la tecnología tradicional. Así también proporcionar una herramienta para la obtención metodológica de la eficiencia de un equipo de AC basado en normativa internacional.

#### **Específicos**

- 1. Establecer un procedimiento basado en normativa de la ASHRAE que sea de utilidad para la obtención de la eficiencia de un equipo de aire acondicionado.
- 2. Establecer una matriz de Acciones Respuesta como posibles soluciones a los problemas de los equipos instalados en campo y que puedan ayudar a elevar la eficiencia de este.
- 3. Identificar y comparar el comportamiento de un compresor basado en tecnología tradicional contra uno basado en tecnología Inverter para poder definir pros y contras de la utilidad de estos.
- 4. Plasmar las diferencias del comportamiento eléctrico de un equipo tradicional vs. un equipo Inverter, obteniendo los datos de potencia y consumo energético.

XXI

- 5. Demostrar a través de valores obtenidos de mediciones reales, el ahorro económico que se percibe al utilizar tecnología Inverter en lugar de tradicional en los aires acondicionados.
- 6. Identificar y cuantificar las contribuciones de gases de efecto invernadero al medio ambiente de una manera indirecta pero relacionada al consumo equivalente de cada tipo de tecnología de AC estudiada.

### **INTRODUCCIÓN**

<span id="page-34-0"></span>Hoy el confort de las personas dejó de ser un aspecto visto como un lujo y pasó a ser más una necesidad. Parte de este confort incluye condiciones ambientales óptimas que conviertan la estancia en determinado espacio, más cómodo y agradable. Es por ello por lo que los equipos de aire acondicionado dejaron de ser un tema anteriormente considerado innecesario o muy costoso, y se convirtió en un servicio básico, un servicio que todo cliente espera recibir al visitar un establecimiento. Es por ello, que estos equipos se han colocado de manera masiva a lo largo del país. Si bien, esto contribuye al desarrollo de este, se está teniendo un impacto negativo considerable en relación al consumo energético.

Debido a que cada aumento en consumo representa un aumento también en contaminantes emitidos al ambiente, producto de la generación de esa electricidad consumida. Este estudio se centra en estos equipos, dándoles la importancia que han adoptado y haciendo las mediciones y verificaciones necesarias para presentar una alternativa, que si bien no es nueva, aún no ha sido implementada de manera sustancial a los equipos de AC: la tecnología Inverter.

Se buscará evidenciar las mejoras obtenidas, los beneficios y también las desventajas que podrían presentarse al adoptar dicha tecnología en los equipos de AC. El proyecto se centra en los equipos existentes de una de las cadenas con mayor presencia a nivel nacional: McDonald´s, debido a que el impacto que podría causar la adopción de dicha tecnología en todos los restaurantes del territorio nacional sería un impacto bastante considerable. Así también, este

XXIII

proyecto presentará un método útil, práctico y eficaz para la obtención metodológica de la eficiencia de un equipo de aire acondicionado. Pero no solo un procedimiento basado en cálculos y mediciones, sino un procedimiento que tenga respaldo internacional a través de normativa adoptada a nivel internacional, en este caso de la ASHRAE.
# **1. GENERALIDADES**

#### **1.1. Antecedentes de la empresa NEGISA**

Se muestran a continuación los antecedentes de la empresa Negocios e Industrias S.A., parte de la corporación CIBUS GLOBAL.

### **1.1.1. Información general e historia**

Cibus es una corporación que engloba múltiples unidades de negocio. Entre estas se menciona la industria de Hamburguesas, más bien conocida como McDonald´s. El Departamento de Mantenimiento de McDonald's fue fundado por José María Cofiño, quien comenzó con unas pocas personas en un pequeño taller para darle el cuidado respectivo a la maquinaria de los restaurantes. Con el pasar del tiempo, el departamento de mantenimiento ha ido evolucionando hasta convertirse en lo que hoy en día es un pilar para el funcionamiento de la marca, una rueda del vehículo que siempre está en marcha: NEGISA – Negocios e Industrias S.A. Cuenta con instalaciones base en donde se encuentran las oficinas, taller y bodega de repuestos; sin embargo, la ejecución se realiza en un 95 % en los restaurantes directamente donde se encuentran los equipos. Bajo una meta de actualización y unificación de unidades, el Departamento de Mantenimiento pasó a llamarse CoVa Mantenimiento, por los apellidos de los fundadores: Cofiño y Valladares, sin embargo, la razón social sigue siendo NEGISA.

## **1.1.2. Servicios que brinda**

NEGISA se especializa en el mantenimiento preventivo. Siendo este el plan primario a ejecutar en todos y cada uno de los restaurantes de la marca. Se cubren las necesidades y requerimientos en lo relacionado a maquinaria, edificios, montajes y bodega de repuestos.

## **1.1.3. Visión**

Ser el aliado estratégico para el desarrollo de proyectos de infraestructura y servicios de mantenimiento, con clase mundial, generando valor a los clientes.

### **1.1.4. Misión**

Ser la solución total en proyectos de infraestructura y servicios de mantenimiento garantizando la continuidad operacional y el crecimiento de su negocio.

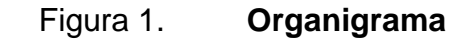

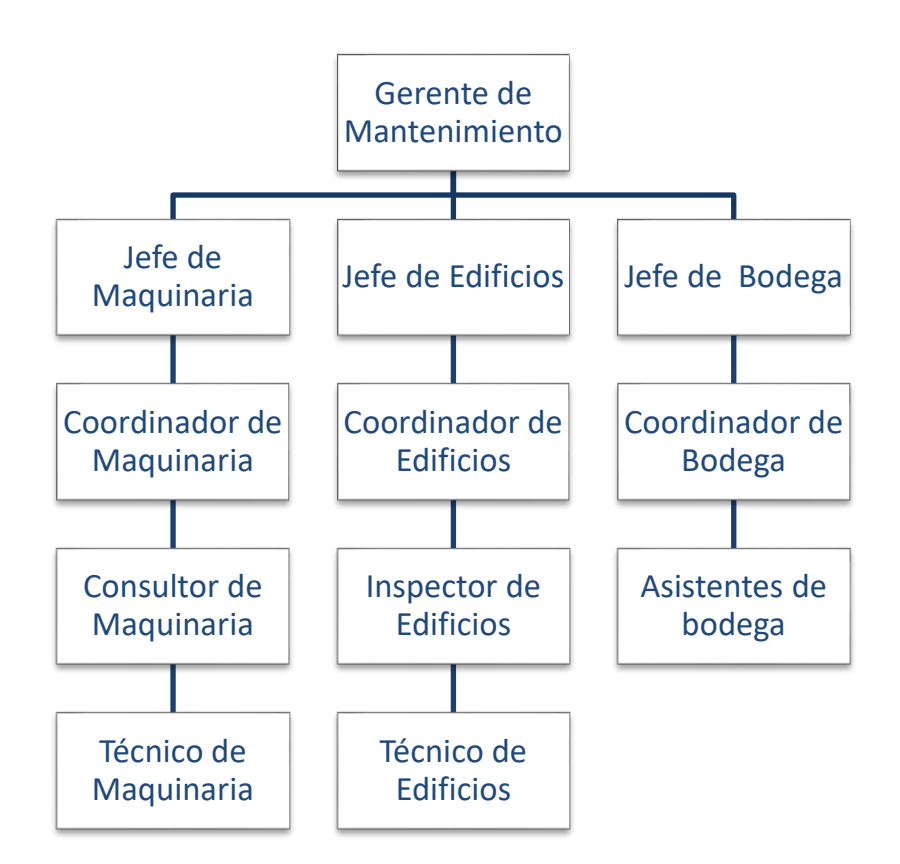

Fuente: elaboración propia, empleando Microsoft Word 2013.

# **1.1.5. Ubicación**

Las oficinas de NEGISA están ubicadas en la 12 avenida 1-93 zona 2 de Mixco, Colonia Alvarado.

# **2. MARCO TEÓRICO**

# **2.1. Fundamentos del proyecto**

Seguido se muestran los fundamentos del proyecto correspondiente a la teoría de la rama mecánica, eléctrica, refrigeración, y demás indoles necesarios para el desarrollo y ejecución del mismo.

# **2.1.1. Conceptos clave**

- Frecuencia eléctrica: cuando se habla de una corriente alterna, se define la velocidad con la que la onda sinusoidal cambia de sentido en un segundo como la frecuencia de esta onda. La misma se mide en Herzios (Hz) en donde 1 Hz equivale a 1 ciclo en 1 segundo. En Guatemala, la frecuencia eléctrica que se maneja es de 60 Hz.
- Motor de inducción: consiste en una corriente alterna trifásica pasando por devanados ubicados en el estator, lo que produce un campo magnético rotativo y por la Ley de Faraday se induce corriente en el rotor. Debido a esta corriente inducida y por la Ley de Lorentz se crea un par motor que hace girar la jaula.
- Velocidad de un motor de inducción: la velocidad de un motor de corriente alterna depende enteramente de la frecuencia eléctrica de la alimentación y el número de polos del estator, lo cual por razones físicas no es necesariamente fácil ni conveniente variar, por lo que si lo que se

desea es variar las revoluciones por minuto de la máquina, es necesario variar la frecuencia con la que se alimenta.

Esta velocidad se denomina velocidad de sincronismo y está dada por la siguiente ecuación:

$$
n_s = \frac{60 * f_e}{p} \tag{Ec. 1}
$$

Donde:

- ns: velocidad de sincronismo en revoluciones por minuto fe: frecuencia de alimentación p: número de pares de polos
- Deslizamiento: se define como la diferencia entre la velocidad de sincronismo y la velocidad del rotor y es habitual expresarlo en términos de porcentaje de la velocidad de sincronismo. Está dado por la siguiente ecuación:

$$
S = \frac{n_s - n}{n_s} * 100
$$
 [Ec. 2]

Donde:

- S: deslizamiento
- ns: velocidad de sincronismo en rpm
- n: velocidad del rotor en rpm

 Modulador de ancho de pulso: también conocido como PWM por sus siglas en inglés (*Pulse WidthModulation*), consiste en una técnica que sirve para alterar hasta un valor deseado, una onda periódica. Se obtiene finalmente una onda casi sinusoidal con características específicas.

Es importante ahondar en el funcionamiento de un PWM debido a que es prácticamente el cerebro de la tecnología Inverter. Más adelante, se profundizará en la descripción del funcionamiento del PWM dentro del VFD.

 Convertidor análogo a digital: las señales analógicas son comunes y están en casi todos lados, por ejemplo: temperatura, velocidad, longitud entre otros; sin embargo, son muy difíciles de interpretar matemáticamente porque varían de forma muy rápida o lenta. Es por ello por lo que se utiliza un convertidor de Análogo a Digital.

El convertir a digital consiste en volver el valor análogo a una secuencia de bits (unos y ceros). Para esto es importante establecer dos parámetros importantes: exactitud y resolución.

La exactitud es el número máximo de combinaciones en la salida digital. Este número máximo está dado por la siguiente expresión.

$$
Exactitud = 2n \t\t [Ec. 3]
$$

Donde:

N: es el número de bits

La resolución es el voltaje necesario (señal analógica) para lograr que en la salida exista un cambio del bit menos significativo (*Least Significant Bit*). Y se obtiene por medio de la siguiente fórmula:

$$
Resolucion = \frac{v_{iFS}}{2^{n} - 1}
$$
 [Ec. 4]

Donde:

n: número de bits que tiene el convertidor analógico digital ViFS: voltaje de entrada necesaria para obtener la conversión máxima (todas las salidas en 1)

### **2.1.2. Consumo energético**

Se refiere a la cantidad de energía que un equipo consume de la red. Tomando de referencia la dimensional más común utilizada que es el kWh, finalmente es una medida de Joules, haciendo énfasis en el trabajo necesario para producir los Watt de potencia durante 1 segundo. Una máquina eléctrica, entiéndase un motor, a menor eficiencia, lo que significa la relación entre la potencia consumida y la potencia entregada, mayor consumo energético posee.

Para obtener el mismo es necesario conocer primero la potencia eléctrica del equipo, centrándonos en potencia trifásica la ecuación es la siguiente:

$$
P = 3 * V_L * I_L * cos \theta = \sqrt{3} * V_F * I_F * cos \theta
$$
 [Ec. 5]

Donde:

VL: voltaje de línea a línea IL: corriente de línea a línea  $Cos\theta$ : factor de potencia VF: voltaje de fase IF: corriente de fase

Luego se multiplica este valor por la cantidad de horas que el equipo trabaja para obtener finalmente el consumo en Wh, comúnmente se dividen los watts dentro de mil para mostrar el valor en kWh.

$$
Cosumo = \frac{P}{1000} * h
$$
 [Ec. 6]

En dado caso se desee conocer el consumo en kWh durante un tiempo prologando, por ejemplo: un mes, se debe multiplicar el consumo diario por los treinta días del mes.

#### **2.1.3. Compresores**

1

Máquinas eléctricas con la finalidad de comprimir gases para diversos usos. En el caso de un equipo de AC, el compresor es la parte más importante encargada de conseguir un flujo de refrigerante por el circuito. Compresores hay de dos grandes categorías, ya sean de Desplazamiento Positivo o Dinámicos; para luego subdividirse en múltiples tipos dependiendo la forma de compresión. Entre los más comunes utilizados para los AC se pueden mencionar los reciprocantes de pistón y los de tipo *scroll*. 1

<sup>1</sup> Chicago Pneumatic. *Tipos de compresores de aire*. https://www.cp.com/eslatinamerica/compressors/products/compresor-de-aire/tipos-de-compresores-de-aire. Consulta: 11 de octubre de 2020.

### **2.1.4. Motor trifásico**

"Máquina eléctrica alimentada por corriente alterna de un sistema trifásico. Su importancia para este proyecto radica en los compresores trifásicos que poseen algunos AC". 2

### **2.2. Eficiencia energética**

l

Se muestra a continuación las dos grandes vertientes del proyecto, identificando en ambos el aporte de eficiencia energética.

## **2.2.1. Tecnología Inverter**

La tecnología Inverter se refiere al poder controlar el trabajo ejercido por las máquinas eléctricas involucradas en el equipo de AC. Para controlar el trabajo es necesario controlar las revoluciones por minuto de los motores, variando la velocidad del compresor y como consecuencia la capacidad frigorífica de la máquina, lo cual se logra variando la frecuencia de alimentación ya sea a través de un variador de frecuencia (*VFD*) o de un circuito electrónico que alimente el motor de corriente continua (*BLDC*). Esta alimentación deberá ir en correlación con el punto seteado (*Set Point*) de temperatura impuesto por el operador. Lo que significa que una máquina Inverter trabajará de una manera continua y únicamente a la capacidad necesaria según la variación del error entre el punto seteado y la lectura de la variable controlada en tiempo real. Esto evita los constantes arranques y paros del motor, lo que a su vez representa una prolongación en la vida útil del equipo, ahorro energético, entre otros beneficios. Para este proyecto el área de interés se centra en los motores

<sup>2</sup> Unidad 11. *Motores eléctricos*. https://www.mheducation.es/bcv/guide/capitulo/ 8448173104.pdf. Consulta: 17 de agosto de 2020.

compresores debido a que un AC Inverter generalmente también regula la velocidad de la turbina ventilador.

## **2.2.2. Inverter – VFD**

*Variable Frecuency Driver*. Su función es conseguir a partir de una tensión y frecuencia de alimentación fija, una señal de tensión y frecuencia proporcional a la demanda, útil para alimentar solo lo necesario a los motores trifásicos de corriente alterna.

Existen dos grandes grupos de variadores de frecuencia: los de control escalar y los de control vectorial:

Control escalar

Es una técnica por medio de la cual se busca mantener la relación tensión / frecuencia constante, para tener un flujo magnético constante. Es apropiada para aplicaciones con poca variación de velocidad necesaria. La corriente total suministrada al motor es la suma vectorial de la corriente productora de flujo magnético y la productora del par. El problema del control escalar es que no determina eficientemente que parte de la corriente demandada por el motor es útil para producir flujo magnético y que parte para producir el par. Con este control y a bajas velocidades, el par decae drásticamente. Para solucionarlo se utiliza el control vectorial.

Control vectorial:

Este tipo de control es capaz de controlar de forma más eficiente la corriente destinada al par y por ende reacciona de formas más fina ante una variación en la demanda de par o aplicar el par de una forma constante en todo el rango de operación. Para llevar a cabo un control vectorial es necesario conocer el deslizamiento con el que opera el motor.

Un VFD está compuesto de 3 partes principales:

- **Rectificador**
- Filtro

1

Inversor<sup>3</sup>

<sup>3</sup> CADENAS, Aurelio. *Clase 118: Como funciona un compresor Inverter*. www.youtube.com/watch?v=jzKRfxBjwLk. Consulta: 17 de agosto de 2020.

Se muestra un diagrama de la composición de un VFD

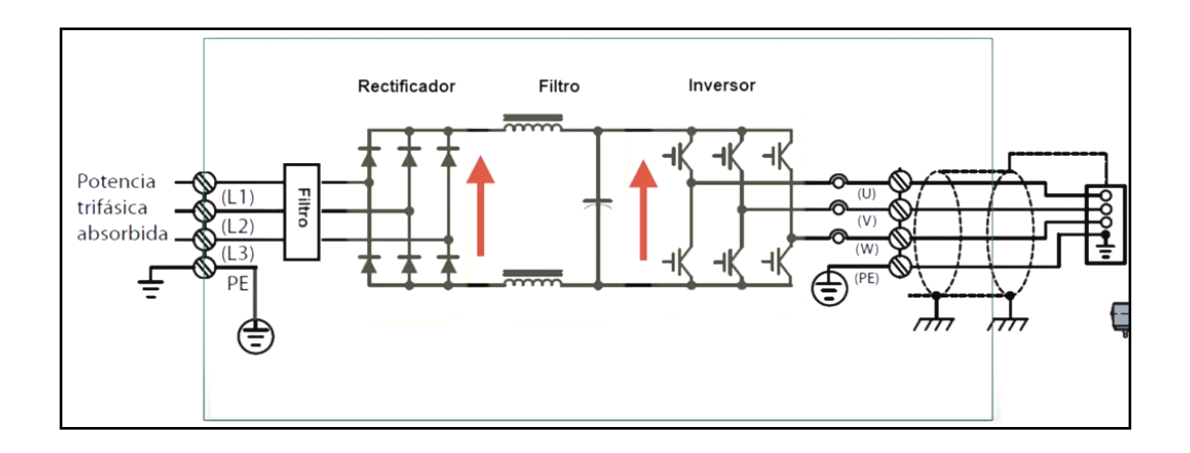

Figura 2. **Variador de frecuencia**

Fuente: CADENAS, Aurelio. *Clase 118: Como funciona un compresor Inverter*. www.youtube.com/watch?v=jzKRfxBjwLk. Consulta: 17 de agosto de 2020.

# **2.2.2.1. VFD – Rectificador**

"Encargado de convertir la corriente alterna en continua, formado por diodos semiconductores. Posee un puente de doble onda trifásico". 4

l

<sup>4</sup> CADENAS, Aurelio. *Clase 118: Como funciona un compresor Inverter*. www.youtube.com/watch?v=jzKRfxBjwLk. Consulta: 17 de agosto de 2020.

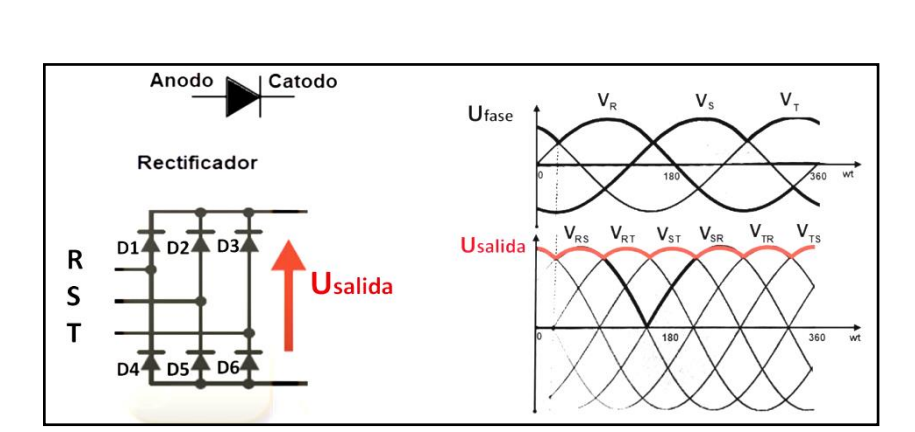

# Figura 3. **Rectificador de doble onda trifásico**

Fuente: CADENAS, Aurelio. *Clase 118: Como funciona un compresor Inverter*. www.youtube.com/watch?v=jzKRfxBjwLk. Consulta: 17 de agosto de 2020.

## **2.2.2.2. VFD – Filtro**

"Encargado de proporcionar una señal más constante que la proporcionada por el rectificador. Lo hace por medio de componentes pasivos tales como bobinas y condensadores". 5

<sup>5</sup> CADENAS, Aurelio. *Clase 118: Como funciona un compresor Inverter*. www.youtube.com/watch?v=jzKRfxBjwLk. Consulta: 17 de agosto de 2020.

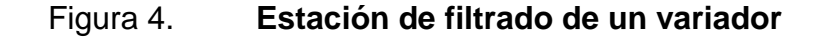

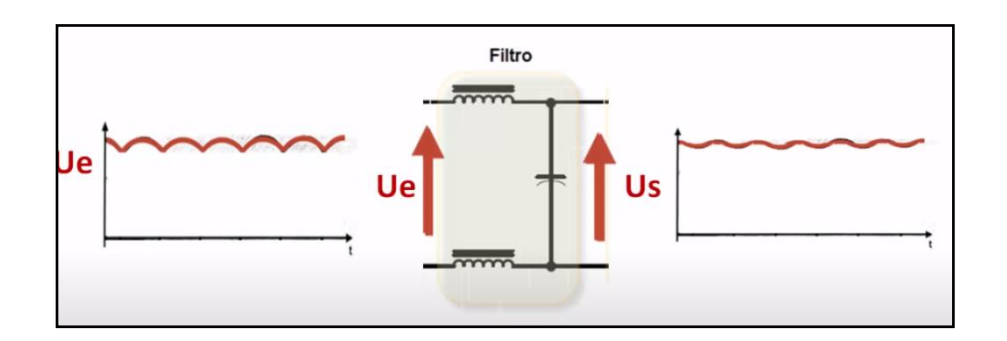

Fuente: CADENAS, Aurelio. *Clase 118: Como funciona un compresor Inverter*. www.youtube.com/watch?v=jzKRfxBjwLk. Consulta: 17 de agosto de 2020.

# **2.2.2.3. VFD - Inversor**

Recibe la tensión continua suministrada por el filtro y es aquí en donde se convierte en tensión alterna trifásica.

Compuesto por transistores utilizados como interruptores controlados por tensión (saturación del transistor). En su mayoría se utilizan transistores de estado sólido, capaces de conmutar a velocidades muy elevadas.

Para generar la tensión trifásica se utiliza un arreglo tipo puente trifásico y dicha conmutación del transistor se realiza por medio de un PWM.<sup>6</sup>

l

<sup>6</sup> CADENAS, Aurelio. *Clase 118: Como funciona un compresor Inverter*. www.youtube.com/watch?v=jzKRfxBjwLk. Consulta: 17 de agosto de 2020.

#### Figura 5. **Inversor – puente de transistores**

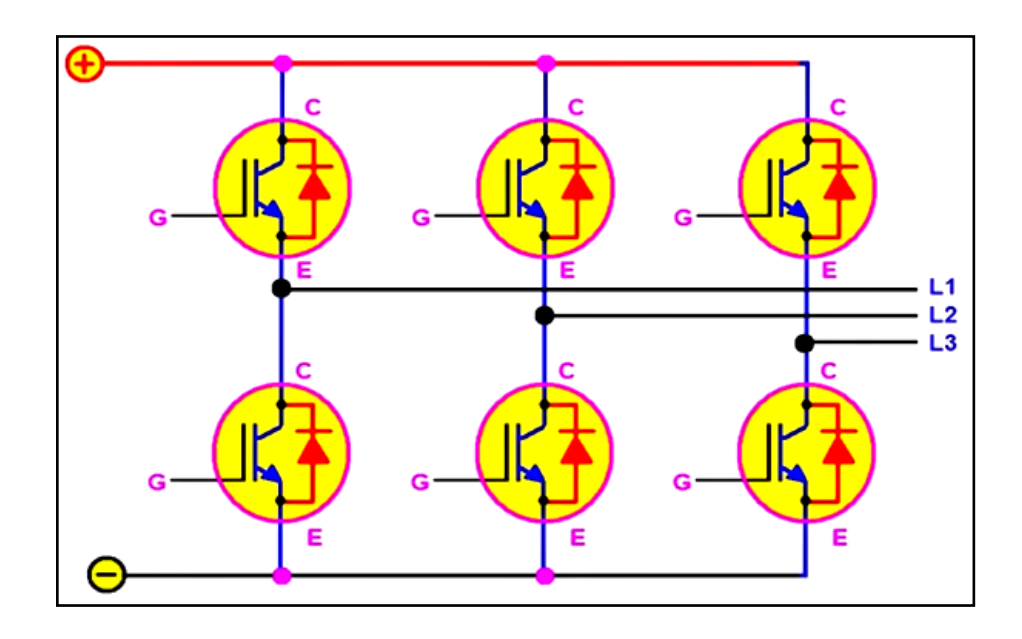

Fuente: CADENAS, Aurelio. *Clase 118: Como funciona un compresor Inverter*. www.youtube.com/watch?v=jzKRfxBjwLk. Consulta: 17 de agosto de 2020.

Un método práctico de conseguir la modulación es por medio de una onda portadora y una onda de referencia. La onda de referencia es de igual frecuencia que la señal que se desea obtener y la señal triangular, denominada portadora, posee una frecuencia mayor a la señal de referencia.

La tensión de salida toma el valor positivo de la tensión continua a la entrada del inversor, cuando la señal de tensión de referencia es mayor que la portadora. En cambio, cuando la señal de referencia de tensión por fase es menor que la portadora, la tensión de salida toma el valor negativo de la tensión continua a la entrada del inversor trifásico.

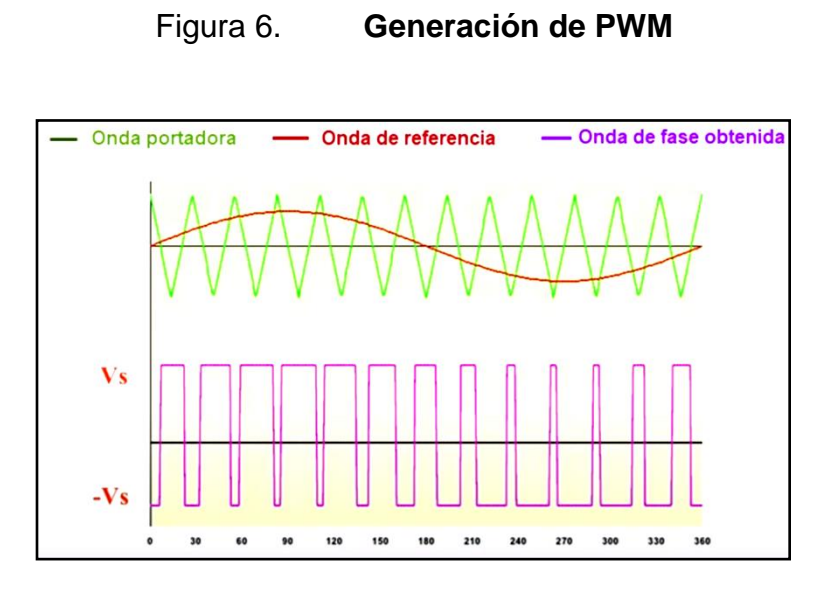

Fuente: CADENAS, Aurelio. *Clase 118: Como funciona un compresor Inverter*. www.youtube.com/watch?v=jzKRfxBjwLk. Consulta: 17 de agosto de 2020.

La tensión aplicada finalmente a cada fase del motor es como se muestra en la figura a continuación, donde se observa que la corriente aproximada que circula por el motor dependerá de la frecuencia de modulación de pulsos.

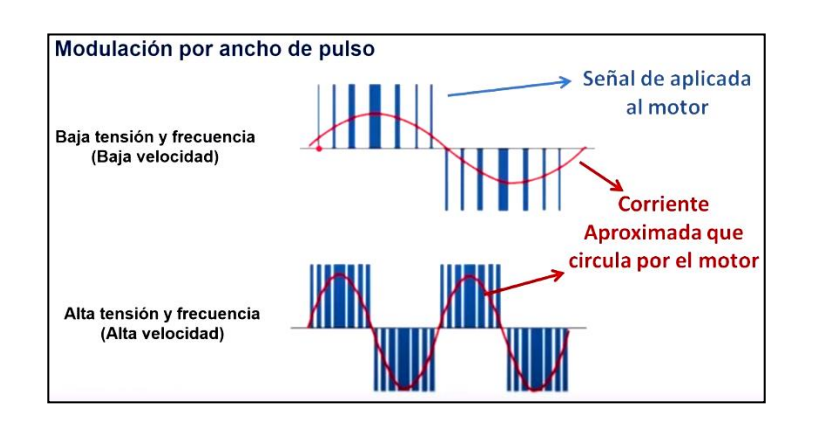

Figura 7. **Ancho de pulso**

Fuente:CADENAS, Aurelio. *Clase 118: Como funciona un compresor Inverter*. www.youtube.com/watch?v=jzKRfxBjwLk. Consulta: 17 de agosto de 2020.

Si se varía la onda de referencia, como consecuencia se consigue variar la frecuencia de la señal de salida; la señal portadora siempre será un múltiplo de la señal de referencia.

La onda de corriente obtenida no es sinodal pura. Se descompone en varias componentes y entre esas se encuentran las ondas armónicos (múltiplos de la fundamental).

El PWM que gobierna la conmutación de los transistores en el inversor, es dirigido por un controlador, teniendo entonces un lazo de control cerrado. Tema que se desarrolla más adelante.

Otro aspecto importante del PWM es el Ciclo de Trabajo. Entiéndase por Ciclo de Trabajo o DT por sus siglas en ingles *Duty Cicle,* al parámetro que brinda la relación entre el tiempo que la salida está en nivel alto y el tiempo total de la señal.

Dado por la siguiente expresión:

$$
CT = \frac{t_{on}}{T} * 100
$$
 [Ec. 7]

Donde:

CT: ciclo de trabajo ton: tiempo de la salida en estado alto T: periodo de la señal

Entonces el CT es útil para entender qué porcentaje tendremos a la salida o, dicho de otra forma, qué porcentaje de la alimentación se estará entregando finalmente al motor.

### **2.2.3. Inverter – BLDC**

Por sus siglas en ingles Brush Less DC Motor, hace referencia a un motor de corriente continua sin escobillas.

El motor BLDC basa su funcionamiento en la Ley de Ampere - Maxwell, que establece que una espira por la que pasa corriente se transforma en un electroimán. Si dicha espira se encuentra en el interior de un campo magnético, los polos iguales sufren repulsión y los polos distintos atracción.

Estos motores son trifásicos, compuestos por un estator (embobinado) el cual en su forma más básica consiste de seis devanados constituyendo así tres fases (dos devanados por fase) y un rotor (imanes permanentes). Dichos imanes se encuentran alternados, norte sur. Otro aspecto importante es el sentido en el que se realizan los embobinados del estator, recordando que dependiendo el sentido de embobinado que se le dé, así se creará la polarización del mismo, dicho concepto cobra importancia al momento de querer hacer girar el rotor. Para controlar el motor BLDC se necesita un circuito controlador.

El circuito tiene como objetivo aplicar tensión intercalada a las tres fases de las que se compone el motor, para conseguir así un giro uniforme. La manera en la que lo realiza es por medio de aplicar tensión a dos fases contiguas para luego conmutar a la tercera lo que significa una secuencia (+U+V) (+V+W) (+W-U); el hecho de identificar con signo positivo y negativo es

para indicar el sentido de polarización de la bobina, debido a que el circuito lo realiza de manera intercalada, inicialmente en un sentido y posteriormente en sentido opuesto. Con esto se consigue establecer una secuencia de polos alternantes entre norte y sur que interactúen con los polos permanentes del rotor.

Para realizar esta secuencia de pulsos aplicados a las tres fases del motor, el circuito controlador del motor necesita saber la posición en todo momento del rotor (imanes permanentes).

Para conseguirlo existen dos métodos:

Sensores de efecto Hall

El modo de funcionamiento es sencillo debido a que cuando los polos magnéticos del rotor pasan cerca de los sensores hall, estos suministran una señal alta o baja de tensión, lo que se traduce como el hecho que los polos norte o sur están pasando cerca. Finalmente, la posición del rotor se deriva de la combinación exacta de las tres señales de los sensores Hall.

En la siguiente figura se muestra un diagrama de sincronización del estado de los 3 sensores Hall y el voltaje de activación requerido para cada una de las fases del motor.

### Figura 8. **Funcionamiento BLDC – sensores Hall**

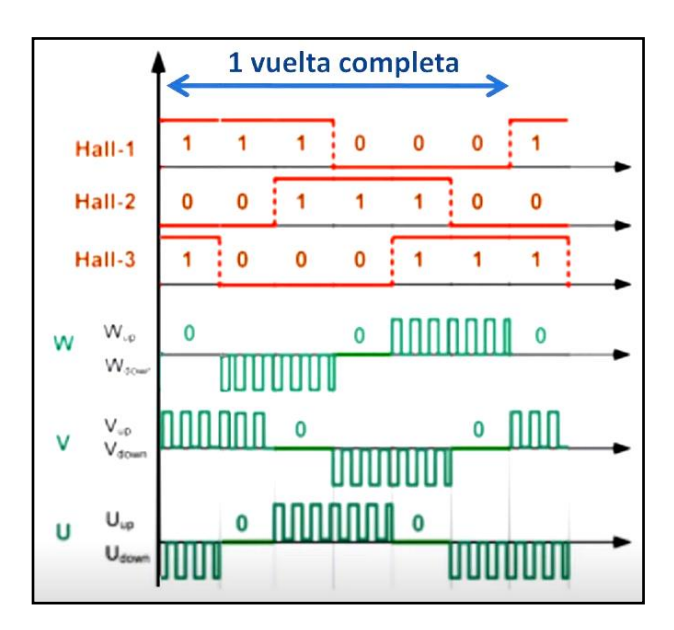

Fuente: CADENAS, Aurelio. *Clase 119.1: Motor sin escobillas BLDC para compresor Inverter*. www.youtube.com/watch?v=pj4xY5qa2MA. Consulta: 18 de agosto de 2020.

Los sensores Hall son una opción muy buena, sin embargo, tienen algunas desventajas como el agregar costo y aumentar la complejidad del sistema, lo cual al momento de un mantenimiento no es lo más conveniente debido a que reducen la fiabilidad del motor.

Medir la fuerza contraelectromotriz generada por el BLDC

Para comprender este método que en conclusión es más sencillo y por ende más fiable, es necesario comprender que los bobinados del motor funcionan como un generador cuando se mueven dentro de un campo magnético.

Si se impulsara el motor BLDC mediante una faja de transmisión la cual estuviera arrastrada por otro motor, se generaría tensión en los devanados (ley de inducción de Faraday).

Esto comprueba que al girar el motor se produce una fuerza contraelectromotriz en las tres bobinas, la cual varía en forma de onda trapezoidal. Cuando la fuerza contraelectromotriz cruza por cero, se utiliza este momento como referencia para determinar el instante de activación de cada fase del motor.

En la siguiente imagen se muestra el comparativo gráfico del funcionamiento por medio de sensores Hall y el funcionamiento por medio de la fuerza contraelectromotriz generada.

# Figura 9. **Forma de onda sensores Hall vs tensiones fuerza contraelectromotriz**

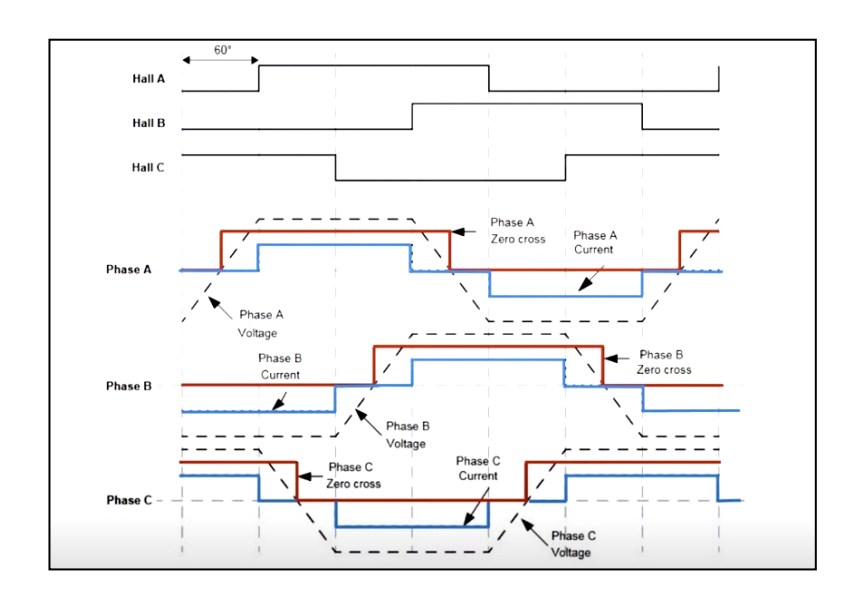

Fuente: CADENAS, Aurelio. *Clase 119.1: Motor sin escobillas BLDC para compresor Inverter*. www.youtube.com/watch?v=pj4xY5qa2MA. Consulta: 18 de agosto de 2020.

Finalmente, lo que le da sentido al motor BLDC de tipo variable, es la activación modulada de las fases, lo que significa que el circuito controlador activa las fases por medio de un puente de transistores (inversor) pero lo hace de forma modulada, a través de un PWM. El mismo aprovecha la información entregada por un sensor en la variable controlada, interpreta y opera dicha señal con el valor deseado, para luego enviar la señal modulada necesaria a las tres fases del estator, controlando así la velocidad de rotación del rotor. Sin embargo, aún queda la interrogante de cómo interpreta y opera el circuito dichas señales. Para eso se hace uso de un PID.

### **2.2.4. PID**

l

El controlador de tipo PID (Proporcional – Integral – Derivativo) actúa por medio de un lazo de control cerrado hasta alcanzar el valor deseado previamente establecido.

En la siguiente figura se muestra un lazo de control cerrado que posee un control PID el cual gobierna el accionador para que actúe en el sistema y lo haga en base a la diferencia -error- entre el valor deseado y el valor medido por el sensor.<sup>7</sup>

<sup>7</sup> MORILLA, Fernando. *Controladores PID*. http://www.dia.uned.es/~fmorilla/Web\_FMorilla\_ Julio\_2013/MaterialDidactico/El%20controlador%20PID.pdf. Consulta: 29 de agosto de 2020.

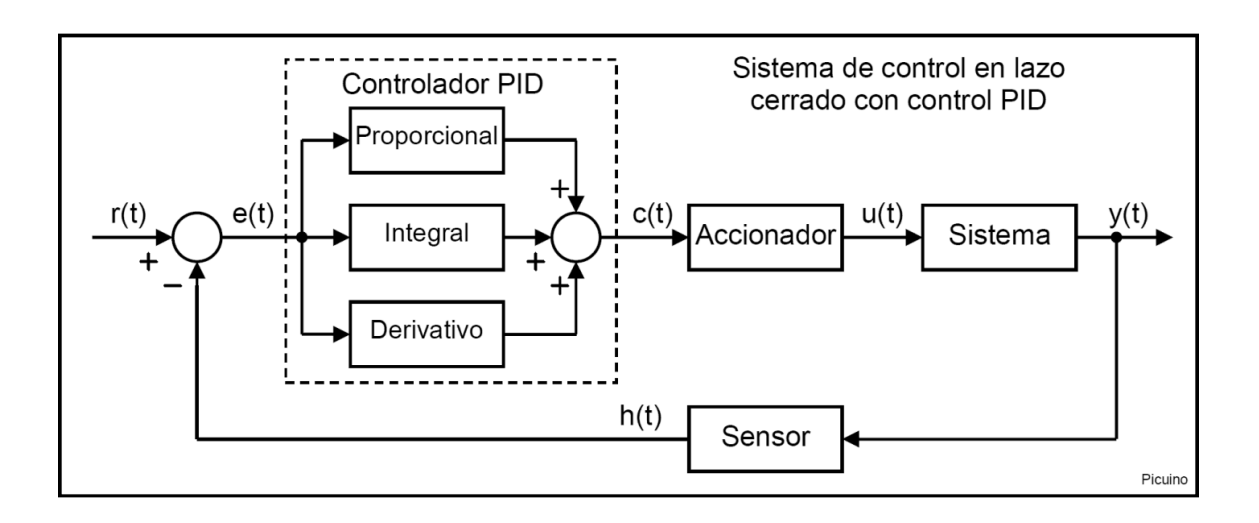

### Figura 10. **Sistema de control en lazo cerrado con control PID**

Fuente: DOCS > Control Automático>. *Controlador PID*. www.picuino.com/es/arduprog/controlpid.html. Consulta: 20 de agosto de 2020.

La señal r(t) es la referencia, valor deseado o *set point* como se le conoce comúnmente por su nombre en inglés; y(t) es la salida del sistema.

El controlador PID recibe la señal de error e(t) que proviene de la diferencia entre r(t) y la señal enviada por el sensor, h(t).

### **2.2.4.1. Proporcional**

La acción Proporcional del control es tal y como su nombre lo indica, una proporcionalidad de la señal de error. La función interna del Proporcional es la de multiplicar el error e(t) por una constante Kp.

La función de aumentar la constante de proporción, Kp, provoca lo siguiente:

- Aumenta la velocidad de respuesta del sistema
- Disminuye el error del sistema en régimen permanente
- Aumenta la inestabilidad del sistema

Los dos primeros incisos son deseables y beneficiosos para el sistema, sin embargo, el tercer inciso afecta por lo que el mismo debe ser controlado. La forma correcta es ubicar el valor preciso de Kp para que el sistema posea una buena rapidez de respuesta y reducción del error, sin que el sistema sea demasiado inestable. Si se aumenta demasiado la constante proporcional se consigue un sistema sumamente inestable y si se reduce demasiado se tendrá un sistema con una velocidad de respuesta lenta y un error permanente grande.

Establecer un valor adecuado de Kp es de gran importancia para conseguir una velocidad de respuesta aceptable y un error permanente lo más bajo posible, sin embargo, si se desea mejorar más la respuesta de salida será necesario incorporar otro tipo de control, el control Derivativo puede mejorar aún más la salida.

## **2.2.4.2. Derivativo**

Esta acción es proporcional a la derivada del error. Al hablar de la derivada del error se debe interpretar como la velocidad de este. La importancia de conocer la velocidad del error es porque el control Proporcional siempre busca acercar la posición o valor actual, a la referencia o valor deseado, sin embargo, por la inercia del sistema, la posición tiende a sobrepasar la referencia y así comienza a oscilar alrededor de esta. Si se conociera la velocidad con la que se está acercando la posición a la referencia, se consigue disminuir la misma consiguiendo así evitar que finalmente la posición sobrepase la referencia.

Al aumentar la constante de control Derivativo, Kd, se tienen los siguientes efectos en el sistema:

- Aumenta la estabilidad del sistema
- Disminuye la velocidad del sistema en una pequeña parte
- El error en régimen permanente no sufre cambios

La utilización del control Derivativo es para evitar que la respuesta de salida del sistema oscile demasiado. Entre lo negativo que se tiene al aplicar este tipo de control es el decremento de la velocidad de respuesta del sistema, debido a que la posición tardará más en alcanzar la referencia.

Incluso con la adaptación de los controles Proporcional y Derivativo, cuando la salida del sistema alcanza el régimen permanente, existe todavía una desviación u *offset* como se le conoce en inglés, de la posición con la referencia. Lo que significa que el sistema ya es rápido y estable pero la salida no es exactamente igual al valor deseado, es por esto por lo que finalmente será importante la adaptación del último tipo de control, el control Integral.

#### **2.2.4.3. Integral**

Este tipo de control hace referencia a la integral de la señal de error e(t). Al hablar de la integral de la señal de error, se entiende como la suma o acumulación de la señal de error. Visto desde una manera gráfica, hace referencia al área bajo la curva, en este caso, la curva trazada por la posición del sistema en relación con la referencia.

Adoptar el tipo de control Integral conlleva algunas ventajas y desventajas, tales como:

- Disminuye el error permanente del sistema
- Aumenta la inestabilidad del sistema
- Aumenta un poco la velocidad del sistema

Al calcular esta acumulación de la señal del error consigue disminuir el error permanente del sistema, sin embargo, aumenta la inestabilidad, es por esta razón que la aplicación de un control Integral va estrechamente ligada con la aplicación del control Derivativo.

Un método sencillo para sintonizar un PID consiste en 3 simples pasos:

- Aumentar la constante proporcional Kp. El objetivo es el de conseguir una velocidad de respuesta y un error en régimen permanente aceptable. Si se consigue solo con sintonizar el Kp, el sistema está listo, si el sistema se vuelve oscilatorio o dicho de otra forma inestable, entonces se debe proceder a sintonizar la Kd.
- Si el sistema es muy inestable, se debe aumentar la Kd hasta conseguir de nuevo la estabilidad del sistema.
- Ya teniendo el sistema a la velocidad deseada y estable, si el error permanente está fuera de lo aceptable, se debe aumentar la Ki. Si el sistema se vuelve inestable antes de conseguir el error permanente aceptable, se debe volver a aumentar la Kd.

La ecuación que relaciona los tres controles es:

$$
c(t) = K_p e(t) + K_i \int e(t)dt + K_d \frac{\partial e(t)}{\partial t}
$$
 [Ec. 8]

### Donde:

- c(t): señal de control
- e(t): señal de error
- Kp, Kd, Ki: constantes de control PID

Existen limitaciones inertes a los sistemas, las cuales deben ser tomadas en cuenta. Por ejemplo, en un equipo de AC, la velocidad de enfriamiento está estrechamente ligada con el flujo de aire en descarga y la transferencia térmica que el mismo pueda sufrir. Dos parámetros que dependen finalmente de la velocidad del motor que impulsa la turbina y la capacidad del evaporador para absorber el calor del aire, dicho de otra forma, son los límites de transferencia térmica del refrigerante. Por lo cual, aunque se siga aumentando la Kp, buscando aumentar la velocidad de respuesta del sistema, las limitaciones de este no lo permitirán y son estas las que establecen los rangos que se considerarán aceptables.

### **2.3. Seguridad Industrial relacionada al proyecto**

Uno de los temas más importantes a tratar dentro del presente capitulo. Todo lo relacionado a la seguridad del personal, equipos e instalaciones que abarca el proyecto.

### **2.3.1. Seguridad eléctrica del personal operativo**

Toda persona que, por motivos de mantenimiento es decir una revisión, supervisión, operación, entre otras actividades relacionadas; deberá poseer conocimiento en las buenas prácticas de trabajo relacionadas a la seguridad eléctrica. El fin es proteger la integridad y la vida de la persona, así también proteger y prolongar la vida útil del equipo.

Dentro de la empresa, Negocios e Industrias, el personal de mantenimiento de la maquinaria es capacitado en la normativa NFPA 70 $E^8$  – Norma para la Seguridad Eléctrica en Lugares de Trabajo.

Las buenas prácticas relacionadas al trabajo eléctrico incluyen:

- Establecer jerarquía de control de riesgo.
- Utilizar equipo de protección adecuado y debidamente dimensionado.
- Contar con un ambiente de trabajo adecuado (ventilación, iluminación, espaciado, higiénico).
- Conocer la teoría del trabajo a ejecutar.
- Estar consciente de los riesgos existentes.
- Bloqueo y etiquetado de circuitos, maquinaria, espacios, entre otros.
- Conocer los límites de aproximación: permitido y restringido
- Poder identificar los riesgos en el lugar de trabajo.
- Identificar condiciones inseguras para evitar los actos inseguros.
- Cumplir con las obligaciones dentro de la norma, tanto patrono como empleado.

# **2.3.2. Seguridad eléctrica de los equipos**

Los equipos dentro del proyecto se resumen a aires acondicionados tipo paquete. Los mismos cuentan con protección eléctrica tal como termomagnético

l <sup>8</sup> NFPA: *National Fire Protection Association* – Asociación estadounidense quienes en conjunto con OSHA y NEC, desarrollan una normativa especializada en prácticas de trabajo eléctrico seguro.

debidamente dimensionado para la ampacidad del equipo (la cual depende de la capacidad frigorífica). El termomagnético será de tres polos en la mayoría de los casos, sin embargo, puede ser monofásico 208 V o bien 120 V, es decir 2 o 1 polo dependiendo del equipo en cuestión.

En concordancia siempre con la NFPA 70E, los equipos deberán contar con un segundo interruptor colocado en el gabinete o espacio de alimentación principal directamente en el equipo. Esto con la finalidad de evitar incidentes ocasionados por la activación o desactivación del equipo sin la supervisión de la persona de mantenimiento involucrada, ya que los interruptores principales se encuentran dentro de la instalación y el equipo se encuentra en la terraza. Este segundo interruptor deberá ser de la misma capacidad que el que se ubica en el tablero de distribución correspondiente.

En el caso de los equipos con electrónica de potencia, pueden contar con respectivos fusibles, de igual forma dimensionados para la ampacidad del circuito en cuestión. Estos generalmente se colocan del tipo *plug & play* es decir de fácil extracción y fácilmente reemplazable.

### **2.3.3. Seguridad general de la instalación**

Será de suma importancia tomar en consideración el peso neto del equipo ya que, por la naturaleza de este, siendo aires acondicionados, serán colocados la gran mayoría de las veces en las terrazas de los establecimientos. Al considerar cambiar un equipo, se debe considerar la diferencia en el tonelaje de este y consultar con un ingeniero civil, acerca de la capacidad de soporte de la losa.

Así también es importante considerar los boquetes que serán necesarios para los ductos de succión y descarga, los mismos deben ser debidamente ejecutados para evitar alterar la integridad física del establecimiento. Por otro lado, la correcta instalación de la ductería para evitar la filtración de aguas pluviales, polvo, arena y/o cualquier otro agente contaminante que pueda ingresar al establecimiento, lo cual puede incluir también plagas de animales.

# **3. EFICIENCIA DE UN EQUIPO DE AIRE ACONDICIONADO**

#### **3.1. Procedimiento para el cálculo de eficiencia de un equipo de AC**

Se muestra a continuación el procedimiento algorítmico que se debe seguir para la obtención de la eficiencia de un equipo de Aire Acondicionado.

# **3.1.1. ¿Por qué es necesario conocer la eficiencia de un equipo?**

Cuando se posee un solo equipo de aire acondicionado, las repercusiones en el gasto energético pueden no ser tan notorias, sin embargo, cuando se posee un conjunto de varios equipos de aire acondicionado, trabajando más de doce horas al día, el no tener un registro y control sobre la eficiencia de los equipos puede significar altos costos de operación y mantenimiento.

El conocer la eficiencia del equipo de AC, brinda al interesado un parámetro importante para la toma de decisiones. Tales como el hecho de invertir en mantenimiento mecánico, eléctrico, aditivos al sistema refrigerante, entre otros. Estas decisiones pueden representar la diferencia entre la rentabilidad y la no rentabilidad de un equipo. Así también, un equipo de AC poco eficiente no representará una sensación de confort satisfactoria y en la mayoría de aplicaciones de los AC, el confort es el objetivo primario.

Cuando se conoce la eficiencia de un equipo en general, se pueden identificar áreas de oportunidad. Así como también se pueden identificar actualizaciones que beneficien al usuario. Por ejemplo, comparar la gráfica de

consumo energético de un equipo de AC de un restaurante que trabaja 18+ horas al día contra la misma gráfica, pero de un equipo el doble de eficiente, representaría una inversión que en el tiempo se vería saldada y con beneficio económico alto por el ahorro energético generado, y esto se consigue al migrar a tecnologías más avanzadas. Para ejecutar dicha migración es necesario contar con pruebas cuantitativas, una de esas pruebas, puede ser el estudio de eficiencia.

### **3.1.2. Normativa de la ASHRAE**

Con el objetivo de establecer un procedimiento que este apegado a regulaciones internacionales y que cumpla en lo mayormente posible con las normativas, se decide utilizar las normas de la ASHRAE. El procedimiento establecido contempla y cumple con varios de los aspectos solicitados por la normativa.

# **3.1.2.1. ANSI ASHRAE Standard 116-1995 (RA 2005)**

*Methods of Testing for Rating Seasonal Efficiency of Unitary Air Conditioners and Heat Pumps*, lo que traducido al español significa: Métodos de prueba para evaluar el índice de eficiencia estacional de aires acondicionados y bombas de calor unitarios.

Esta normativa tiene como propósito brindar los métodos de prueba y procedimientos de cálculo para determinar las capacidades y eficiencia de enfriamiento de equipos de aire acondicionado. Según las clasificaciones indicadas por la misma normativa, dentro del alcance se encuentran los AC tipo paquete y tipo Split. Es importante mencionar que esta normativa no aplica para equipos de enfriamiento de cuartos pequeños (Mini Split).

En cuanto al alcance de la normativa también se menciona que abarca equipos de hasta 65 000 Btu/h, sin embargo y como se observará más adelante en este capítulo, los procedimientos de cálculo del método escogido, coinciden con los establecidos en la normativa ANSI-ASHRAE 37-2005, la cual aplica para equipos de capacidades mayores, por lo que el método escogido de la std. 116-1995 es útil también para equipos de mayor capacidad frigorífica.

El estándar posee cuatro métodos para la obtención de eficiencia:

- Entalpia del aire lado interno
- Entalpia del aire lado externo
- Calibración de compresor
- Entalpia del refrigerante

El método escogido fue Entalpia del Aire – Lado interno. Decisión tomada debido a que este método no posee procedimientos que conlleven a utilizar ambientes controlados (ambientes de prueba), esto mismo sería imposible de aplicar en las condiciones de campo, las capacidades son determinadas al medir el flujo de aire, temperaturas bulbo seco y húmedo de entrada y salida del equipo, parámetros medibles con equipos existentes dentro de la empresa.

# **3.1.3. Parámetros, ecuaciones y equipos de medición necesarios**

La tabla número 7 del estándar, posee todos los parámetros que son necesarios obtener para poder hacer uso de las ecuaciones planteadas. Se recreará dicha tabla de manera traducida en el presente trabajo.

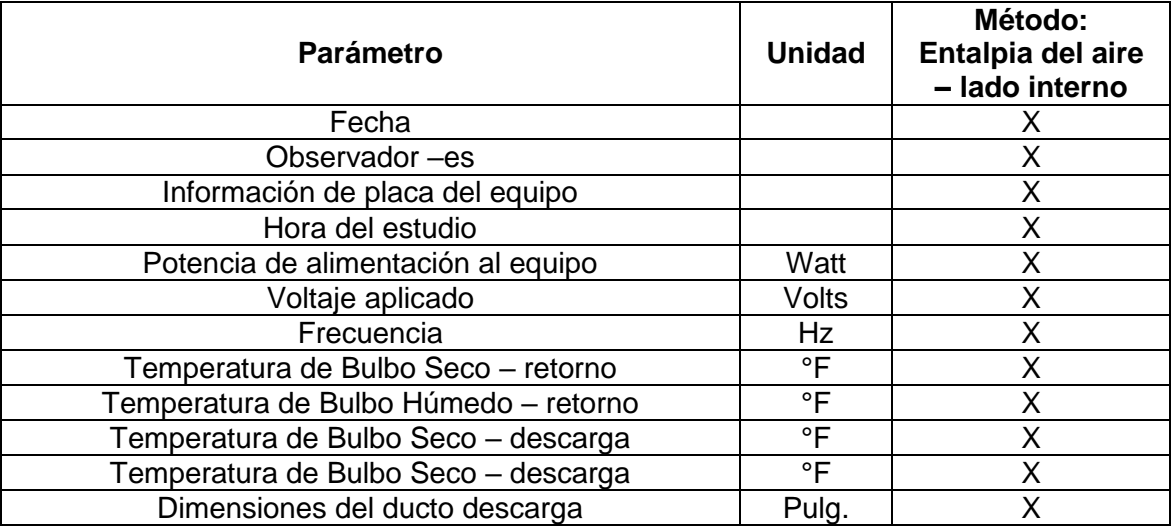

### Tabla I. **Data a recopilar**

Fuente: ANSI – ASHRAE 116-1995, capitulo 9, Tabla #7. https://webstore.ansi.org/previewpages/ASHRAE/preview\_ANSI+ASHRAE+Standard+116-1995+(RA+2005).pdf. Consulta:5 de mayo de 2020.

Estos son los parámetros necesarios que la normativa exige para poder obtener finalmente el valor de la eficiencia de un equipo de Aire Acondicionado.

Así mismo, parte de la importancia de apegarse a esta normativa y la razón por la cual se tomará como guía para la elaboración del procedimiento para obtener la eficiencia de los AC, radica en poder cumplir con algunos de los

lineamientos propuestos por la ASHRAE para dar validez y carácter al procedimiento. Entre lo cual se puede mencionar que el estándar solicita que para la correcta aplicación del Método de Entalpia del Aire – Lado Interno, exista una segunda prueba, un segundo parámetro que sirva para comparar y corregir de ser necesario, algún procedimiento. Para lo cual se utilizaron comprobaciones propias de los equipos de medición utilizados, lo cual se detalla más adelante.

El estándar posee múltiples tablas de incertezas permitidas al momento de realizar las mediciones, dicha incerteza dependerá de las condiciones de la medición y del equipo utilizado.

Los equipos necesarios son un anemómetro con sondas telescópicas, psicrómetro con función de verificación objetiva, manómetros con capacidad de medir subenfriamiento y sobrecalentamiento, tacómetro, equipo de medición eléctrica con conexión a la nube para almacenamiento de data y una computadora. Así también será importante contar con un amperímetro y un voltímetro para verificaciones puntuales.

El procedimiento consta de dos documentos que trabajan en conjunto: un documento de Excel denominado Excel Cálculo de Eficiencia - Equipo de AC y un documento tipo Word denominado Procedimiento Cálculo de Eficiencia – Equipo de AC. Estos documentos son complementarios y no pueden existir uno sin el otro, porque el documento de Word es de una manera generalizada el instructivo necesario para ir completando paso a paso el documento de Excel. Contiene todas las explicaciones necesarias, tablas, gráficas, imágenes, ecuaciones y demás ayudas que puedan ser necesarias para llenar de forma correcta el documento de Excel. Ambos documentos son propiedad privada de Negisa.

A continuación, se detalla paso a paso como se obtiene la eficiencia, explicando las ecuaciones y métodos utilizados por medio de extracciones en forma de imágenes al documento de Excel previamente descrito.

### **3.1.4. Pasos que seguir para la obtención de la eficiencia**

Los siguientes pasos se establecieron con un objetivo claro: crear un procedimiento entendible, fácil de llevar a cabo por personal técnico y que sea lo más independiente posible, para que solicite la información y la procese por medio de ecuaciones previamente ingresadas. Así mismo, el siguiente es un procedimiento aplicable a las condiciones y ejecutable en campo, debido a que retirarlo y moverlo a un ambiente de pruebas controlado, sería inviable. Todos estos pasos se realizaron respetando, lo mayormente posible, las indicaciones del estándar 116-1995 de ANSI-ASHRAE y cumpliendo con los parámetros que indica deben ser medidos. La intención final fue crear un procedimiento, apegado a un estándar establecido, que fuera aplicable, útil y económicamente posible de ejecutar.

El primer paso para lograr un documento amigable con el usuario fue establecer un código de color para reconocer aquellas celdas que deben ser ingresadas manualmente y aquellas que poseen ecuaciones que no necesitan intervención humana.
### Figura 11. **Código de color – Excel cálculo de eficiencia – equipo de AC**

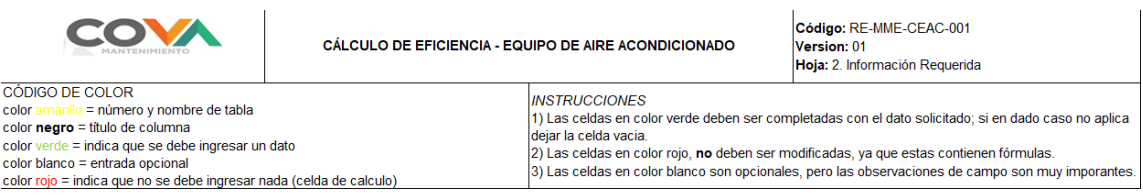

Fuente: elaboración propia, empleando Microsoft Excel 2013.

Inicialmente se solicita completar la tabla I denominada *Checklist* del Equipo, la cual contiene toda la información pertinente del estudio y del equipo a medir. Información como la fecha y hora del estudio, marca, modelo y serie del equipo y las personas involucradas. Así también, en el documento de Word se encuentran instrucciones importantes a llevar a cabo previo a las mediciones, tales como dar una limpieza profunda al equipo, especialmente a condensador y evaporador, debido a que son aspectos que, de no realizarlo, puede influir negativamente en el valor final.

Segundo es necesario completar la tabla II denominada *Parámetros eléctricos del equipo*. Esta tabla contempla todas las características eléctricas del equipo. Entre estas se menciona la frecuencia de alimentación, voltaje aplicado, amperaje consumido y potencia de los componentes (compresor, turbina y ventiladores de condensador). Aquí es muy importante hacer la siguiente observación: la medición eléctrica debe ser prolongada. Esto quiere decir que se debe contemplar el consumo eléctrico del equipo durante una semana, con el único fin de obtener un comportamiento real, un consumo a lo largo de una semana. Se tomó este tiempo debido a que se puede considerar como cíclico el comportamiento de la carga térmica a lo largo de una semana. Importante mencionar que, para tener un valor final, lo más recomendable seria también considerar las dos situaciones climáticas más notables en Guatemala:

calor (aproximadamente entre los meses de marzo a julio) y frio (aproximadamente entre los meses de octubre a enero).

El procedimiento que se estableció para ser ejecutado dentro y fuera de la empresa, contempla los transformadores de corriente como instrumento de medición para ser instalados en las fases del equipo y dejar el instrumento de medición obteniendo data durante una semana. Para lo cual el equipo se conecta a la red y se puede obtener información en tiempo real y al finalizar el ciclo, se descarga toda la data para obtener los valores promedio finales, valores que se ingresan finalmente en la tabla mencionada.

Lo más importante de esta tabla es obtener finalmente la potencia consumida de la red por el equipo. Para lo mismo la ecuación utilizada es la ecuación de potencia trifásica:

$$
E_T = \sqrt{3} * V * I * FP
$$
 [Ec. 9]

Donde:

P: potencia trifásica V: voltaje de alimentación (línea a línea) I: amperaje demandado FP: factor de Potencia del equipo

El factor de potencia en este caso es un dato obtenido del mismo equipo de medición (transformadores de corriente), se sabe pues que el valor oscilará entre 0 y 1 y dependerá en gran medida de los Hp de los compresores, siendo estos la carga más significativa del equipo.

Para los demás parámetros, se hace uso de un amperímetro de gancho y un voltímetro.

Se adjunta una imagen de la tabla propuesta en el documento de Excel para la obtención de los datos anteriormente descritos.

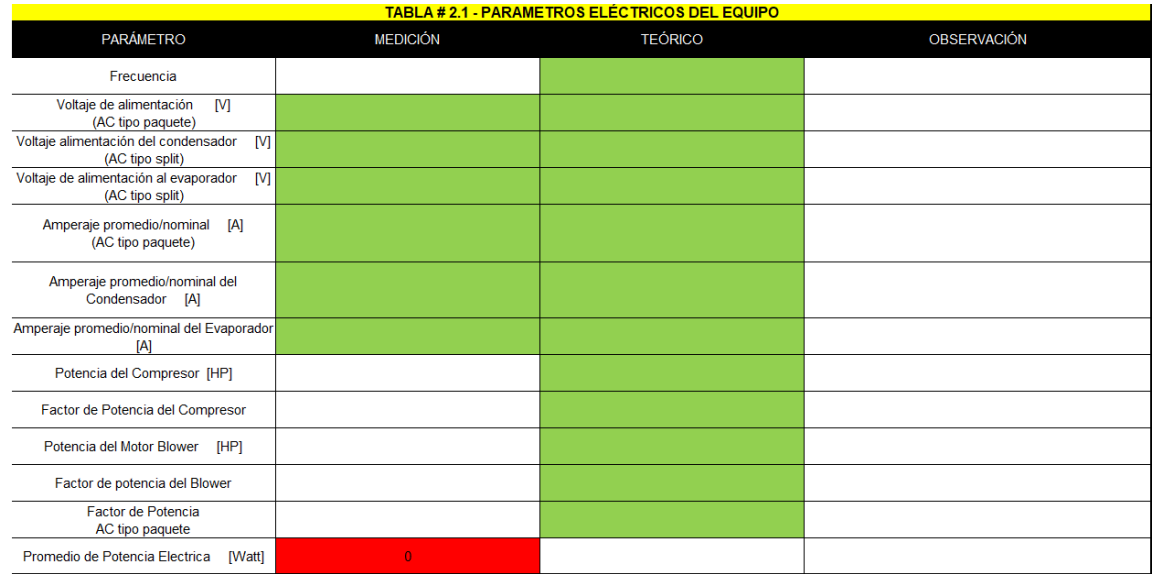

Tabla II. **Cálculo de eficiencia – equipo de AC**

Fuente: elaboración propia, empleando Microsoft Excel 2013.

Posterior a la evaluación, medición y verificación de los parámetros eléctricos del equipo, se procede con los parámetros mecánicos de este. Entre estos parámetros se menciona la relación de transmisión que existe entre el motor y la turbina ventiladora del evaporador.

Para obtener dicha relación de transmisión se utiliza la siguiente ecuación:

$$
N_1 * D_1 = N_2 D_2
$$
 [Ec. 10]

## Donde:

N1: velocidad de giro del motor [rpm]

- D<sub>1</sub>: diámetro de la polea del motor [pulg]
- N2: velocidad de giro de la turbina [rpm]
- D2: diámetro de la polea de la turbina [pulg]

En este punto es muy importante hacer la evaluación teórica, utilizando los datos provistos por la placa del motor (rpm nominales) y obtener los rpm nominales de la turbina. Luego comparar dicho valor con la medición real, utilizando un tacómetro para lo mismo. Este valor es de vital importancia para la eficiencia del AC por lo mismo se le debe prestar mucha atención.

Se adjunta una imagen de la tabla propuesta en el documento de Excel para la obtención de los datos anteriormente descritos.

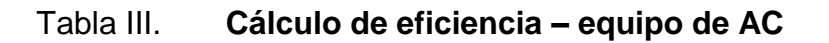

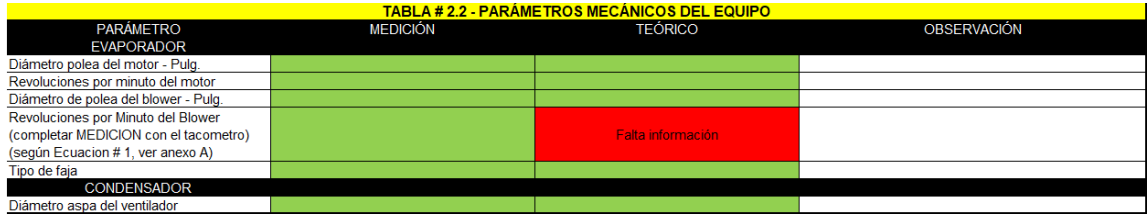

Fuente: elaboración propia, empleando Microsoft Excel 2013.

Seguido se encuentra la tabla IV, la cual lleva por nombre Parámetros del Refrigerante del Equipo. Incluye mediciones de presiones del refrigerante, tanto en lado de baja como de alta.

Estos datos no intervienen directamente en el cálculo de la eficiencia, pero si es importante tomarlos en cuenta para detectar anomalías y poder hacer las observaciones pertinentes. Observaciones que finalmente son de vital importancia al momento de utilizar la Matriz de Acciones Respuesta.

Así también es necesario obtener el dato de subenfriamiento y sobrecalentamiento. Ambos parámetros son de gran importancia para conocer el estado del refrigerante y el funcionamiento del equipo. Valores en rango adecuado pueden garantizar un equipo con alta eficiencia mientras que si los valores se encuentran fuera de rango puede significar equipo con desperdicio energético y poco rendimiento. Básicamente el dato del subenfriamiento es útil para conocer si la cantidad de refrigerante en el sistema es la adecuada y el dato de sobrecalentamiento es útil para saber si el elemento de control de flujo (válvula de expansión) se encuentra correctamente calibrada y en consecuencia evitar el retorno de líquidos al compresor, lo cual puede ser desastroso.

Para la obtención de estos parámetros se hace uso de un juego de manómetros con las mangueras respectivas. En este caso para poder obtener todos los parámetros necesarios (subenfriamiento y sobrecalentamiento) se hace uso de manómetros digitales, los cuales contienen las tablas Presión-Temperatura para múltiples refrigerantes.

41

## Tabla IV. **Cálculo de eficiencia – equipo de AC**

| <b>TABLA # 2.3 - PARÁMETROS DEL REFRIGERANTE</b> |                 |                |             |
|--------------------------------------------------|-----------------|----------------|-------------|
| PARÁMETRO                                        | <b>MEDICIÓN</b> | <b>TEÓRICO</b> | OBSERVACIÓN |
| Tipo de Refrigerante                             |                 |                |             |
| Compresor 1: presión de alta - Psi               |                 |                |             |
| Compresor 1: presión de baja - Psi               |                 |                |             |
| Compresor 1: sobrecalentamiento - °F             |                 |                |             |
| Compresor 1: subenfriamiento - °F                |                 |                |             |
| Compresor 2: presión de alta                     |                 |                |             |
| Compresor 2: presión de baja                     |                 |                |             |
| Compresor 2: sobrecalentamiento                  |                 |                |             |
| Compresor 2: subenfriamiento                     |                 |                |             |
| Compresor 3: presión de alta                     |                 |                |             |
| Compresor 3: presión de baja                     |                 |                |             |
| Compresor 3: sobrecalentemiento                  |                 |                |             |
| Compresor 3: subenfriamiento                     |                 |                |             |

Fuente: elaboración propia, empleando Microsoft Excel 2013.

Seguido a la tabla de Parámetros del Refrigerante se debe completar la tabla de Mediciones de Temperatura. En dicha tabla se solicitan algunos datos como temperatura de bulbo seco y bulbo húmedo, de retorno y de descarga. Así como unas verificaciones que sirven para cumplir con lo establecido por la normativa de realizar doble verificación. Se menciona la *Target Evaporator Exit Temperature* lo que en español significa: temperatura objetivo de salida del evaporador. Este parámetro se obtiene por medio del psicrómetro, el cual, en base a la temperatura de bulbo seco y húmedo del retorno al serpentín evaporador, determina la carga y calcula la que sería la temperatura correcta de descarga.

Así también se deben realizar mediciones de entalpia en Btu/lbm. Las entalpias se deben medir tanto en retorno como en descarga y debe ser una medición prolongada, lo que significa que se debe obtener el dato durante siete días.

Al final de la tabla se solicita un dato muy importante para el cálculo final de la eficiencia del equipo, el porcentaje de humedad relativa. Este porcentaje se puede obtener haciendo uso del psicrómetro, porque es un parámetro que el

equipo puede otorgar por medio de la lectura de temperatura a través del bulbo seco y bulbo húmedo; sin embargo, también es posible obtener el dato haciendo uso de la carta psicométrica.

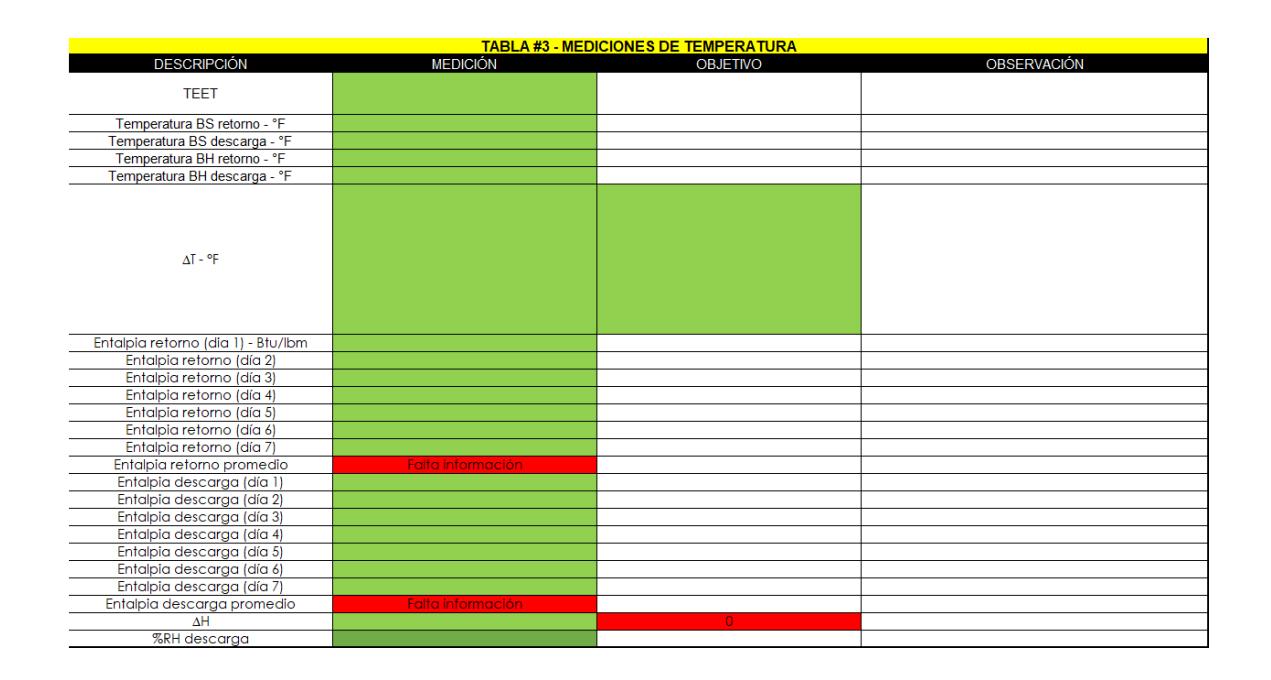

## Tabla V. **Cálculo de eficiencia – equipo de AC**

Fuente: elaboración propia, empleando Microsoft Excel 2013.

Seguido de las mediciones referentes a características propias del aire, se procede a completar la tabla denominada Mediciones de Velocidad del Aire. En esta sección es muy importante tomar en cuenta las ubicaciones adecuadas para colocar las sondas de medición. En el documento instructivo de Word, se encuentra en los anexos las indicaciones pertinentes para realizar las perforaciones adecuadas en el ducto de descarga como solicita la norma. Tanto la cantidad de agujeros necesarios, las distancias entre agujeros y la profundidad a la que se debe insertar la sonda, son establecidas por el fabricante del equipo y dependerá de la longitud y ancho del ducto.

En la tabla se solicitan los datos del ancho y largo del ducto si es un ducto rectangular y del diámetro en el caso sea un ducto cilíndrico. Es importante conocer el área transversal puesto que finalmente el dato que será útil en la ecuación de eficiencia es el flujo volumétrico de aire, para el cual se hace uso de la siguiente ecuación.

$$
Q_{mi} = A_t * V_p \tag{Ec. 11}
$$

Donde:

Qmi: flujo volumétrico del aire en pies cúbicos por minuto A<sub>t</sub>: área transversal del ducto en pies cuadrados Vp: velocidad promedio del aire en pies por minuto

#### Tabla VI. **Cálculo de eficiencia – equipo de AC**

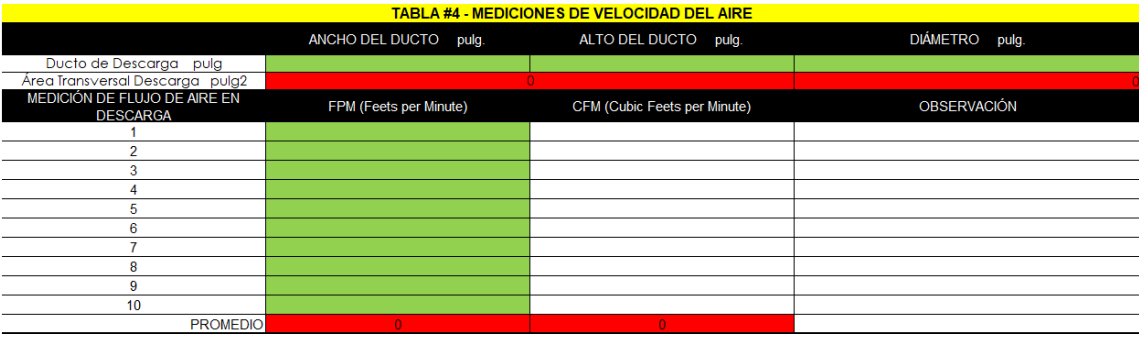

Fuente: elaboración propia, empleando Microsoft Excel 2013.

Por último, se tiene la tabla denominada: cálculos. Esta tabla no requiere más intervención humana que con un solo dato: el volumen especifico del aire. Este valor se obtiene de la carta psicométrica por medio de la intersección de la temperatura de bulbo seco y el porcentaje de humedad relativa, dos parámetros previamente conocidos. El uso y manejo correcto de la tabla psicométrica se explica a detalle en el documento instructivo para evitar así en la medida de lo posible el error humano y que pueda afectar el resultado final.

La tabla posee dos ecuaciones finales que utilizan toda la información recabada en las tablas anteriores. La primera es el calor total, el cual es la suma de calor latente y calor sensible.

$$
q_{lci} = \frac{63600 * Q_{mi} * (w_{i1} - w_{i2})}{v_{in} * (1 + W_n)}
$$
 [Ec. 12]

Donde:

Qmi: flujo volumétrico de aire [pies cúbicos por minuto] W<sub>i1</sub>: humedad relativa en succión [lb de mezcla por libra de aire seco] Wi2: humedad relativa en descarga [lb de mezcla por libra de aire seco] V´n: volumen especifico del aire – descarga [pies cúbicos por libra] Wn: humedad relativa del aire – descarga

$$
q_{sci} = \frac{60 * Q_{mi} * c_{pa} * (t_{a1} - t_{a2})}{v_{tn} * (1 + W_n)}
$$
 [Ec. 13]  

$$
c_{pa} = 0.24 + 0.444W_n
$$

$$
c_{pa}(t_{a1} - t_{a2}) = (h_{a1} - h_{a2})
$$

Q<sub>mi</sub>: flujo volumétrico de aire [pies cúbicos por minuto] Cpa: calor específico del aire [BTU sobre libra de aire seco por grado °F]  $t_{a1}$ : temperatura del aire en succión, bulbo seco  $[°F]$ ta2: temperatura del aire en descarga, bulbo seco [°F] V´n: volumen específico del aire – descarga [pies cúbicos por libra] Wn: humedad relativa del aire – descarga

Finalmente, la sumatoria de ambos tipos de calor, entrega el calor total.

$$
q_T = q_{lci} + q_{sci} = \frac{60 * Q_{mi} * (h_{a1} - h_{a2})}{v_{n} * (1 + W_n)}
$$
 [Ec. 14]

Donde:

Q<sub>mi</sub>: flujo volumétrico de aire [pies cúbicos por minuto]  $h_{a1}$ : entalpia del aire – retorno [Btu/lb] ha2: entalpia del aire – descarga [Btu/lb] V´n: volumen especifico del aire – descarga [pies cúbicos por libra] Wn: humedad relativa del aire – descarga

Sin embargo, el calor latente se toma como cero ya que es prueba de serpentín seco, es decir no ocurre un cambio de fase en el medio (el aire). Haciendo el análisis dimensional se obtiene que el calor total para esta ecuación está dado en Btu por hora. Con fines de simplificar las ecuaciones y para poder obtener el EER que es la segunda ecuación de la tabla, es necesario que las dimensionales de los parámetros involucrados sean las mismas, por ello el calor total es necesario tenerlo en términos de watts.

Para convertir el calor total se utiliza el factor de conversión que establece que 1 Btu por hora es equivalente a 0,29307107 watts:

$$
q_{Tw} = q_T * 0.29307107
$$
 [Ec. 15]

Donde:

qT: es el calor total [Btu/m]

Por lo que finalmente y para obtener el valor del EER se hace uso de la siguiente ecuación:

$$
EER = \frac{q_{Tw}}{E_T} \tag{Ec. 16}
$$

Este es el valor final del procedimiento, es la ratio de eficiencia energética el dato que interesa para determinar el estado actual del equipo y será este valor el cual se pretenda elevar por medio de las acciones respuesta para mejora de la eficiencia.

#### **3.1.5. Informe del resultado**

Finalmente, el EER es un valor adimensional que puede rondar entre 3 puntos y hasta 8 puntos, dependiendo de una gran cantidad de factores que se describieron anteriormente. Lo importante es poder asociar este dato a un porcentaje equivalente que brinde al espectador del estudio, una idea más clara del estado del equipo por medio de una escala familiar, una escala de porcentaje entre 1 y 100 por ciento.

Para lo mismo se hace uso de la tabla de valores del SEER y es aquí donde se va a explicar porque este procedimiento hace mención del EER y no del SEER. Entiéndase que el SEER es de forma generalizada un EER pero contemplando el equipo en múltiples situaciones, dicho de otra manera, a cargas parciales.

El procedimiento creado para la obtención de eficiencia que se describió en los párrafos anteriores contempla mediciones prolongadas del consumo eléctrico y de la entalpia. Lo que significa que durante una semana completa estará midiendo el equipo, detectando arranques y paros de cualquier índole (por temperatura, encendidos y apagados por el usuario, posibles bajones de voltaje en la red, tiempos de retraso, entre otros) lo que finalmente se puede tomar como un muestreo que contempla el equipo trabajando con una carga térmica variable; por ejemplo: un día viernes con el restaurante a toda su capacidad y también un día lunes, con el restaurante a un bajo porcentaje de su capacidad.

Esta capacidad del restaurante es vista de otra manera como la carga térmica a la que se somete el equipo.

El objetivo es tener el mayor valor de EER, dentro de las posibilidades del equipo, la instalación y la carga impuesta. Por ello la mayoría de los fabricantes indican el valor de EER estimado al cual operará el equipo. Este parámetro de origen es un buen punto de referencia al momento de realizar el estudio de eficiencia para identificar qué porcentaje de variación existe entre el dato obtenido por medio del procedimiento y el dato original indicado por el fabricante.

## **3.2. Acciones respuesta para la mejora de eficiencia**

Lo más importante de obtener un valor cuantitativo de la eficiencia actual de un equipo de AC, es poder identificar las oportunidades de mejora con el fin de elevar la eficiencia, lo que se traduce en ahorro energético y por ende ahorro económico.

#### **3.2.1. Aspectos por evaluar para elevar la eficiencia de un AC**

Son múltiples aspectos necesarios a evaluar para conseguir elevar la eficiencia del equipo de AC. A continuación, se muestra la importancia de cada uno y lo que abarca.

48

#### **3.2.1.1. Aspectos mecánicos**

Todo aquel componente que pueda estar sujeto a fricción (ejes, chumaceras, cojinetes, poleas, fajas, entre otros) debe ser revisado, lubricado y/o ajustado según sea el caso.

#### **3.2.1.2. Aspectos eléctricos**

Conexiones sueltas, bornes mal apretados, cables sin su debido forro aislante, contactores dañados, entre otros; son los aspectos eléctricos que se deben revisar y verificar por medio de instrumentos adecuados. Esta parte es muy importante pues abarca lo que puede ser un peligro mortal debido a que en su mayoría son equipos de alto consumo eléctrico y amperajes que pueden ser mortales.

## **3.2.1.3. Aspectos de refrigeración**

Desde la limpieza de los serpentines hasta una carga adecuada de refrigerante, serán aspectos decisivos para una buena eficiencia del equipo. Es importante verificar por medio de los equipos adecuados las presiones del sistema, tanto del lado de baja presión como el lado de alta. Toda aquella junta mecánica (acoples de tubería, filtros, válvulas pinch, entre otros) debe ser revisada en busca de posibles fugas.

## **3.2.2. Consideraciones necesarias para una expectativa de mejora realista**

Si bien la intención de crear una Matriz de Acciones Respuesta, de ahora en adelante MAR, es la de elevar la eficiencia del equipo por medio de acciones

49

correctivas que mejoren el funcionamiento actual. Para ello es necesario conocer a cabalidad las posibilidades de mejora, esto significa que puede ser que más de una acción sea necesario aplicar al equipo para corregir o mejorar algún aspecto, pero no necesariamente todas las acciones serán aplicables.

Debido a múltiples factores tales como el factor económico, debido a que algunas acciones de mejora pueden incluir un alto costo y no ser económicamente viable; factor de espacio, no todos los equipos están instalados en óptimas condiciones y ello puede dificultar la aplicabilidad de las acciones respuesta; factor de tiempo, porque algunos equipos por antigüedad puede no haber repuestos originales y será necesario realizar adaptaciones; entre otros factores que pueden dificultar o imposibilitar algunas de las acciones respuesta.

Es por ello por lo que cobra importancia la priorización de las acciones. Se deben elegir aquellas acciones que sean económicamente viables de ejecutar, que no afecten de manera indirecta otro aspecto del equipo, que resuelvan en su totalidad o gran mayoría la oportunidad de mejora detectada y sobre todo que impacte de manera concisa al levantamiento de la eficiencia del equipo.

#### **3.2.3. Importancia de mejorar la eficiencia de un equipo**

Un equipo que opera con baja eficiencia, clase de eficiencia energética C, D o E, posee un consumo de energía que no es aprovechada en su mayoría. Una buena parte se pierde (pérdidas internas en el equipo) y otra parte se desaprovecha debido a que el equipo como tal no posee las características para traducirla en BTU. Todo esto se convierte en costo, un elevado costo de operación (Q. por kWh) y también un alto costo de mantenimiento.

#### **3.2.4. Impacto medio ambiental**

Hoy en día, es de vital importancia poseer una operación sustentable, lo que significa una operación que no afecte al medio ambiente a través de la generación de gases, vapores tóxicos o como sería el caso de un equipo eléctrico, un alto consumo eléctrico y mal aprovechamiento de la energía.

## **3.2.5. Matriz de Acciones Respuesta (MAR)**

Esta matriz consta de Diagnósticos (filas) y Acciones (columnas). Como toda matriz, la forma correcta de leerla es por medio de la intersección entre fila y columna. Para un Diagnostico dado (representado por números partiendo del 1) puede haber múltiples Acciones respuesta (representadas por letras partiendo de la A).

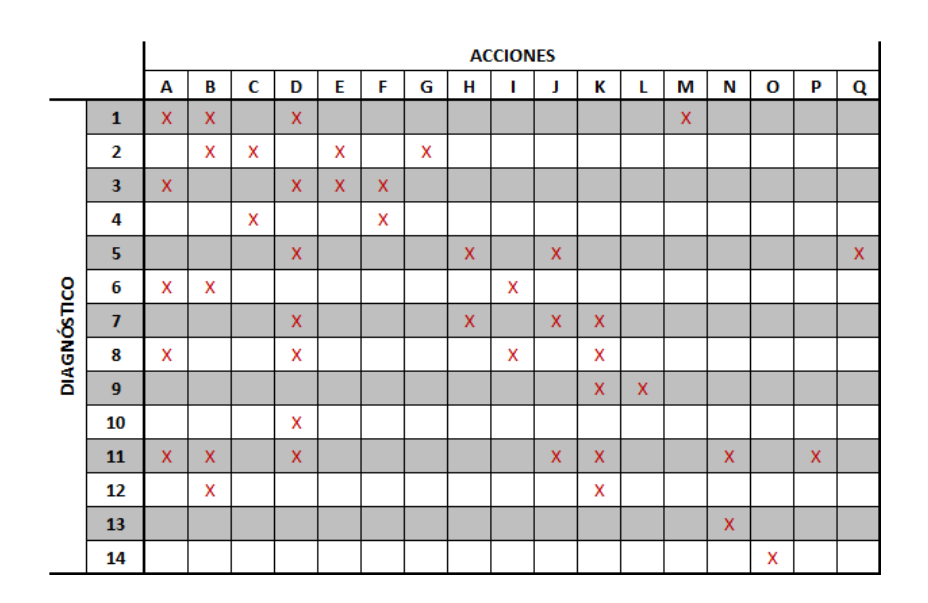

Figura 12. **Matriz de Acciones Respuesta**

Los diagnósticos planteados surgen de los problemas más comunes encontrados en campo.

Figura 13. **Listado de diagnósticos**

## **DIAGNÓSTICO**

- 1) Mínimo delta de temperatura en el aire a través del evaporador.
- 2) Pobre flujo de aire en las rejillas de succión o descarga.
- 3) Dificultad en el equipo para bajar a temperatura seteada.
- 4) Poco a nada sensación de confort en el área acondicionada.
- 5) Elevadas presiones en el circuíto de refrigerante.
- 6) Bajas presiones en el ciruíto de refrigerante.
- 7) Amperaje del compresor por encima de lo especificado en la placa.
- 8) Amperaje del compresor por debajo de lo especificado en la placa.
- 9) Ciclos irregulares del compresor o problemas de encendido.
- 10) Temperatura del compresor demasiado elevada o muy baja.
- 11) Evaporador presenta congelación.
- 12) Disparo de flipón del equipo de AC.
- 13) Existe un derrame de agua o problemas de filtración de agua.
- 14) Excesivo ruido en las rejillas de descarga o succión.

Fuente: elaboración propia, empleando Microsoft Excel 2013.

Las acciones planteadas, son posibles soluciones para los diagnósticos planteados. Las mismas están pensadas para ser aplicables en campo en su mayoría y ser acciones de fácil alcance, económicamente hablando para que por ende sean viables.

#### Figura 14. **Listado de acciones**

#### **ACCIONES** A) Limpieza profunda del serpentin evaporador utilizando químico adecuado y reemplazo de filtros. B ) Revisión mecánica y eléctrica del *blower.* C) Evaluar la cantidad de succiones y decargas presentes en el espacio acondicionado. D) Medición de presiones del refrigerante del sistema, tanto baja como alta y compararla con lo indicado por el fabricante. E) Evaluar trayectoria del flujo de aire a la salida del evaporador: trayectoria corta y recta, mejores resultados. F) Evaluar tamaño del área acondicionada (metros cúbicos) en relacion a capacidad BTU del equipo instalado. G) Inspección del estado de las mangas de distribución de aire, limpieza interior. H) Revisar y evaluar los ventiladores de la unidad condensadora. I) Inspeccionar las tuberias en busca de rastro de aceite buscando fugas de refrigerante. J) Limpieza profunda del serpentin condensador utilizando químico adecuado y peinar aletas de discipación si aplica. K) Revisar conexión eléctrica del compresor. L) Verificar estado y funcionamiento correcto de los presostatos del sistema. M ) Verificar la válvula de expansión por estar posiblemente defectuosa. N) Verificar el desagüe de la unidad, que esté debidamente ensamblado y el tubo en buen estado. O) Verificar área transversal de la ductería para que sea adecuada al caudal de aire por posible subdimensionamiento. P) Verificar temperatura seteada. Posiblemente un valor muy bajo. Q) Evaluar el flujo a través del filtro de la línea de líquido, cambiar de ser necesario por posible obstrucción.

Fuente: elaboración propia, empleando Microsoft Excel 2013.

El cuadro mostrado arriba, presenta el resumen de las acciones desplegadas en la MAR. Cada situación puede ser diferente y conllevar acciones específicas.

Con esto finaliza el procedimiento de obtención de eficiencia. La segunda parte de este proyecto se centrará en una alternativa de funcionamiento: tecnología Inverter, considerada más eficiente que la tecnología tradicional.

# **4. MEDICIONES DE CONSUMO ENERGÉTICO – EQUIPO AC TRADICIONAL**

A continuación, se muestra toda la información referente al equipo de aire acondicionado con tecnología tradicional (ON / OFF) sobre el cual se enfocó el estudio.

## **4.1. Información del equipo analizado**

Se muestra la información de placa del equipo analizado dentro de la rama de tecnología tradicional.

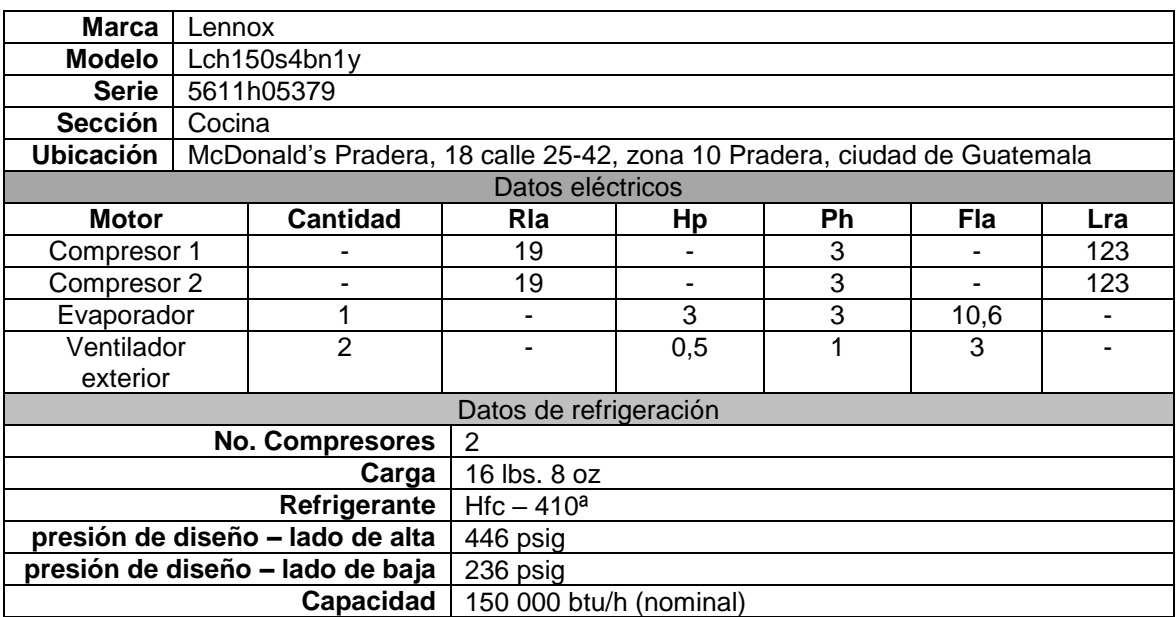

## Tabla VII. **Datos del equipo AC – tradicional**

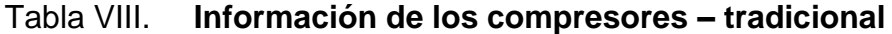

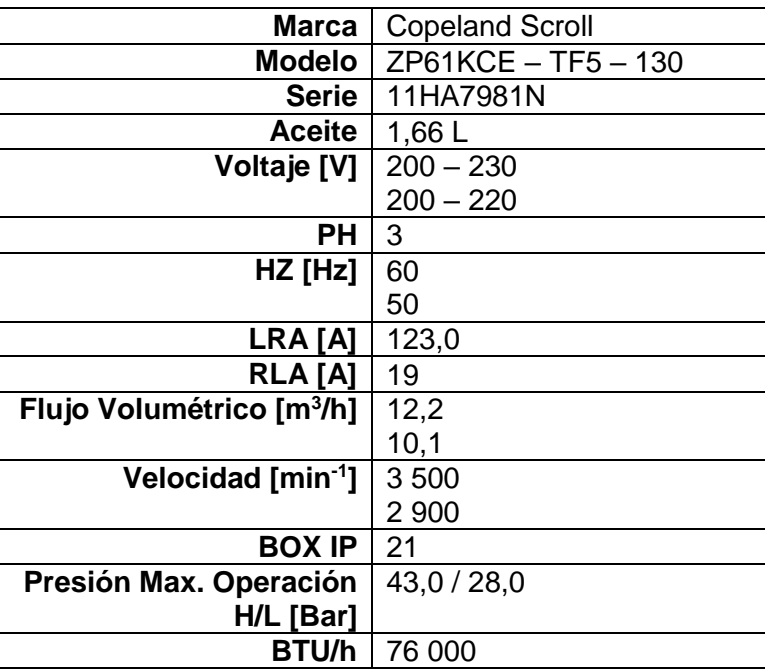

## **4.2. Método de medición**

La medición del equipo se realiza por medio de transformadores de corriente, uno en cada fase del compresor. Estos TC´s están conectados a un controlador que a su vez está conectado por medio inalámbrico a un módem de internet. La finalidad es poder tener conocimiento del estado puntual e histórico del equipo desde cualquier dispositivo conectado a la red. Imágenes del equipo utilizado y durante su instalación se muestran en el anexo.

La medición se realizó durante un lapso de un mes. Esto ayuda a que la medición sea más completa, se contemplaron diversos escenarios, como por ejemplo cargas térmicas bajas (días de inicio de semana y en fechas no referentes a pagos de quincenas) y también cargas térmicas altas (fines de

semana y fechas cercanas al pago de planilla). Así también la intención es de contemplar diversos climas, porque un día muy nublado, el equipo podría presentar un consumo menor por efecto que el condensador tiene una mayor transferencia térmica con su ambiente con relación a lo que sería un día de sol intenso.

Se abarcaron los dos compresores que componen el equipo de aire acondicionado. Ambos son del tipo *Scroll* y de la misma capacidad de enfriamiento.

La medición se realizó del 15 de agosto al 13 de septiembre de 2020. El equipo guarda la información durante las 24 horas de cada día, sin embargo, para los promedios, únicamente se consideraron 16 horas de operación (de 5:00 a 22:00 horas) que corresponden a las horas de uso del AC Cocina en los restaurantes.

## **4.3. Valores promedios obtenidos de la medición**

A continuación, se muestran los valores obtenidos de la medición por fase de los dos compresores que integran el equipo de AC.

Figura 15. **Voltaje vs tiempo (30 días) – compresor tradicional**

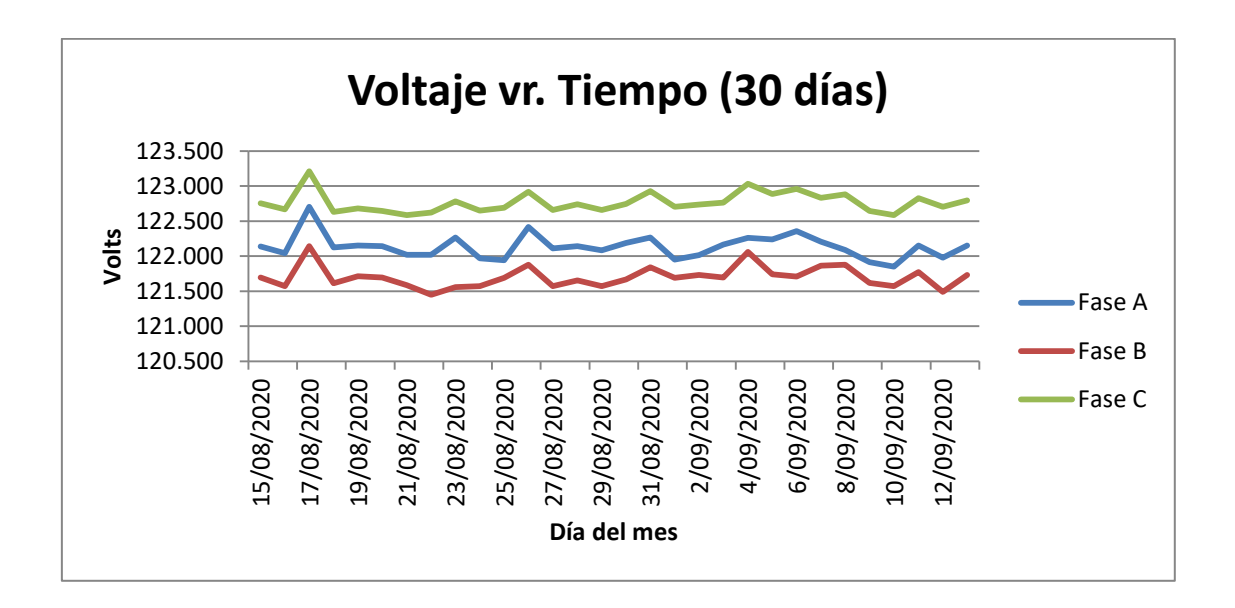

Figura 16. **Voltaje vs tiempo (7 días) –compresor tradicional**

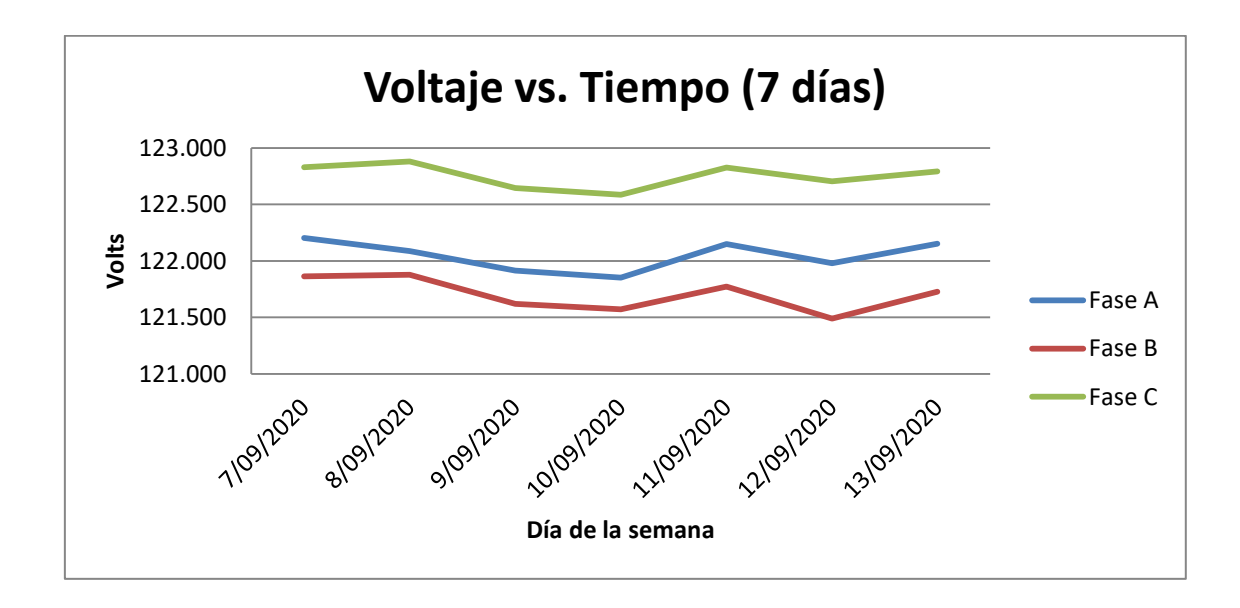

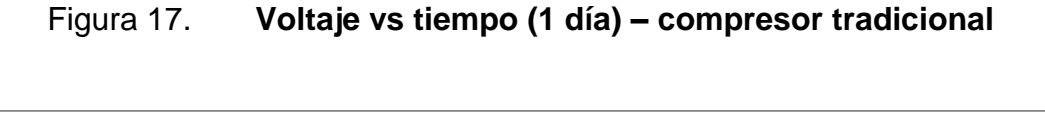

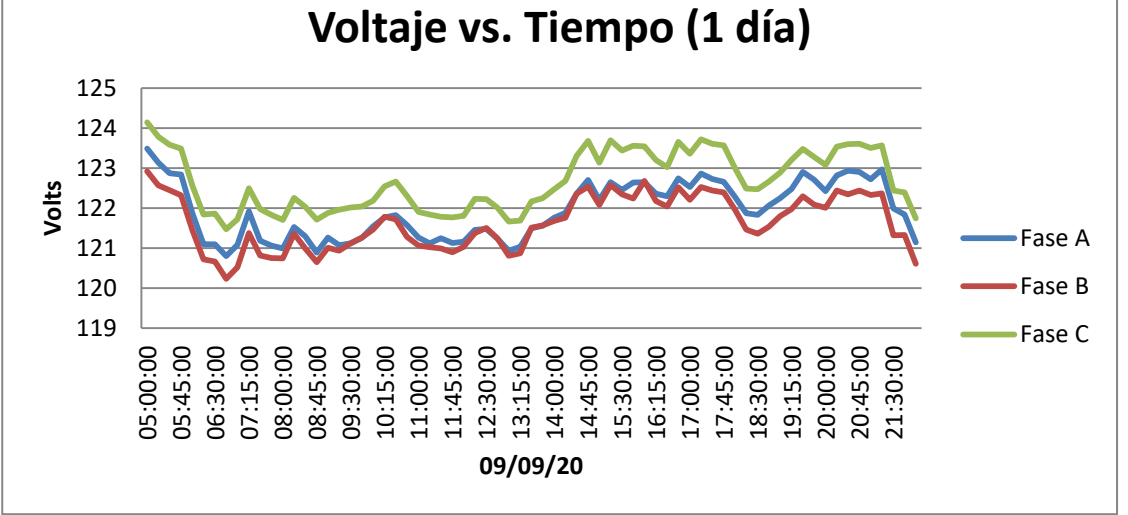

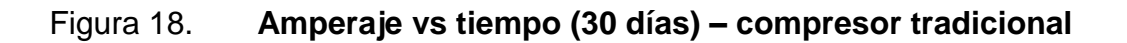

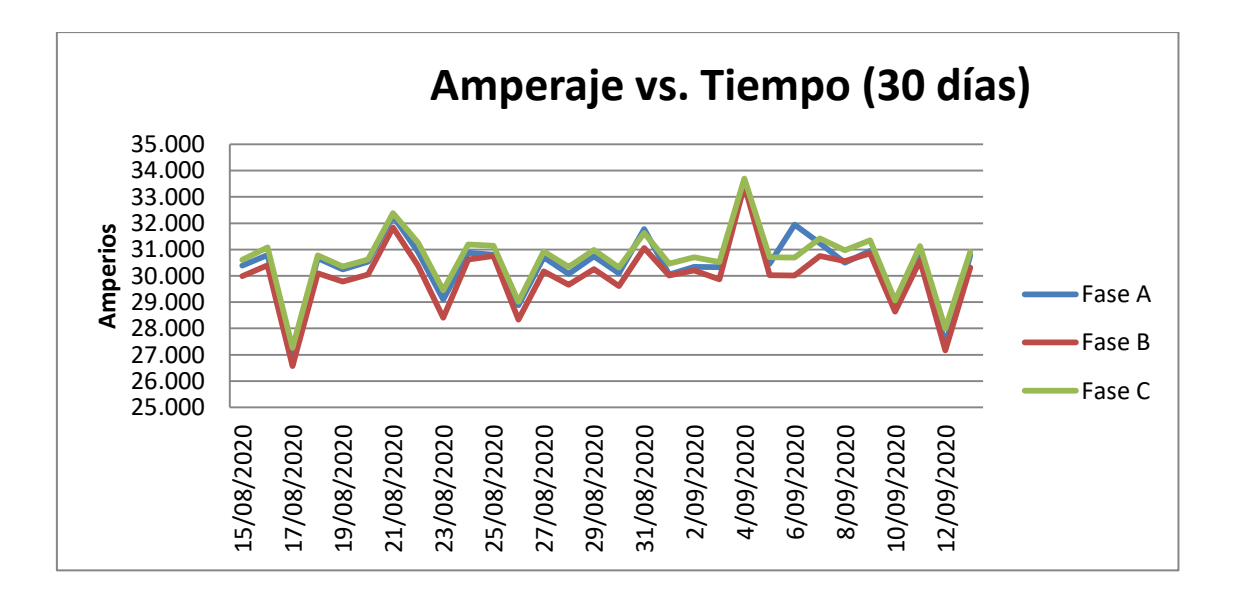

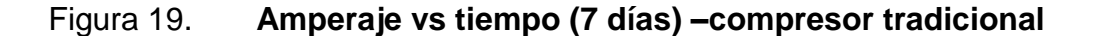

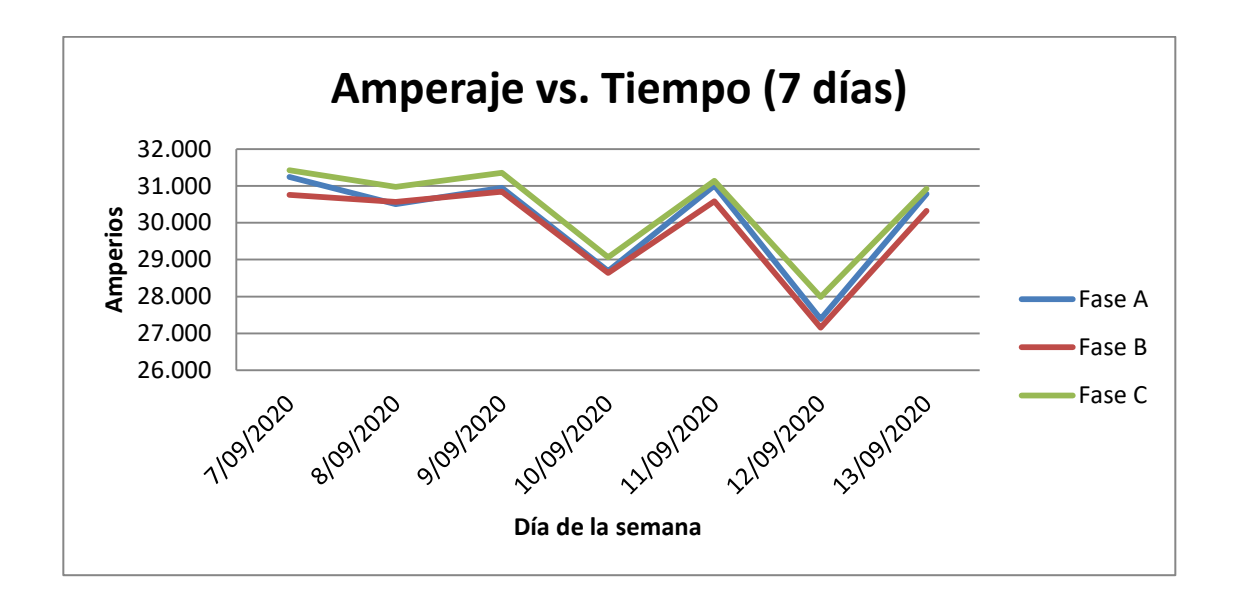

Figura 20. **Amperaje vs tiempo (1 día) – compresor tradicional**

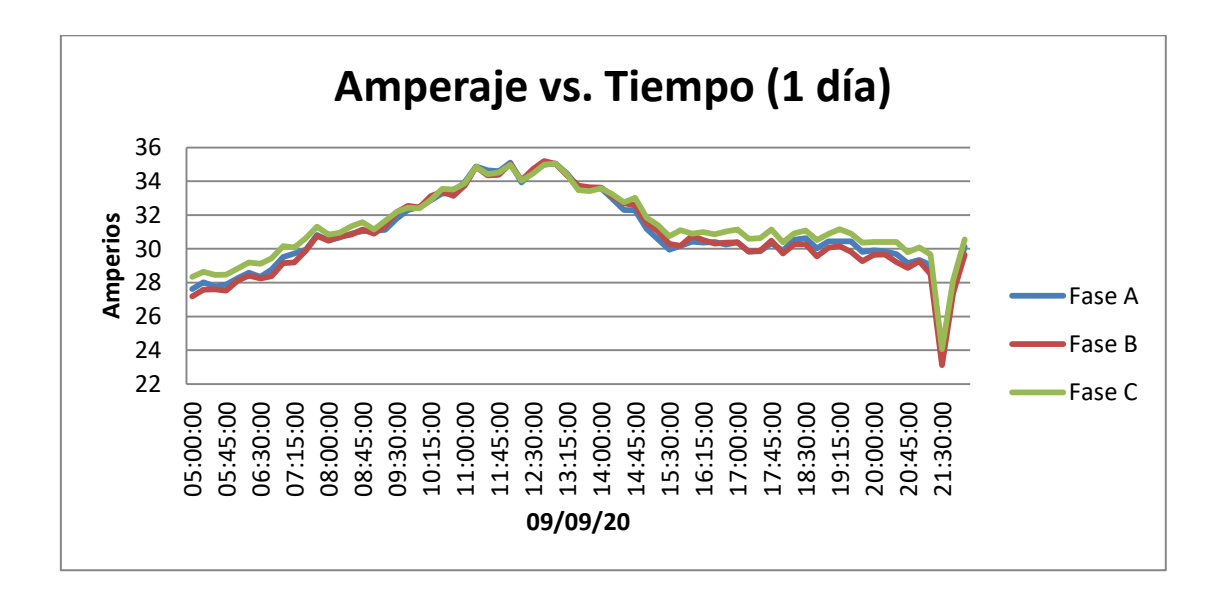

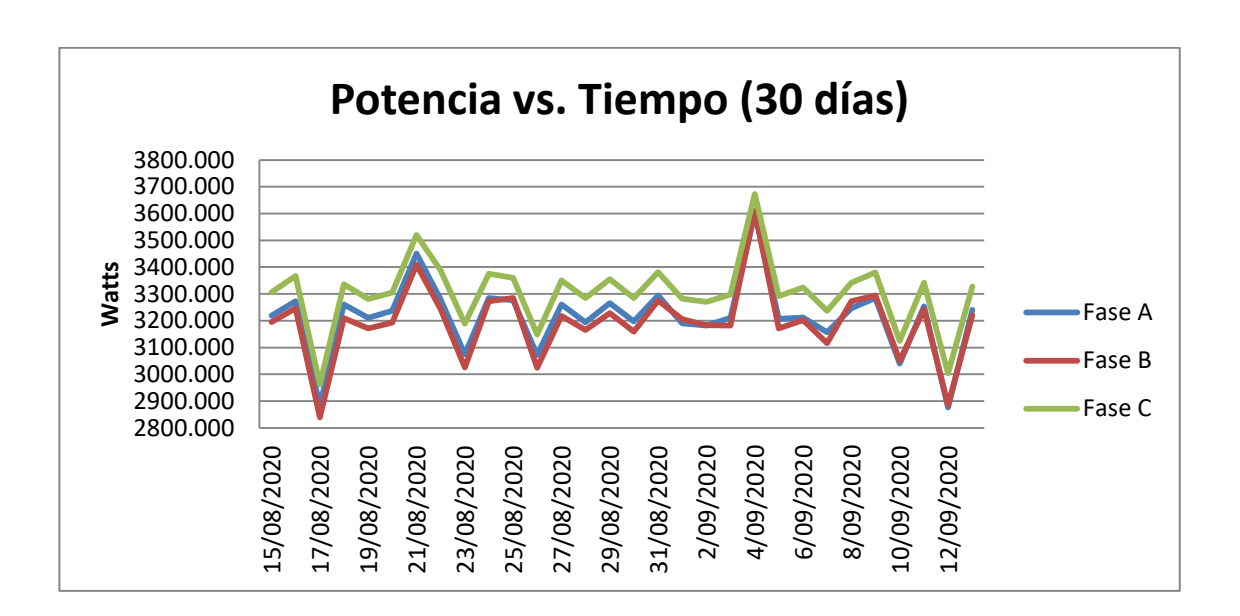

Figura 21. **Potencia vs tiempo (30 días) – compresor tradicional**

Fuente: elaboración propia, empleando Microsoft Excel 2013.

## Figura 22. **Potencia vs tiempo (7 días) –compresor tradicional**

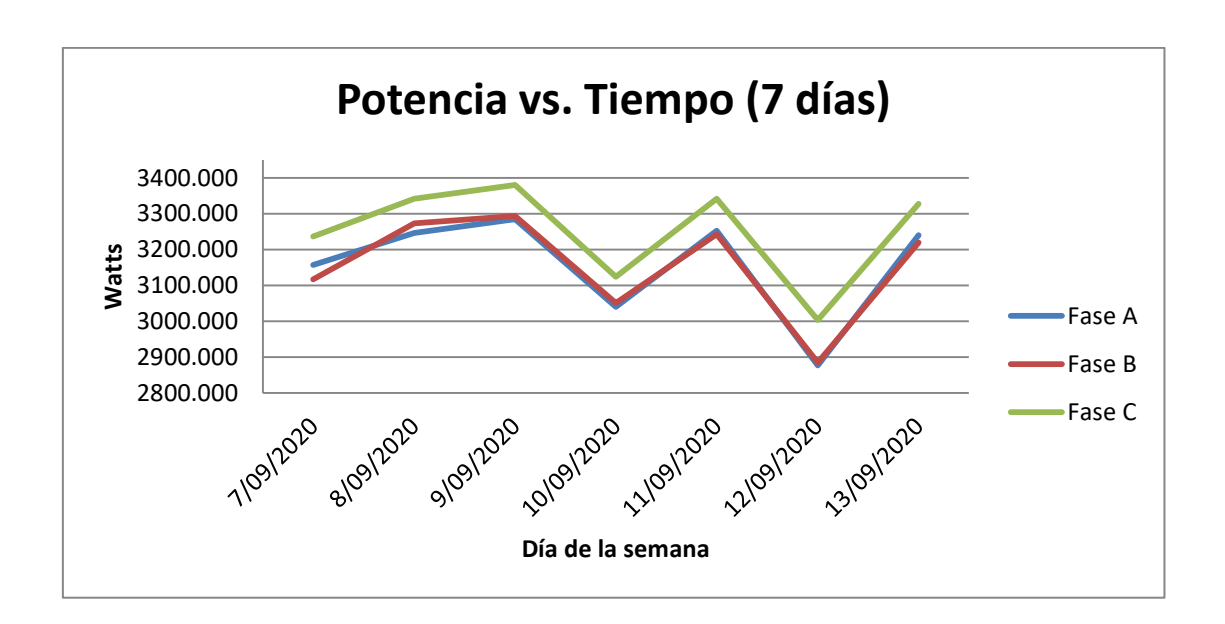

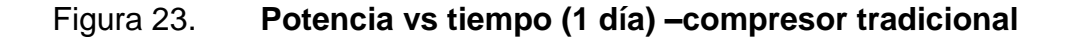

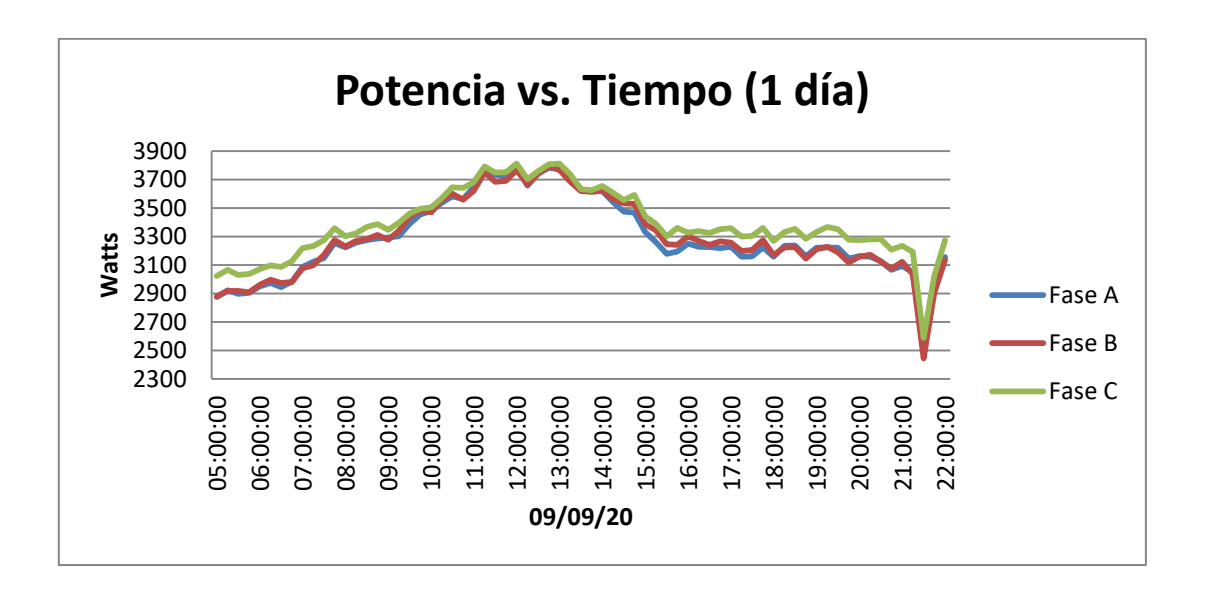

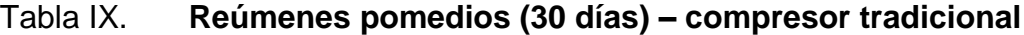

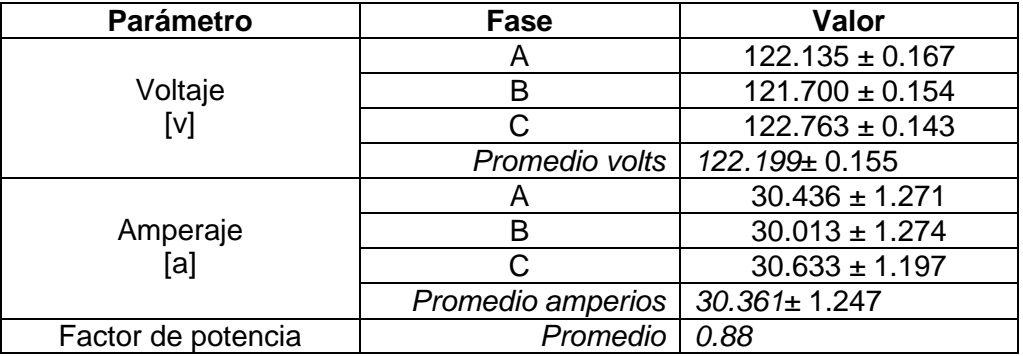

Fuente: elaboración propia, empleando Microsoft Excel 2013.

Para obtener los valores de potencia trifásica y consumo energético resultantes de la medición, inicialmente se obtiene la potencia trifásica del equipo haciendo uso de la ecuación #3.

$$
P = 3 * V_F * I_F * cos \theta
$$
  

$$
P = 3 * 122 199 * 30,361 * 0,88
$$
  

$$
P = 9 794,62 W
$$

Dividiendo este valor dentro de mil se obtienen

$$
P=9\,794\,kW
$$

Tomando como referencia las 16 horas de operación diarias del equipo durante los 30 días de la medición, haciendo uso de la ecuación #4 se obtiene el consumo energético del mes

> $Consumo = 979462 * 16 * 30$  $Consumo Total de 30 dias = 4072,38 kWh$

El gráfico siguiente muestra el consumo energético del equipo en el tiempo. Para obtener la tendencia lineal del mismo y luego poder establecer proyecciones de consumo, el tiempo se muestra en horas, cada día de operación de 16 horas, durante 30 días, da un total de 480 horas.

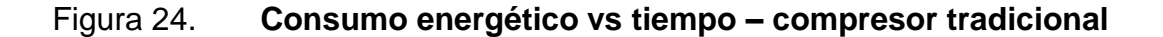

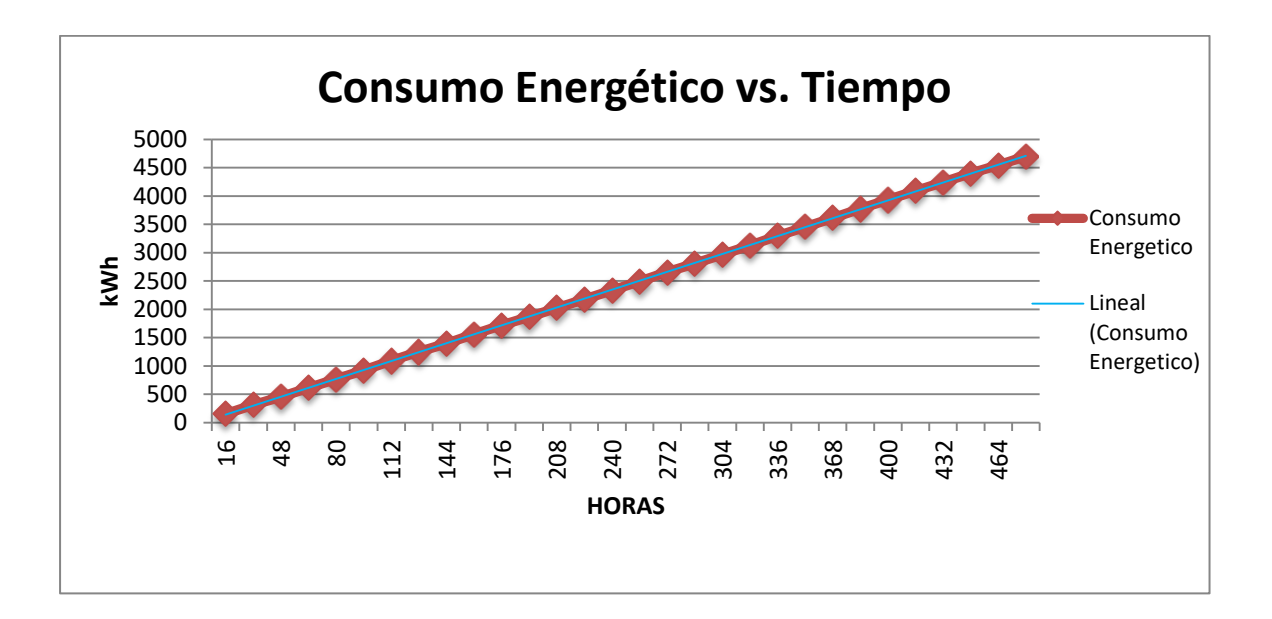

La ecuación de tendencia lineal del consumo del compresor tradicional en el tiempo es la siguiente:

$$
y = 9{,}7953x
$$
 [Ec. 17]

Donde:

y: consumo en kWh

x: tiempo en horas

#### **4.4. Gráfico de comportamiento del compresor tradicional**

Este compresor con tecnología tradicional, entiéndase gobernado por un ciclo de trabajo de arranque y paro (ON/OFF), tiene un comportamiento muy característico en el cual se denota con claridad el esfuerzo de la máquina y los constantes arranques que esta pueda experimentar o bien, trabajar de corrido a máxima capacidad, dependiendo de las condiciones de operación del equipo.

Para el caso de un equipo de aire acondicionado, la variable de proceso es la temperatura. Otras variables como la humedad relativa y flujo de aire pueden influenciar para determinar el comportamiento del compresor a través de los lazos de retroalimentación en un ciclo de control.

Un compresor con tecnología tradicional posee un control común de arranque y para lo cual se ejemplifica como sigue:

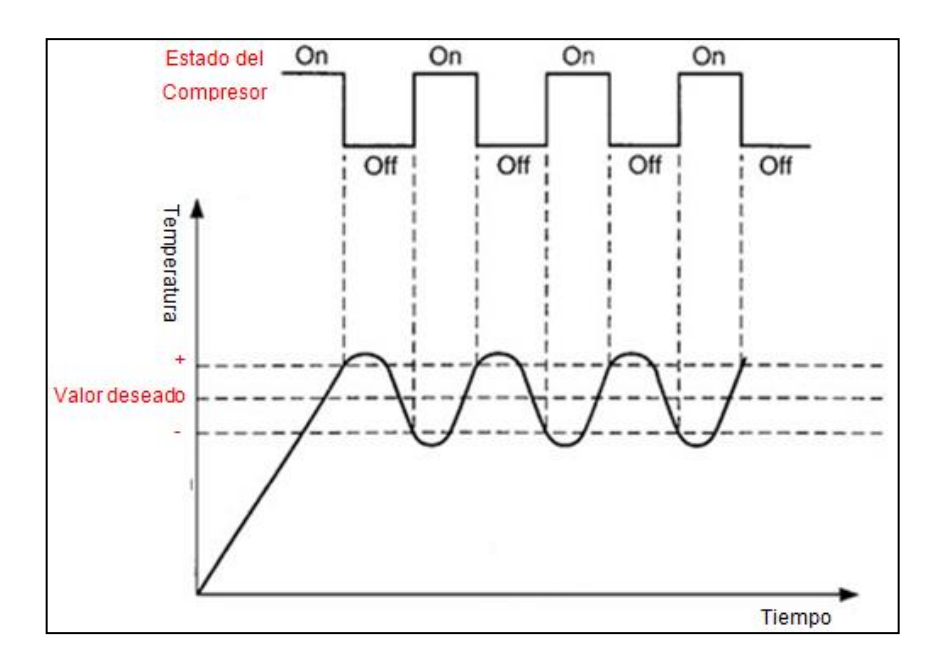

Figura 25. **Gráfico de control ON OFF – AC tradicional**

Fuente: elaboración propia, empleando EasyEDA 2020.

## **4.4.1. Sistema de control – AC tradicional**

Se muestra el correspondiente al lazo de control para un equipo de AC Tradicional que opera en un ciclo cerrado con retroalimentación.

Figura 26. **Lazo de control - AC tradicional**

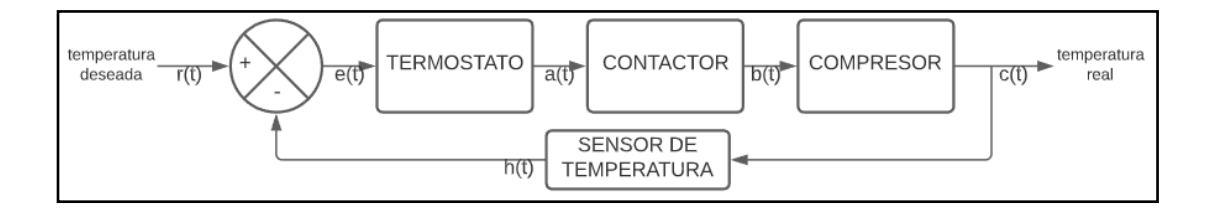

Fuente: elaboración propia, empleando EasyEDA 2020.

Analizando el sistema de control para obtener la función de transferencia se obtiene que:

Function de Transferencia 
$$
G(s) = \frac{c(s)}{r(t)}
$$

Asignando las siguientes ganancias a los componentes del sistema:

$$
TERMOSTATO = G_1(t)
$$
  
\n
$$
CONTACTOR = G_2(t)
$$
  
\n
$$
COMPRESOR = G_3(t)
$$
  
\n
$$
SENSOR = F_1(t)
$$

Se tiene entonces que:

$$
a(t) = e(t) * G_1(t)
$$
  
\n
$$
b(t) = a(t) * G_2(t) = e(t) * G_1(t) * G_2(t)
$$
  
\n
$$
c(t) = b(t) * G_3(t) = e(t) * G_1(t) * G_2(t) * G_3(t)
$$
  
\n
$$
e(t) = r(t) - c(t)F_1(t)
$$
  
\n
$$
c(t) = [r(t) - c(t)F_1(t)] * G_1(t) * G_2(t) * G_3(t)
$$
  
\n
$$
c(t) + c(t) * F_1(t) * G_1(t) * G_2(t) * G_3(t) = r(t) * G_1(t) * G_2(t) * G_3(t)
$$
  
\n
$$
c(t)[1 + F_1(t) * G_1(t) * G_2(t) * G_3(t)] = r(t) * G_1(t) * G_2(t) * G_3(t)
$$

Se obtiene finalmente la función de transferencia del sistema:

$$
\frac{c(t)}{r(t)} = \frac{G_1(t) * G_2(t) * G_3(t)}{1 + F_1(t) * G_1(t) * G_2(t) * G_3(t)} \tag{Ec. 18}
$$

Para analizar el sistema por medio de la función de transferencia se asignan valores a cada ganancia.

La ganancia 1 correspondiente al termostato tiene dos posibles salidas, uno o cero, correspondiente a la salida relé que posee y que tiene conectada la bobina del contactor en serie.

La ganancia 2 correspondiente al contactor se interpreta de igual manera en un estado uno o cero, consecuentemente indica el cierre del circuito de alimentación hacia el compresor.

La ganancia 3 correspondiente al compresor, posee valores análogos de corriente consumida; sin embargo, como es a través de un funcionamiento del tipo ON/OFF, en donde el equipo trabaja a máxima potencia cuando está encendido, se considera como estado uno o cero.

Por último, se tiene la retroalimentación del sistema por medio del sensor de temperatura. Esta entrega valores análogos de ohmeaje debido a que es de tipo RTD 3 hilos Pt100.

Tomando en consideración el rango de funcionamiento de la RTD Pt100 obtenida de indicaciones de fabricantes de este tipo de sonda y por medio de la interpolación de valores, porque este tipo de sonda no posee un comportamiento enteramente lineal, se obtiene la siguiente tabla:

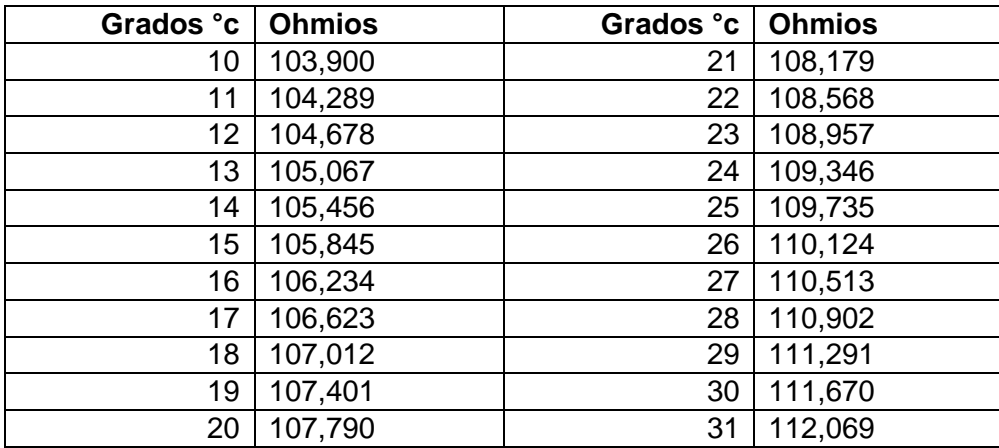

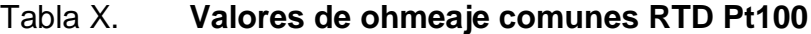

Fuente: elaboración propia, empleando Microsoft Excel 2013.

La tabla IX indica el omheaje correspondiente para cada temperatura detectada por la sonda, para que esta información pueda ser utilizada por el control del sistema, es necesario hacer uso de un circuito comparador de voltaje que a la salida (estado alto o bajo) controle la activación del contactor y finalmente el compresor.

Se ejemplifica el funcionamiento de dicho circuito a través de 3 estados característicos en donde interactúa la sonda de temperatura: la referencia o valor deseado y la salida representada por el compresor.

- Estado 1: SENSOR = REFERENCIA
- Estado 2: SENSOR > REFERENCIA
- Estado 3: SENSOR < REFERENCIA

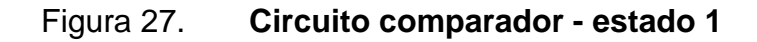

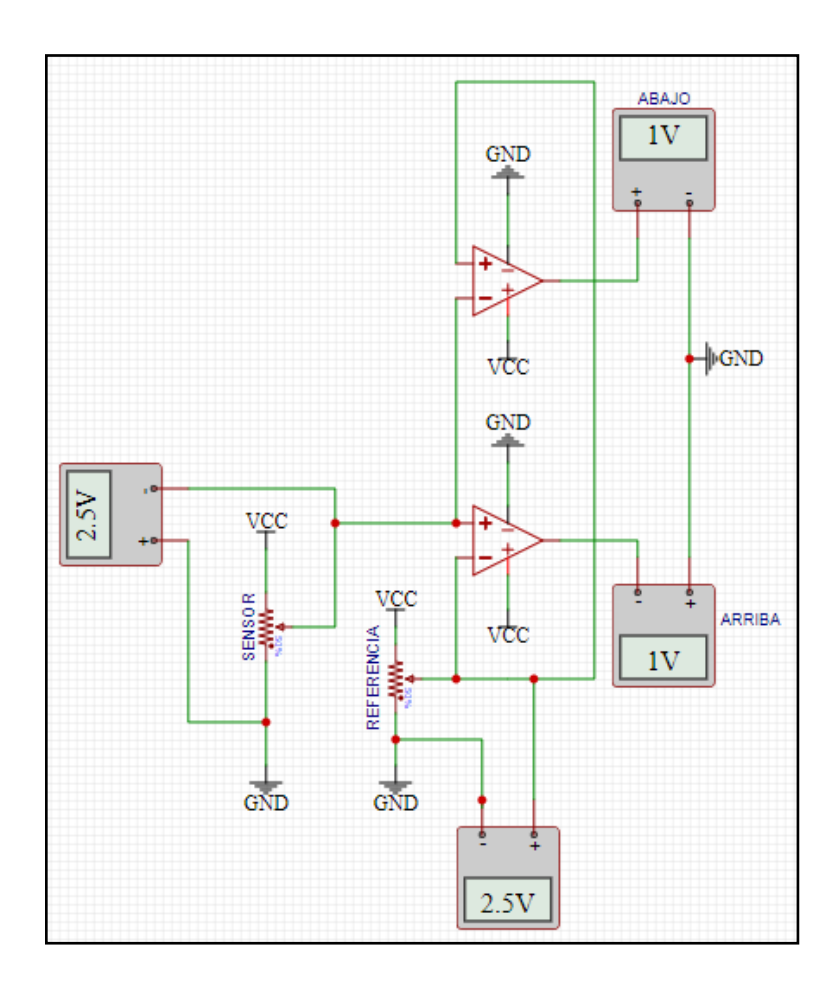

Fuente: elaboración propia, empleando EasyEDA 2020.

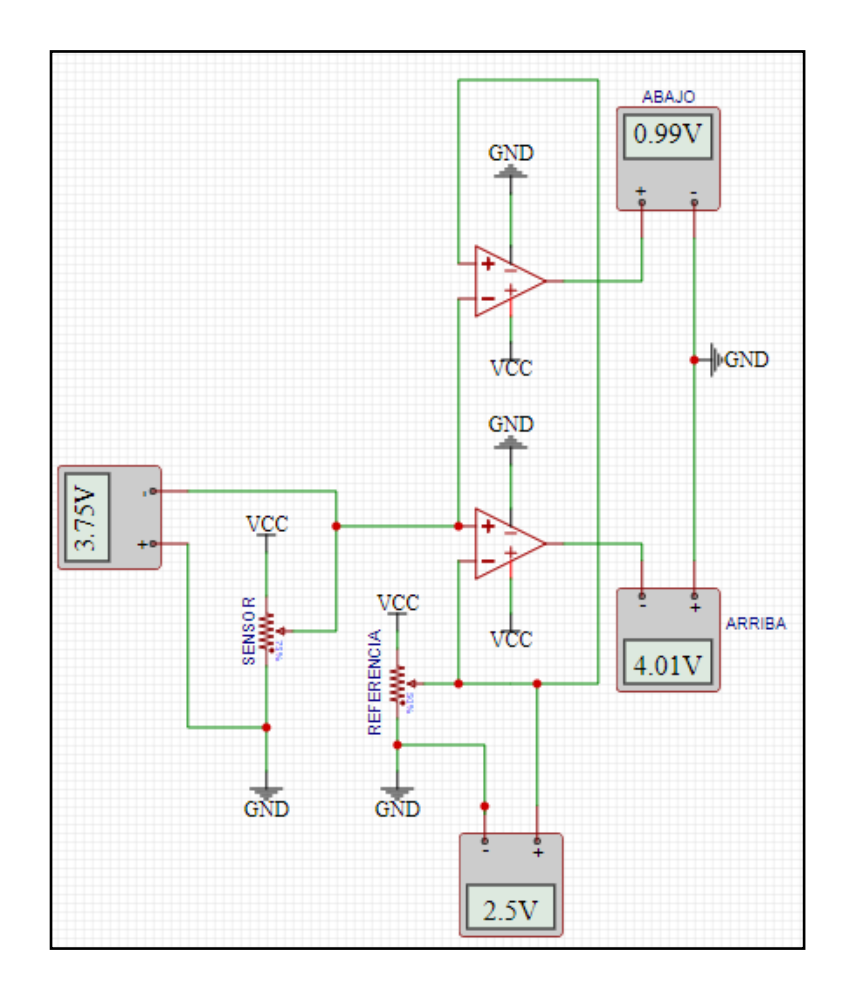

# Figura 28. **Circuito comparador – estado 2**

Fuente: elaboración propia, empleando EasyEDA 2020.

#### Figura 29. **Circuito Comparador - estado 3**

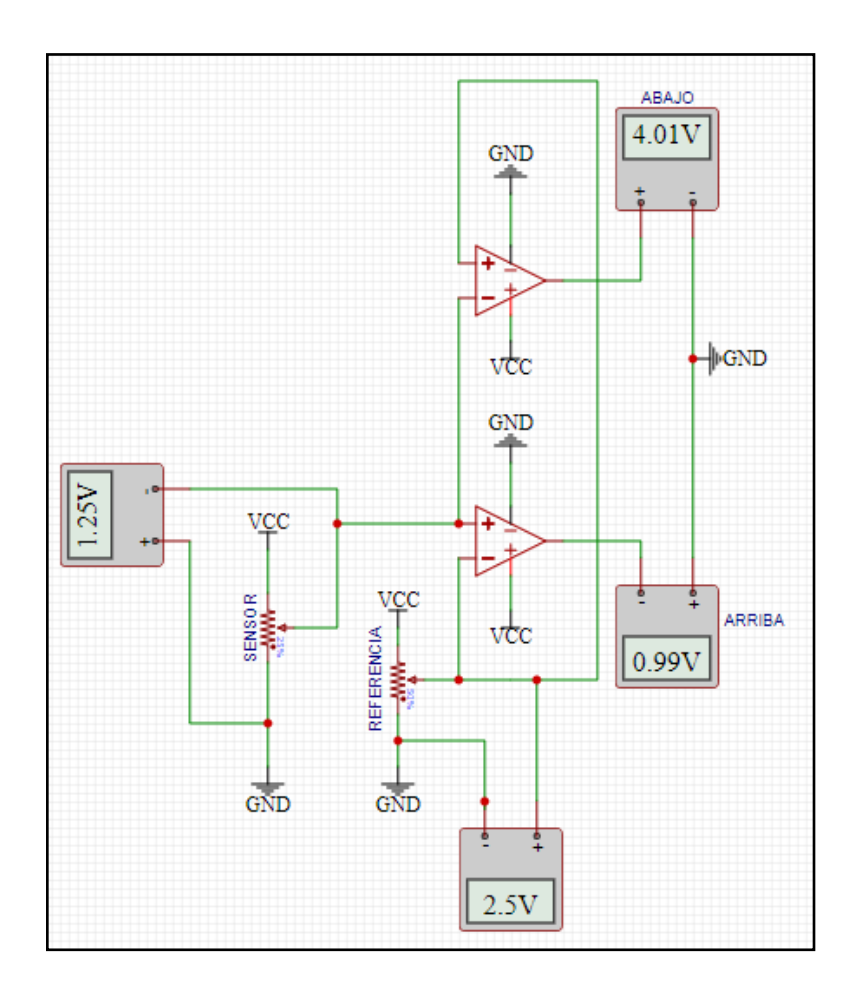

Fuente: elaboración propia, empleando EasyEDA 2020.

La salida de los comparadores de voltaje, denominados ARRIBA y ABAJO por la relación del valor del sensor y la referencia, se convierten en fuentes de voltaje que alimentan dos bobinas respectivamente para la activación de dos contactos normalmente abiertos colocados en paralelo y subsecuente se encuentra la bobina del contactor del compresor. Ejemplificado en la siguiente figura.

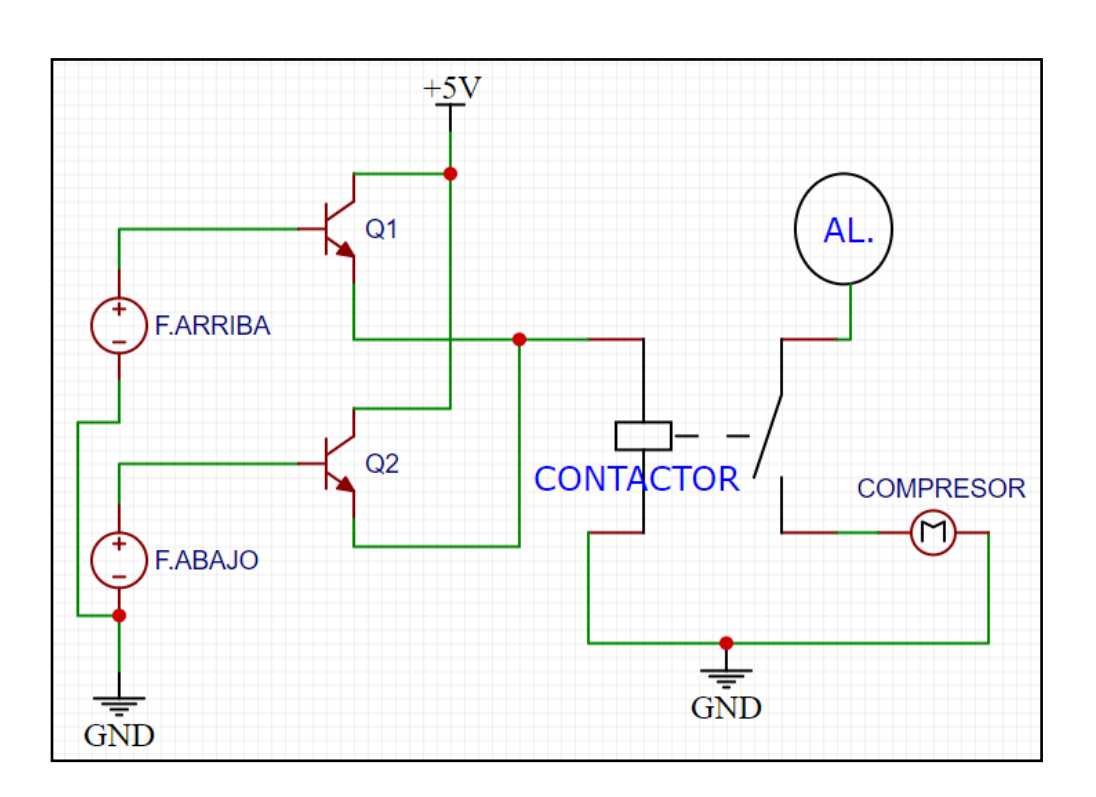

Figura 30. **Circuito de control compresor**

Fuente: elaboración propia, empleando EasyEDA 2020.

El funcionamiento finalmente del circuito se muestra en la siguiente tabla de estados, con fines de ilustrar el comportamiento del sistema se coloca el valor de ohmeaje correspondiente a los valores arrojados por la PT100, sin embargo, en el circuito real se utilizan valores amplificados.
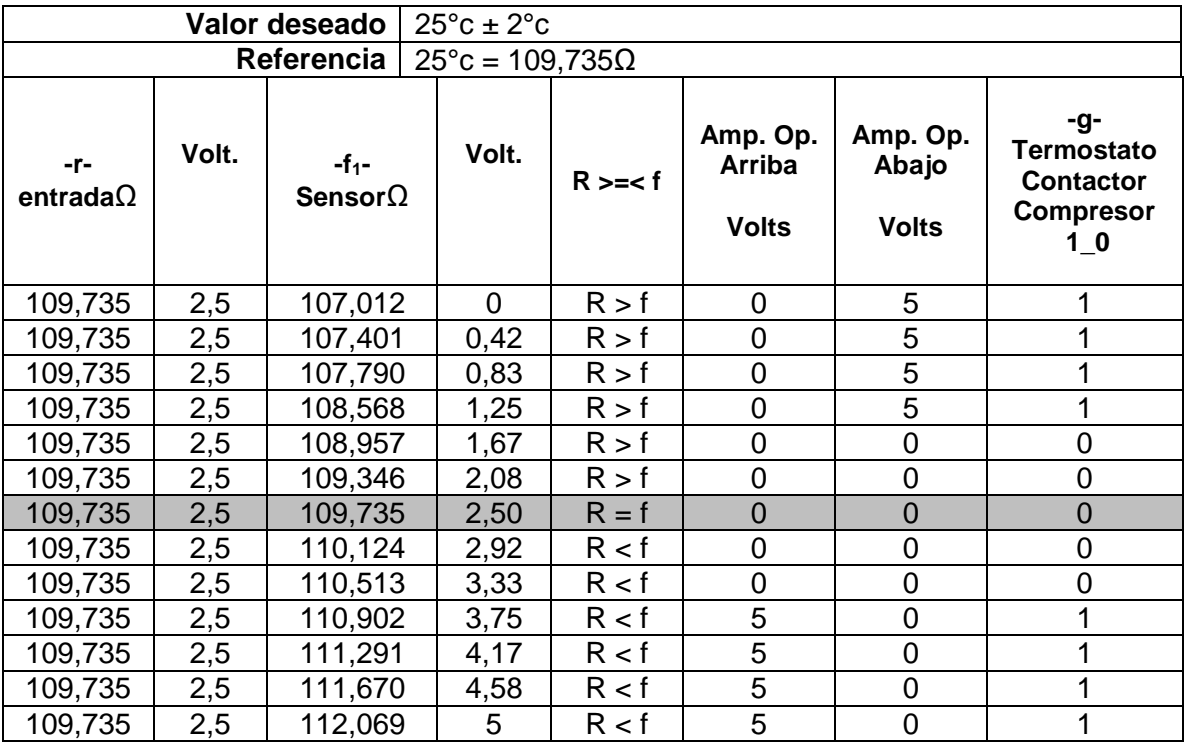

## Tabla XI. **Estados del sistema - compresor tradicional**

Fuente: elaboración propia, empleando Microsoft Excel 2013.

Gráficamente el cuadro anterior se observa de la siguiente forma:

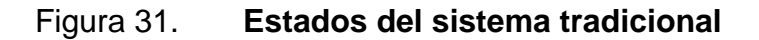

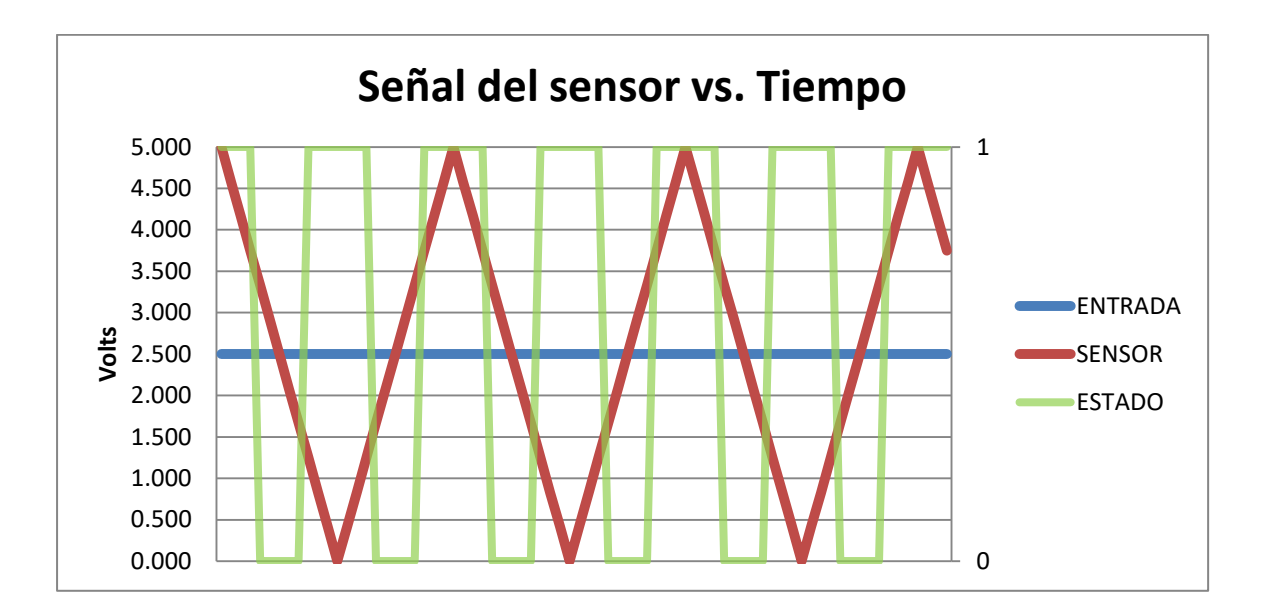

Fuente: elaboración propia, empleando Microsoft Excel 2013.

### **4.5. Eficiencia del equipo AC tradicional**

La eficiencia del equipo se obtuvo por medio del Procedimiento establecido en el capítulo 3. Los resultados se muestran a continuación por medio de la tabla resumen que el documento de Excel entrega:

### Figura 32. **Resumen eficiencia equipo AC tradicional**

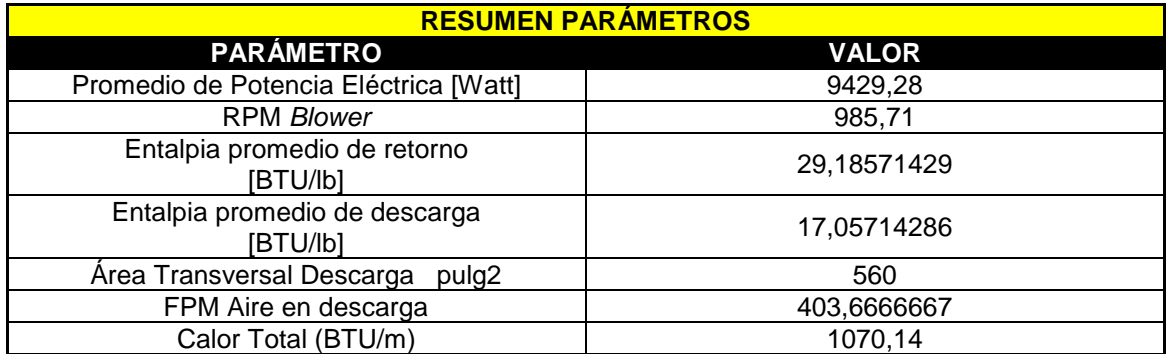

Fuente: elaboración propia, empleando Microsoft Excel 2013.

## Figura 33. **EER equipo AC tradicional**

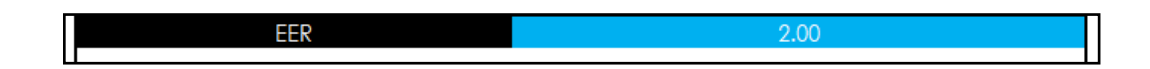

Fuente: elaboración propia, EasyEDA 2020.

Donde se observa que el EER obtenido finalmente es de 2,0. Las fotos del procedimiento y durante la obtención de la eficiencia, se pueden encontrar en los anexos.

# **5. MEDICIONES DE CONSUMO ENERGÉTICO – EQUIPO AC INVERTER**

#### **5.1. Información del equipo analizado**

Se muestra a continuación la información de placa del equipo analizado dentro de la tecnología de tipo Inverter.

#### **5.1.1. Inverter –** *BLDC*

Para el AC tipo Inverter, la placa de datos contiene la siguiente información:

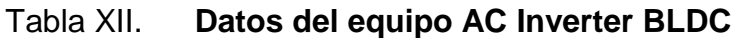

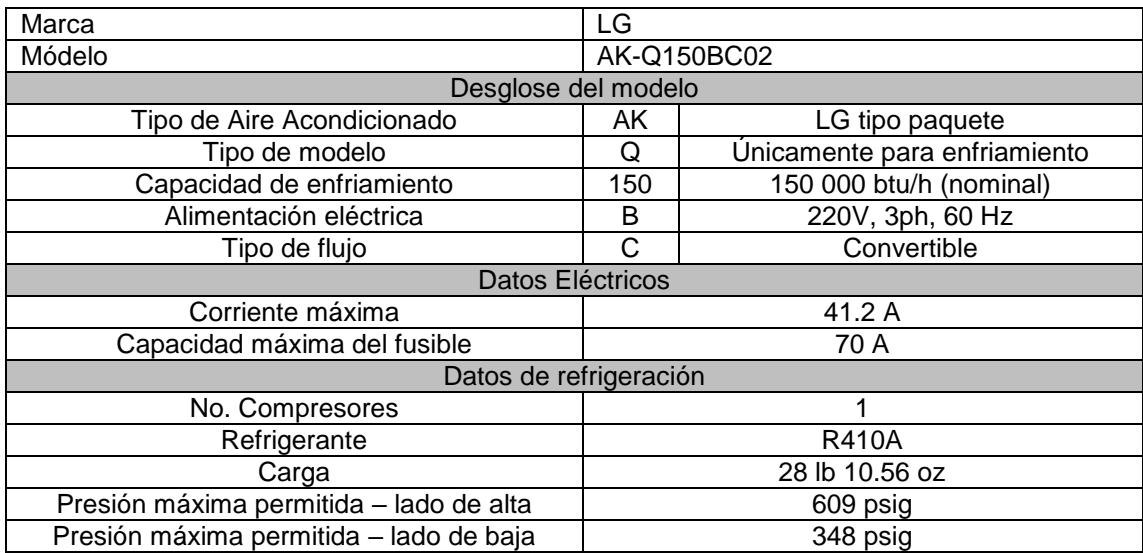

#### **5.2. Método de medición**

Al igual que el equipo de tecnología tradicional, la medición se centra en el compresor. Imágenes del equipo utilizado y durante su instalación se muestran en el Anexo. Para este equipo los instrumentos de medición se instalaron en la alimentación al PCB Inverter, lo que alimenta finalmente el compresor BLDC.

El tiempo durante el cual se midieron los parámetros del equipo, corresponde al mismo tiempo durante el que se midió el equipo tradicional; 30 días.

#### **5.3. Valores promedios obtenidos de la medición**

Los valores promedios de voltaje obtenidos durante la medición, de manera gráfica se muestra a continuación.

#### Figura 34. **Voltaje vs tiempo (30 días) – compresor Inverter**

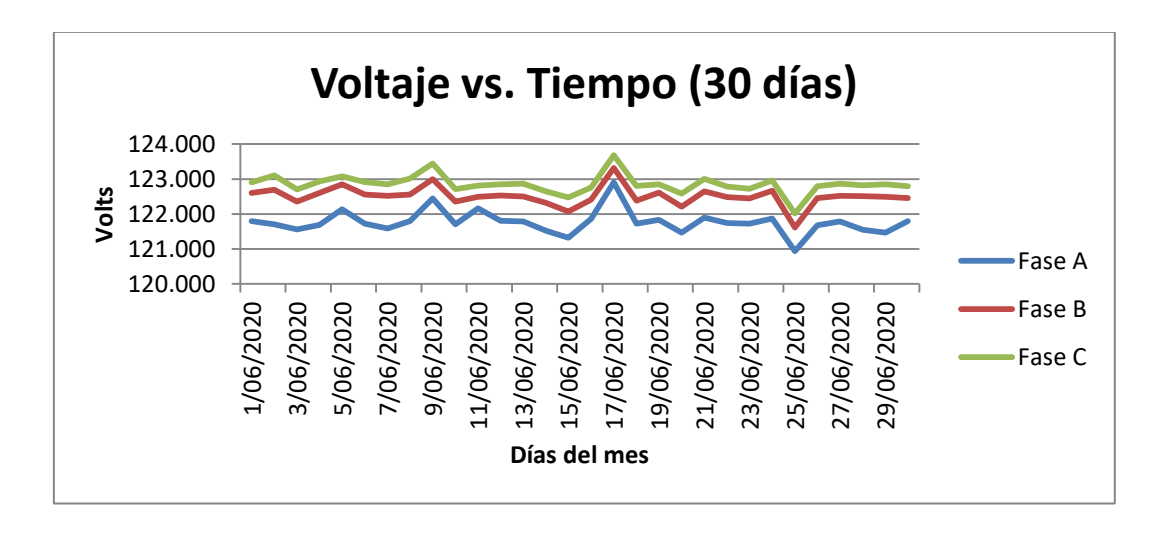

Fuente: elaboración propia, empleando Microsoft Excel 2013.

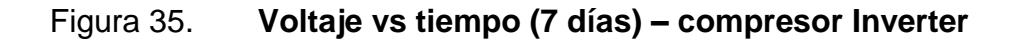

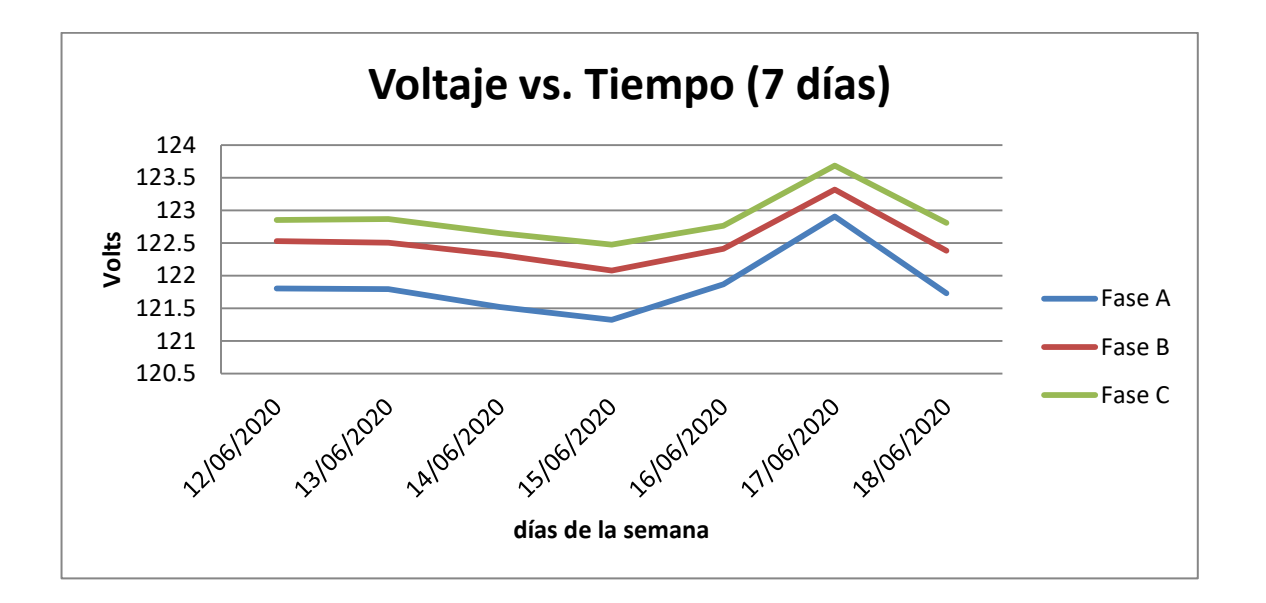

Fuente: elaboración propia, empleando Microsoft Excel 2013.

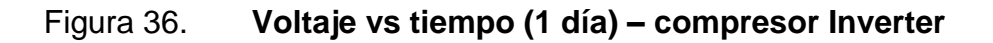

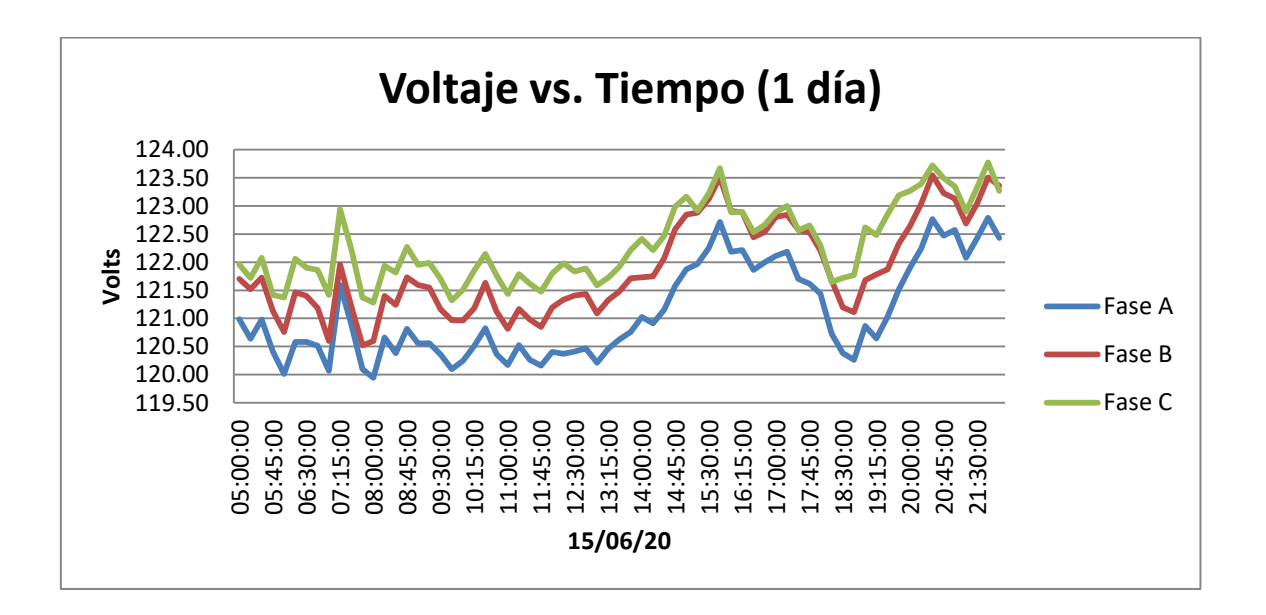

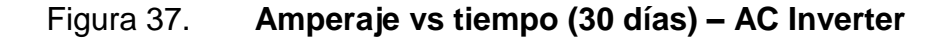

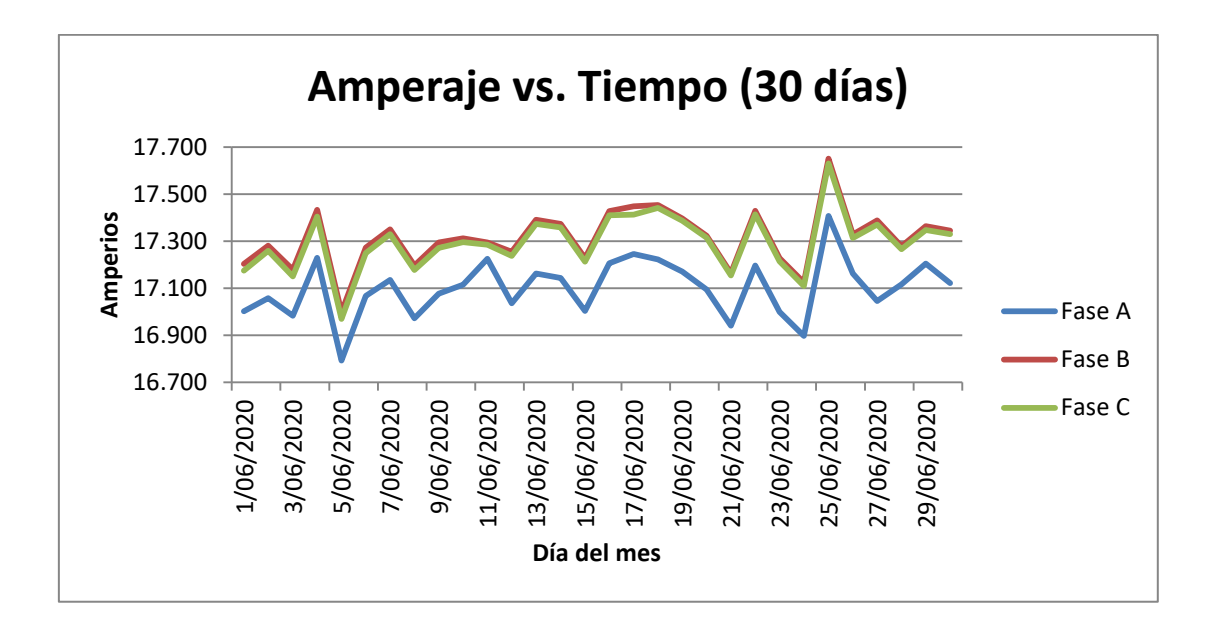

Fuente: elaboración propia, empleando Microsoft Excel 2013.

.

#### Figura 38. **Amperaje vs tiempo (7 días) – compresor Inverter**

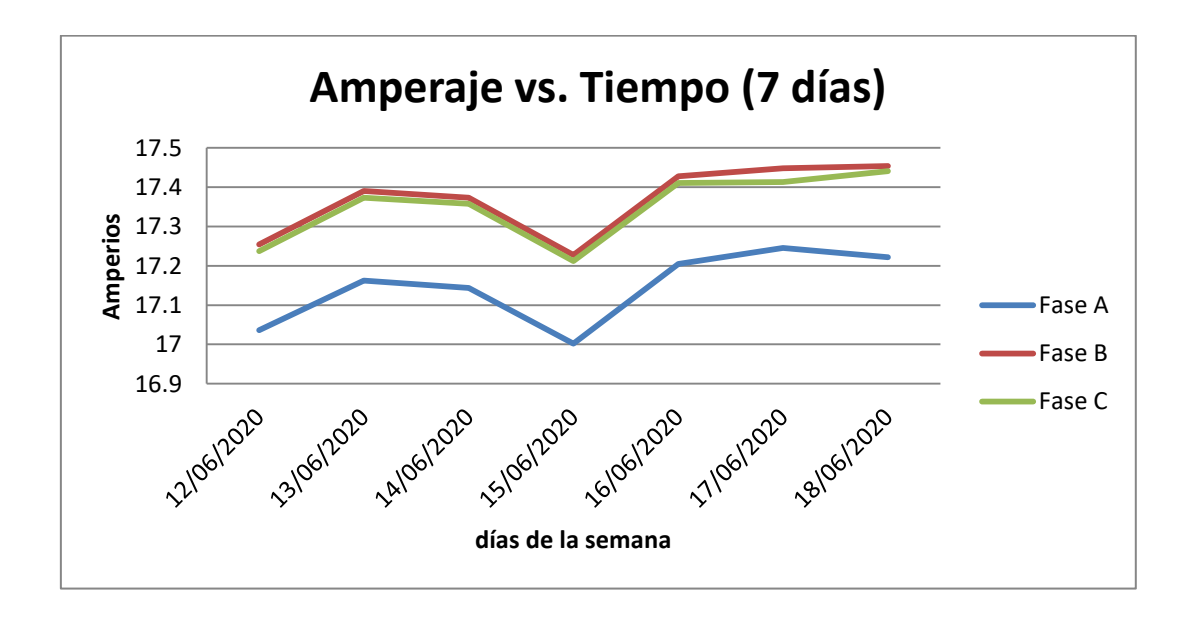

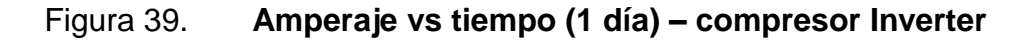

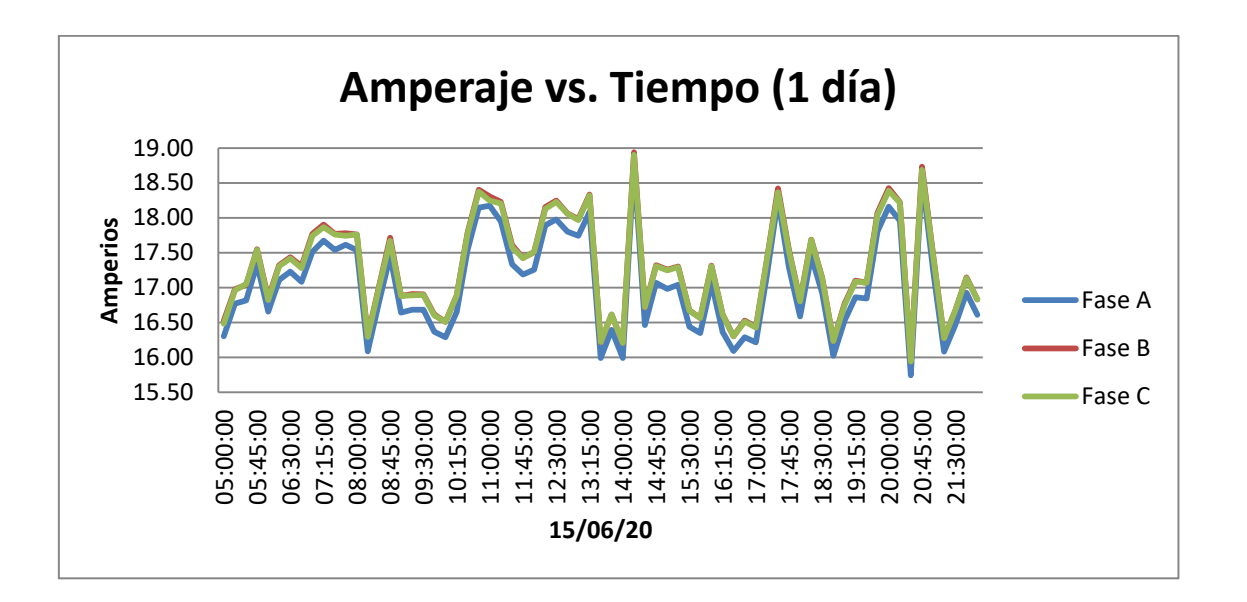

Fuente: elaboración propia, empleando Microsoft Excel 2013.

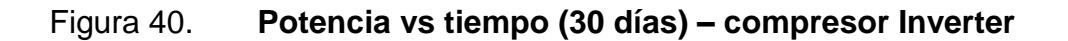

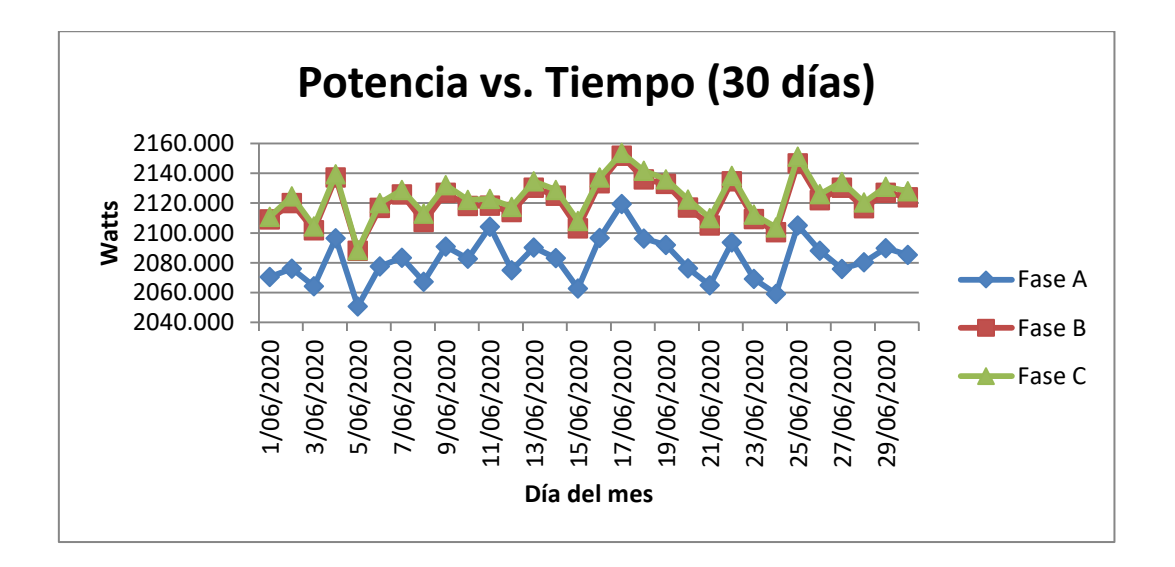

Figura 41. **Potencia vs tiempo (7 días) – compresor Inverter**

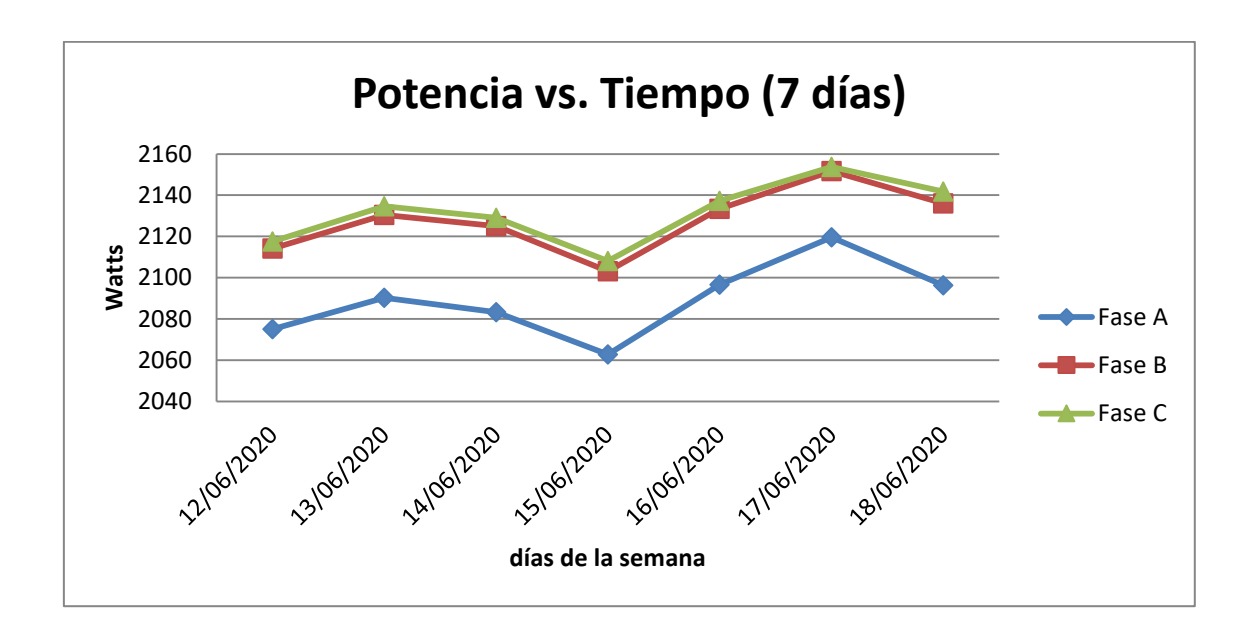

Fuente: elaboración propia, empleando Microsoft Excel 2013.

Figura 42. **Potencia vs tiempo (1 día) - compresor Inverter**

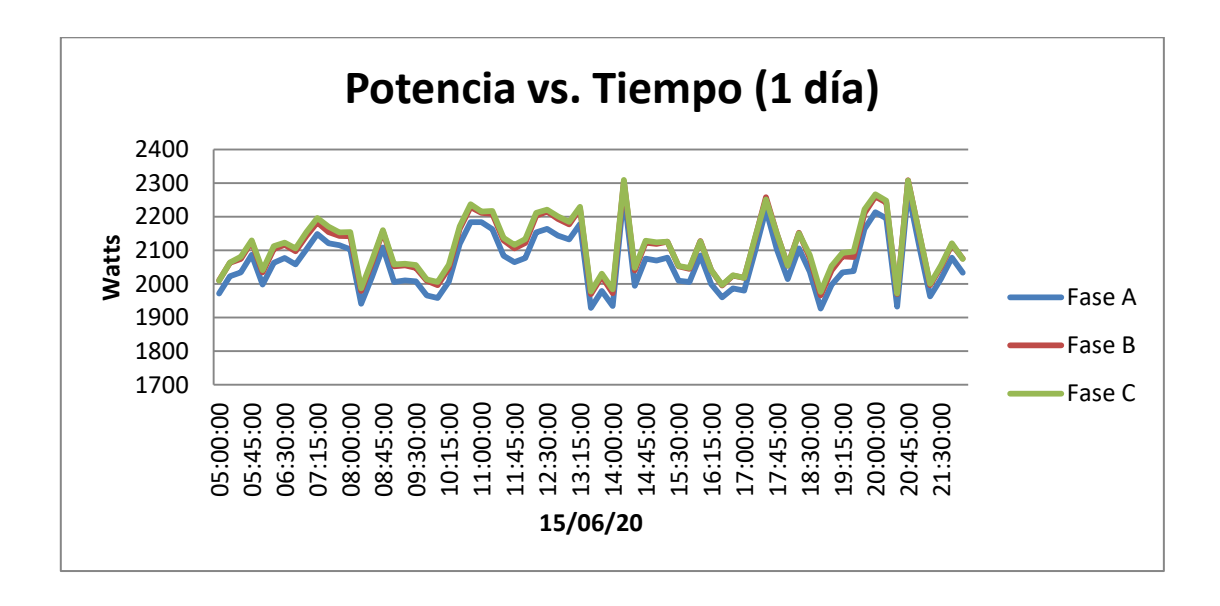

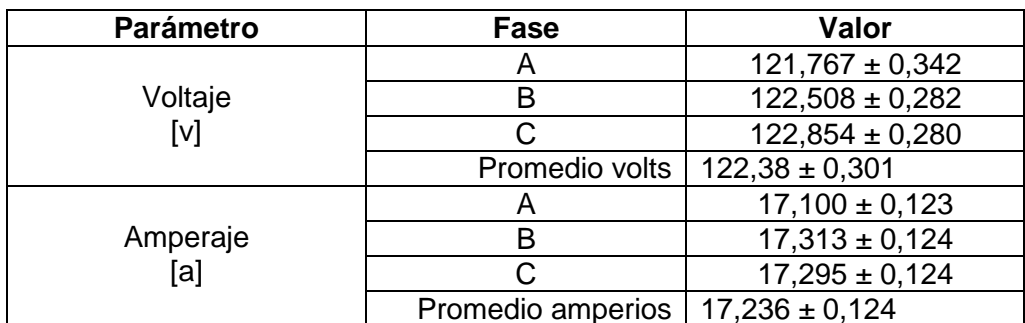

#### Tabla XIII. **Resúmenes promedios (30 días) – compresor Inverter**

Fuente: elaboración propia, empleando Microsoft Excel 2013.

Para obtener los valores de potencia y consumo energético resultantes de la medición, se utiliza la ecuación número 5 de potencia trifásica la cual corresponde a la alimentación del PCB Inverter.

Entonces se tiene que la potencia es igual a:

$$
P = \sqrt{3} * V * I
$$
  

$$
P = \sqrt{3} * 122,380 * 17,236
$$
  

$$
P = 3\,653,49\,W
$$

Dividiendo este valor dentro de mil se obtienen lo kilowatt:

$$
P = 3,653 \text{ kW}
$$

Tomando como referencia las 16 horas de operación diarias del equipo durante los 30 días de la medición, haciendo uso de la ecuación #4 se obtiene el consumo energético del mes:

 $Consumo = 3,653 * 16 * 30$ Consumo Total de 30 dias  $= 1753,44$  kWh

El siguiente gráfico muestra el consumo energético del equipo en el tiempo. Para obtener la tendencia lineal del mismo y luego poder establecer proyecciones de consumo, el tiempo se muestra en horas, cada día de operación de 16 horas, durante 30 días, da un total de 480 horas.

Figura 43. **Consumo energético vs tiempo – compresor Inverter**

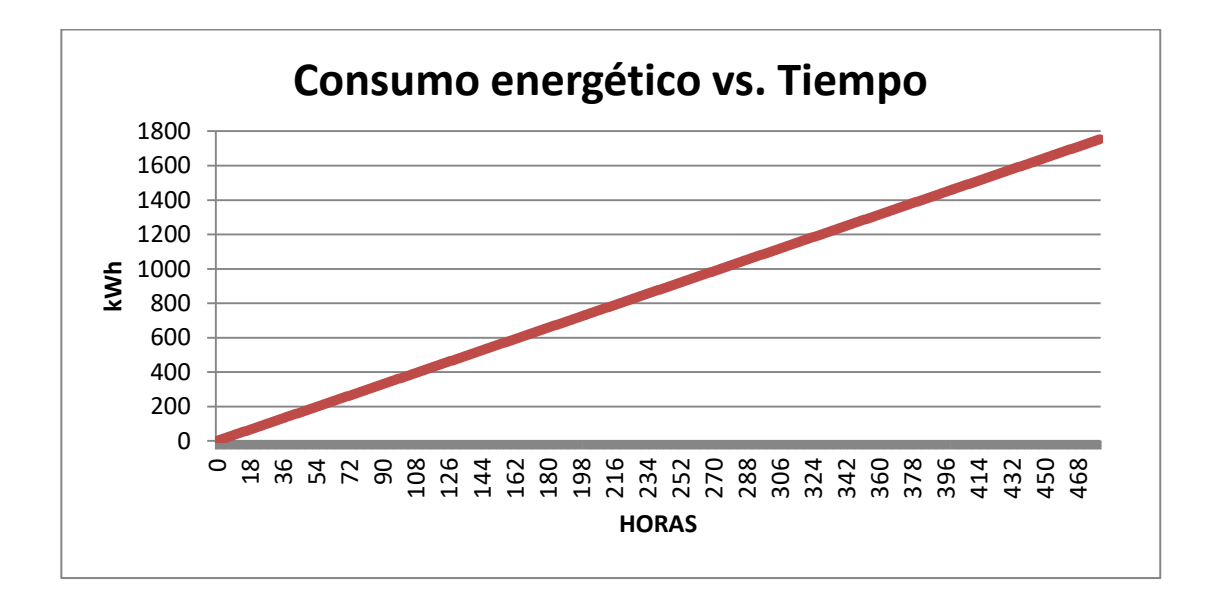

#### **5.3.1. Sistema de control – AC Inverter**

Para el sistema de control del AC Inverter es necesario agregar ciertos componentes como el PID, lo cual se puede observar a continuación.

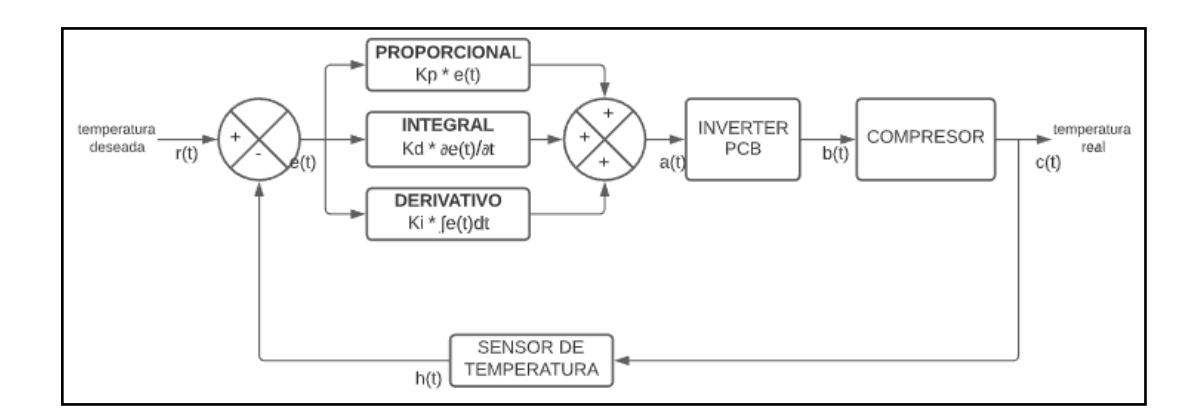

Figura 44. **Lazo de control – AC Inverter**

Fuente: elaboración propia, empleando LucidChart 2020.

El error que el sistema utiliza para operar se obtiene a través de la resta entre un valor deseado y un valor medido. Sin embargo, la variable de interés es la temperatura, la cual es una variable análoga y debe ser convertida a digital para poderla interpretar y utilizar en el mando. Un Convertidor Análogo Digital (ADC por sus siglas en inglés) es el encargado de esta tarea.

La exactitud del ADC escogida es de 10 bits:

$$
n=10
$$

La retroalimentación es provista por un sensor de tipo pasivo, una RTD, la cual por medio de un circuito divisor de voltaje entrega valores estándar de voltaje, lo que significa valores entre 0 y 10 voltios.

Luego según la ecuación #4, la resolución del ADC será de

$$
resolution = \frac{V_{IFS}}{2^n - 1} = \frac{10}{2^{10} - 1} = \frac{10}{1\,023} = 9{,}775 * 10^{-3}
$$

Lo que indica que 9 775\*10<sup>-3</sup> voltios causaran una variación en el LSB (*Less Significant Bit* o Bit Menos Significativo).

Finalmente, el ADC otorga valores de salida equivalente en un rango de 0 a 2<sup>n</sup>-1, lo que significa valores entre 0 y 1 023.

Las primeras ocho y últimas ocho posiciones del ADC se muestran en la siguiente tabla:

| Entrada<br>analógica | Salida digital de 10 bits |             |    |                |    |          |          |    |    | <b>Salida</b><br>equivalente<br>$0 - 1023$ |         |
|----------------------|---------------------------|-------------|----|----------------|----|----------|----------|----|----|--------------------------------------------|---------|
| Voltios              | D <sub>9</sub>            | D8          | D7 | D <sub>6</sub> | D5 | D4       | D3       | D2 | D1 | D <sub>0</sub>                             | Enteros |
| 0,0000               | 0                         | 0           | 0  | 0              | 0  | $\Omega$ | 0        | 0  | 0  | 0                                          | 0       |
| 0.0097               | 0                         | $\mathbf 0$ | 0  | 0              | 0  | 0        | $\Omega$ | 0  | 0  |                                            |         |
| 0,0195               | 0                         | $\Omega$    | 0  | 0              | 0  | 0        | 0        | 0  | 4  | 0                                          | 2       |
| 0,0293               | 0                         | 0           | 0  | 0              | 0  | 0        | $\Omega$ | 0  | 4  |                                            | 3       |
| 0.0391               | 0                         | 0           | 0  | 0              | 0  | 0        | $\Omega$ | ◢  | 0  | 0                                          | 4       |
| 0,0488               | 0                         | $\Omega$    | 0  | 0              | 0  | 0        | $\Omega$ | и  | 0  |                                            | 5       |
| 0.0586               | 0                         | $\Omega$    | 0  | 0              | 0  | $\Omega$ | 0        | и  | 4  | 0                                          | 6       |
| 0.0684               | 0                         | 0           | 0  | 0              | 0  | 0        | 0        | и  | и  |                                            | ⇁       |

Tabla XIV. **Valores ADC - AC tradicional**

Continuación de la tabla XIV.

| <b>Entrada</b><br>analógica | Salida digital de 10 bits |   |   |  |   |  |  |          |          | <b>Salida</b><br>equivalente<br>$0 - 1023$ |      |
|-----------------------------|---------------------------|---|---|--|---|--|--|----------|----------|--------------------------------------------|------|
| 9,9315                      |                           |   |   |  |   |  |  |          | 0        | 0                                          | 1016 |
| 9,9413                      |                           | и | и |  |   |  |  | 0        | 0        |                                            | 1017 |
| 9,9511                      |                           | и | и |  |   |  |  | $\Omega$ | и        | 0                                          | 1018 |
| 9,9609                      |                           | 1 | и |  |   |  |  | $\Omega$ | и        |                                            | 1019 |
| 9,9706                      |                           |   |   |  |   |  |  |          | $\Omega$ | 0                                          | 1020 |
| 9,9804                      |                           | и | и |  |   |  |  |          | 0        |                                            | 1021 |
| 9,9902                      |                           | и | ◢ |  | А |  |  | и        | и        | 0                                          | 1022 |
| 10,0000                     |                           | и |   |  |   |  |  |          |          |                                            | 1023 |

Fuente: elaboración propia, empleando Microsoft Excel 2013. .

Los valores enteros son utilizados por un controlador que utiliza la magnitud de dicho valor para modular la salida. Lo que significa que estos valores enteros representan un porcentaje del tiempo que la salida del controlador estará en estado alto, por ejemplo, un valor de salida del ADC de 64 significa que la salida controlador estará en estado alto un dieciseisavo del tiempo y quince dieciseisavos en estado bajo; ahora bien, una salida de 960 significaría lo contrario.

Lo que significa entonces que a mayor valor entero de salida del ADC, mayor será la magnitud de voltaje a la salida del controlador; lo que significa que el error del sistema es grande.

Esta información es aprovechada por el PID, que de acuerdo con la ecuación #8, es:

$$
c(t) = K_p e(t) + K_i \int e(t)dt + K_d \frac{de(t)}{dt}
$$

Donde el error (e(t)) asumirá valores enteros entre 0 y 1 023. Las constantes del PID habrán de sintonizarse en relación con la carga térmica estimada a la cual está sometida el equipo.

Finalmente, la salida del control PID (c(t)) es la que alimenta el puente de transistores por medio del cual se excitan las bobinas del motor de forma secuencial.

#### **5.4. Eficiencia del equipo AC Inverter**

Haciendo uso del procedimiento establecido en el capítulo 3, se obtiene la eficiencia del equipo.

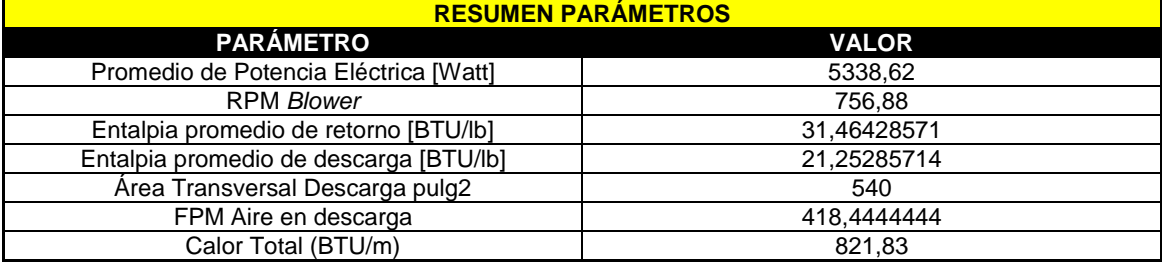

#### Figura 45. **Resumen eficiencia AC Inverter**

Fuente: elaboración propia, empleando Microsoft Excel 2013.

#### Figura 46. **EER equipo AC Inverter**

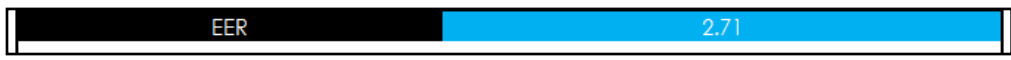

Fuente: elaboración propia, empleando LucidChart 2020.

Donde se observa que el valor final de EER es de 2.71.

# **6. COMPARATIVO ENTRE TECNOLOGIA TRADICIONAL E INVERTER**

#### **6.1. Grafica comparativa corriente eléctrica**

El comparativo de consumo eléctrico en amperios, promediado para los dos tipos de tecnología estudiada en el presente, se muestra a continuación.

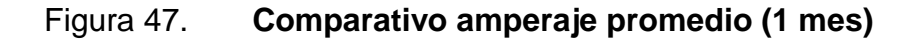

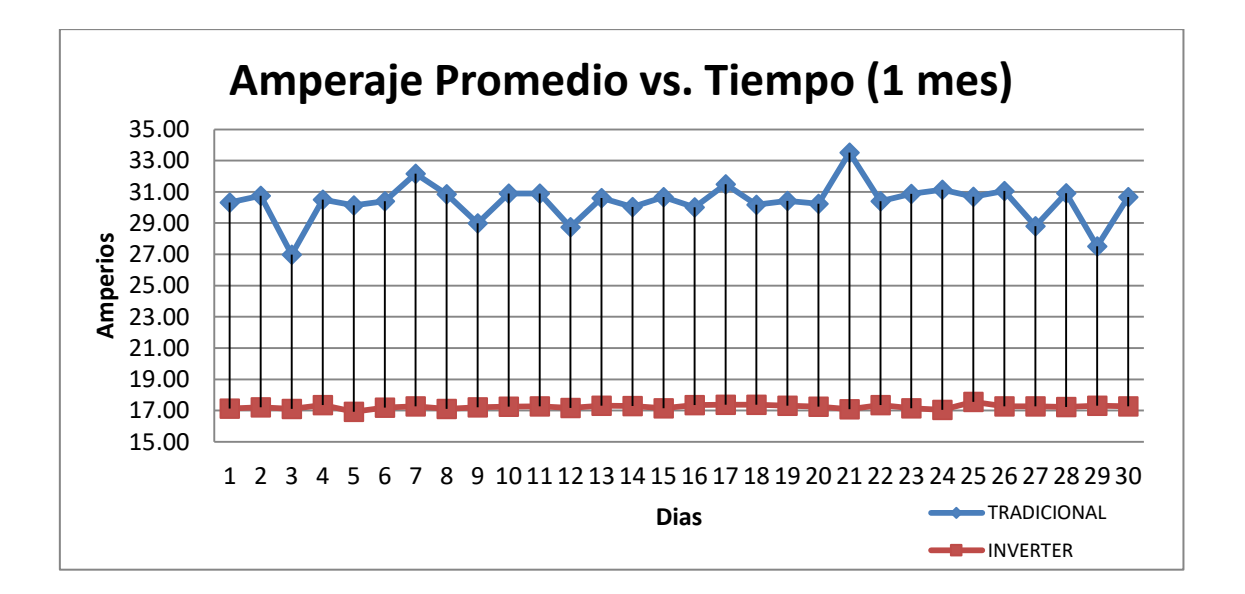

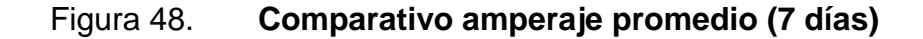

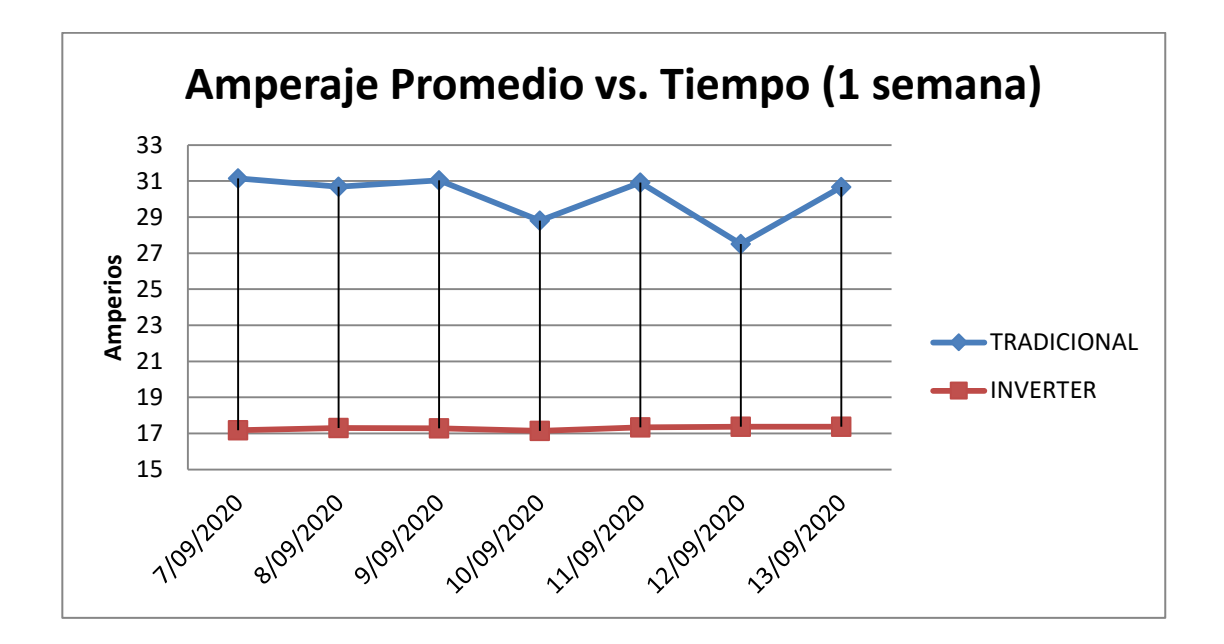

Fuente: elaboración propia, empleando Microsoft Excel 2013.

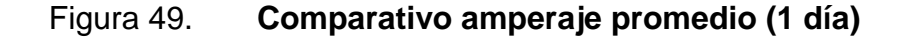

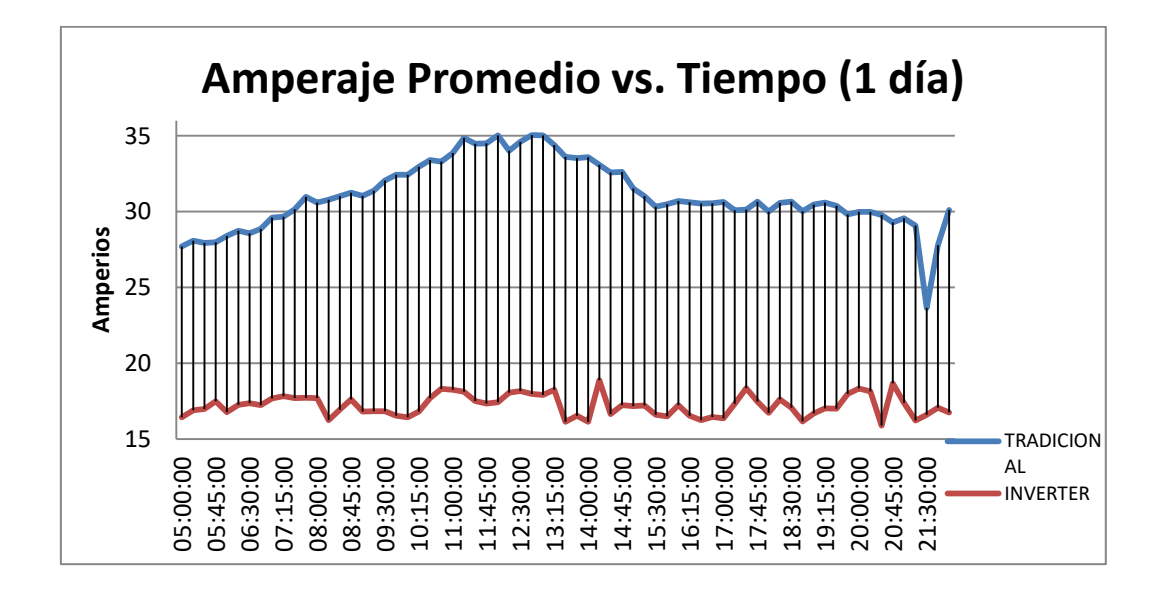

#### **6.2. Comparativo entre consumo energético**

El comparativo de consumo energético en kilo watts hora, se muestra a continuación para conseguir evaluar el ahorro energético obtenido y si existe o no una diferencia.

# **6.2.1. Cuadro comparativo durante los días de medición (30 días, 16 horas de operación por día)**

El cuadro comparativo se muestra a continuación, muestra los kilos watt hora de cada tipo de compresor y la diferencia de ambos.

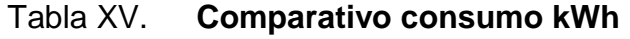

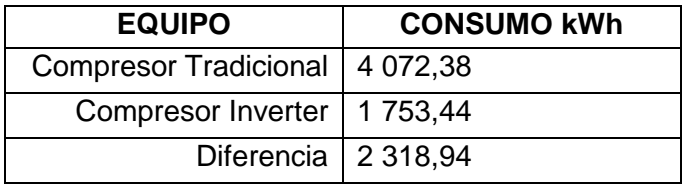

Fuente: elaboración propia, empleando Microsoft Excel 2013.

# **6.2.2. Gráfico del consumo energético acumulado durante los 30 días de medición**

Para visualizarlo de mejor manera, se muestra un gráfico acumulativo del consumo energético de los compresores.

# Figura 50. **Comparativo consumo acumulado**

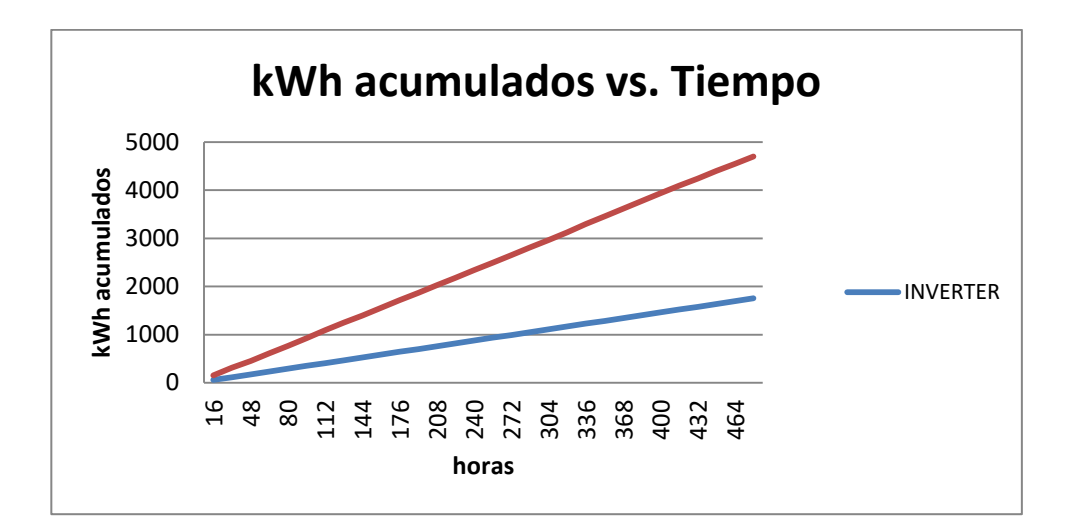

# **7. ANÁLISIS DE IMPACTO ECONÓMICO**

#### **7.1. Costos de los equipos de AC estudiados**

Los costos de los equipos que fueron estudiados para este trabajo se muestran en el siguiente cuadro comparativo.

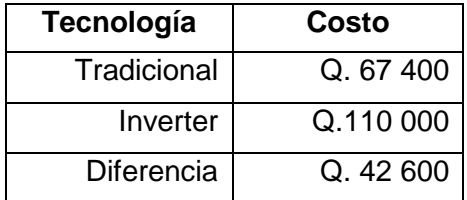

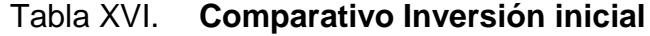

Fuente: Cotizaciones proveedor LG y LENNOX; Guatemala, 15/11/20.

#### **7.2. Costos de la electricidad para gran usuario**

Según información de COMEGSA quien es la comercializadora encargada de suministrar la energía a los restaurantes McDonald´s en el país, el costo aproximado para gran usuario es el siguiente

Tabla XVII. **Costo Q. por kWh**

**Costo Q/kWh** 0,499

Fuente: Costo de operación restaurante, 15/11/20.

#### **7.3. Costo del consumo energético de los compresores estudiados**

Según el inciso 6.3.1 y el inciso 7.3, se obtiene el siguiente cuadro

#### Tabla XVIII. **Comparativo costos de consumo energético**

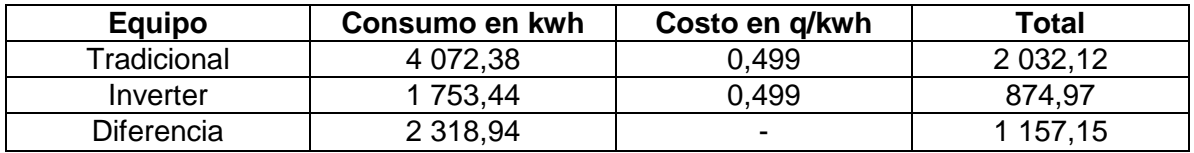

Fuente: elaboración propia.

Lo que indica un ahorro energético de 2 318,94 kWh, equivalente a Q. 1 157,15 por 30 días de operación de los aires acondicionados pero de diferente tecnología.

Proyectando este ahorro económico a lo largo del tiempo, después de 1 año de operación del equipo y comparándolo con un equipo tradicional, se obtiene un ahorro anual aproximado de Q.13 884.

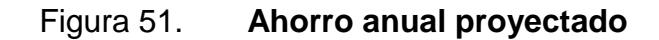

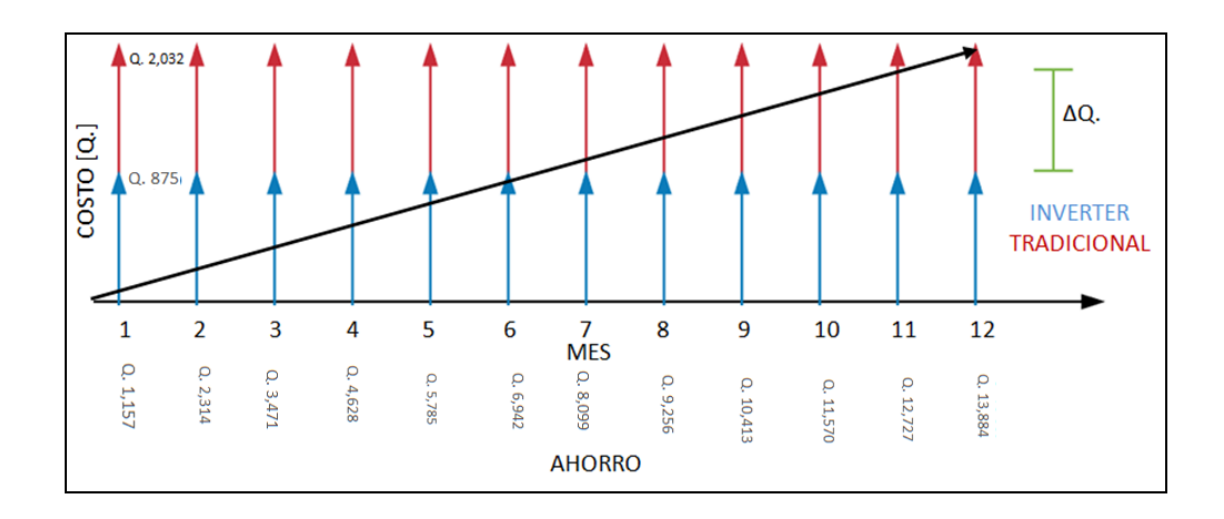

Fuente: elaboración propia, empleando LucidChart 2020.

### **7.4. Recuperación de la inversión inicial**

Tomando en cuenta el ahorro anual proyectado en el inciso anterior (Q.13 884) que se obtiene con la tecnología Inverter en comparación con la tecnología tradicional y la diferencia en la inversión inicial (Q. 42 600); se obtiene el siguiente diagrama de flujo:

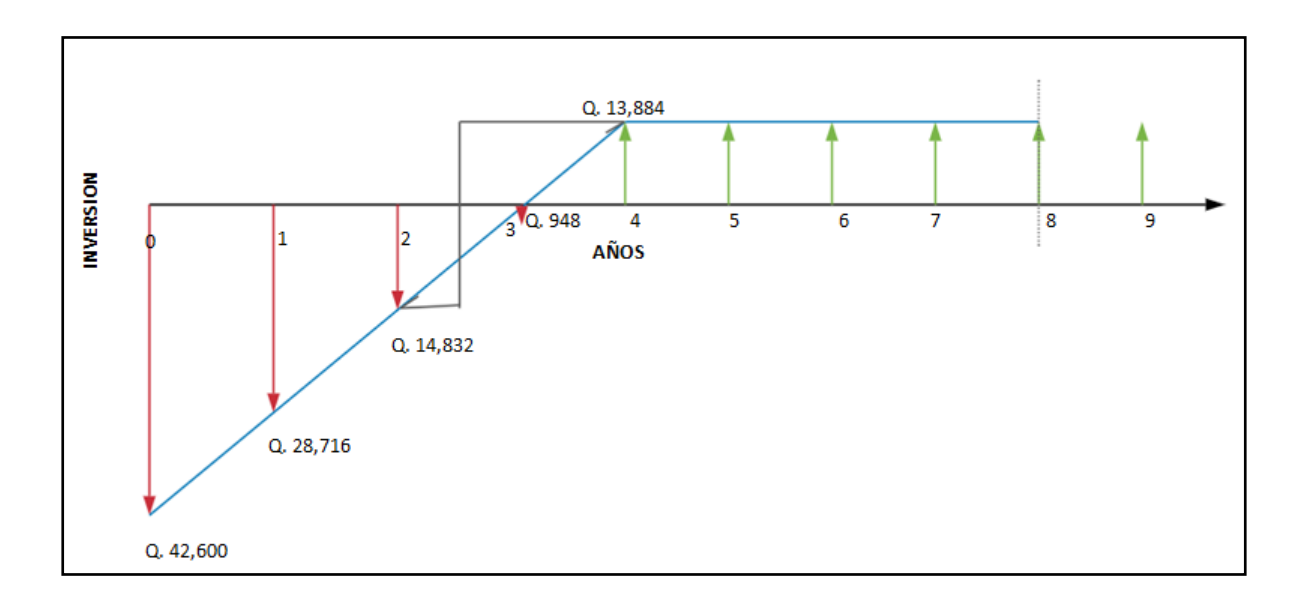

#### Figura 52. **Diagrama de flujo – inversión inicial**

Fuente: elaboración propia, empleando LucidChart 2020.

Se muestra que inicialmente se tiene una diferencia de inversión de Q. 42 600, la cual al cabo de 3,01 años se habrá visto saldada con el ahorro anual proyectado.

Posteriormente al cabo de 7,9 años, la inversión inicial de la tecnología Inverter se habrá visto finiquitada por el ahorro anual en comparación al AC tradicional.

# **8. ANÁLISIS DEL IMPACTO AMBIENTAL**

#### **8.1. Contaminación emitida por la generación eléctrica en el país**

De acuerdo con el Ministerio de Energía y Minas de Guatemala, existe un porcentaje de emisión de CO2 equivalente por cada kWh generado.

El porcentaje de gases emanados al ambiente dependerá del tipo de generación, para ello es necesario conocer la matriz energética del país.

#### **8.1.1. Matriz energética del país, año 2020**

La matriz energética del país, evidenciando el porcentaje de participación para cada tipo de generación, se muestra a continuación.

# Figura 53. **Matriz energética del país– transcurso de año 2020 (hasta octubre)**

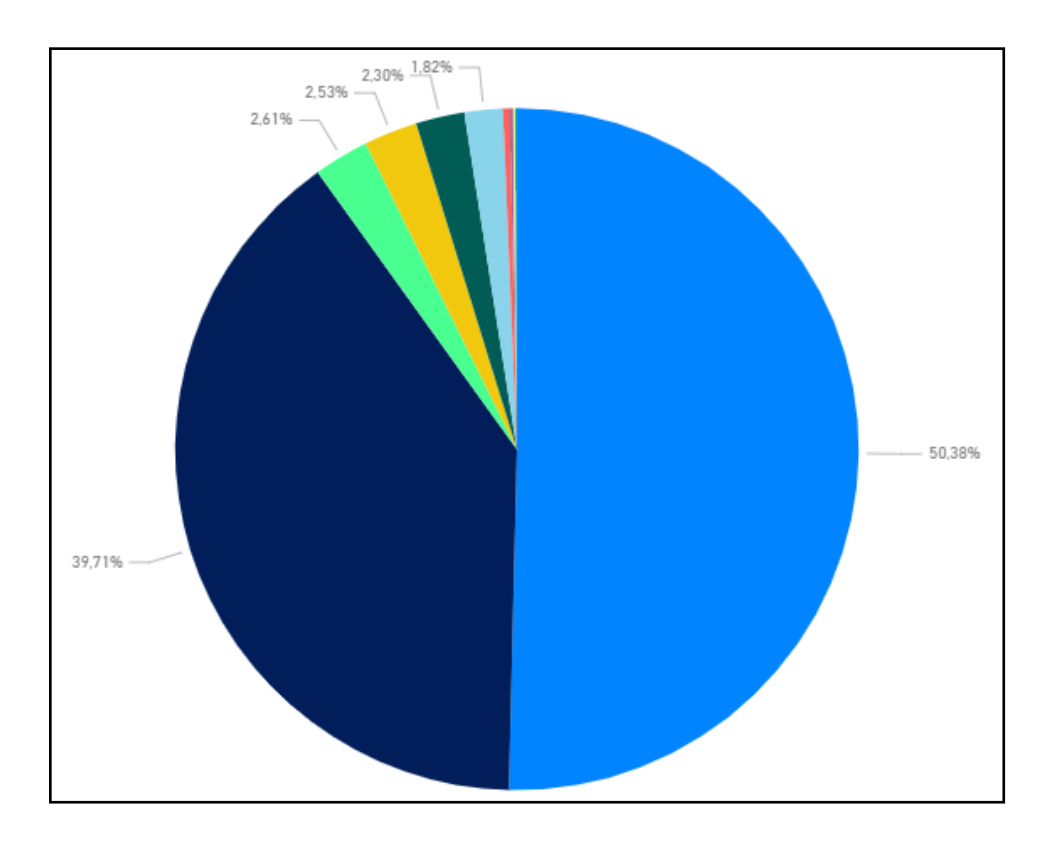

Fuente: Administrador de Mercado Mayorista – *Generación real por tipo de tecnología*. https://app.powerbi.com/view?r=eyJrIjoiZTMzMmE1ZTktYzMwNC00MTA4LTg4YjUtMjFhNDM0 OTE5NThhIiwidCI6ImFlNjg1NjQ3LWIyZmEtNGI3Yy1iZjU2LTg1ZTQyZDJmNjQzOCIsImMiOjR9. Consulta: 10 de noviembre de 2020.

En la siguiente tabla se muestran los porcentajes de la matriz de generación.

# Tabla XIX. **Porcentaje de participación para cada tipo de generación – transcurso de año 2020 (hasta octubre)**

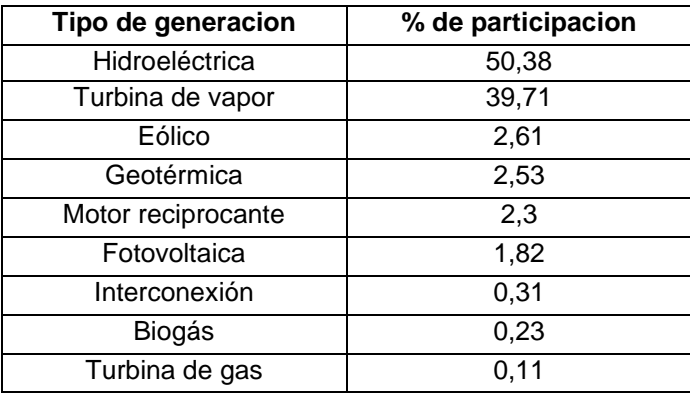

Fuente: Administrador de Mercado Mayorista – *Generación real por tipo de tecnología*. https://app.powerbi.com/view?r=eyJrIjoiZTMzMmE1ZTktYzMwNC00MTA4LTg4YjUtMjFhNDM0 OTE5NThhIiwidCI6ImFlNjg1NjQ3LWIyZmEtNGI3Yy1iZjU2LTg1ZTQyZDJmNjQzOCIsImMiOjR9. Consulta: 10 de noviembre de 2020.

#### **8.1.2. Gases emitidos por tipo de generación**

La siguiente tabla muestra los coeficientes de emisión de CO<sub>2</sub> en la generación eléctrica por tipo de combustible.

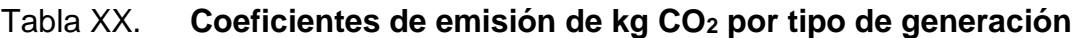

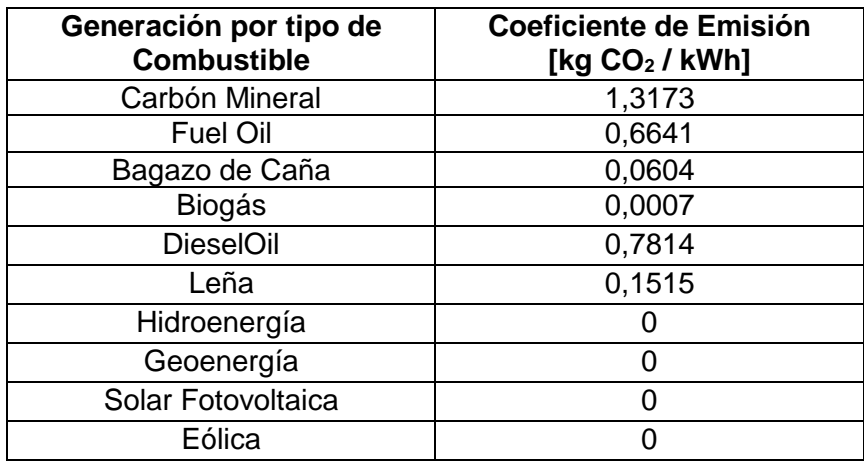

Fuente: Ministerio de Energía y Minas. *Nuevo módulo de estadísticas energéticas en Guatemala*. p. 77.

# **8.2. Equivalencias de energía generada y gases emitidos según la matriz energética**

Para tener un dato acerca de la cantidad de gases emitidos al ambiente para cada energía consumida, es necesario realizar una serie de equivalencias y poder conseguir así un dato indirecto pero real de la cantidad de gases de efecto invernadero emanados al ambiente.

#### **8.2.1. Cuadro de gases emitidos por tipo de generación**

Cada cuadro muestra el porcentaje equivalente en kWh del monto total consumido por cada tipo de compresor y su factor multiplicativo obtenido de la tabla XX.

#### **8.2.1.1. Compresor tradicional**

Para el compresor tradicional, la contribución de gases emanados al ambiente se muestra a continuación.

| <b>Tipo de Generación</b> | %      | <b>Equivalente</b><br>de kWh | <b>Factor de kg</b><br>CO2/kWh | <b>Total</b> |
|---------------------------|--------|------------------------------|--------------------------------|--------------|
| Hidroeléctrica            | 0,5038 | 2051,67                      | 0,00                           | 0,00         |
| Turbina de Vapor          | 0.3971 | 1617,14                      | 0,51                           | 824,31       |
| Eólico                    | 0,0261 | 106,29                       | 0,00                           | 0,00         |
| Geotérmica                | 0,0253 | 103,03                       | 0,00                           | 0,00         |
| Motor Reciprocante        | 0,023  | 93,66                        | 0,72                           | 67,70        |
| Fotovoltaica              | 0,0182 | 74,12                        | 0,00                           | 0,00         |
| Interconexión             | 0,0031 | 12,62                        | 0,00                           | 0,00         |
| <b>Biogás</b>             | 0,0023 | 9,37                         | 0,00                           | 0,01         |
| Turbina de Gas            | 0,0011 | 4,48                         | 0,00                           | 0,00         |
|                           |        |                              | <b>TOTAL</b>                   | 892,01       |

Tabla XXI. **Contribución CO2 equipo tradicional**

Fuente: elaboración propia, empleando Microsoft Excel 2013.

### **8.2.1.2. Compresor Inverter**

Para el compresor invertir, la contribución de gases emanados al ambiente, se muestra a continuación.

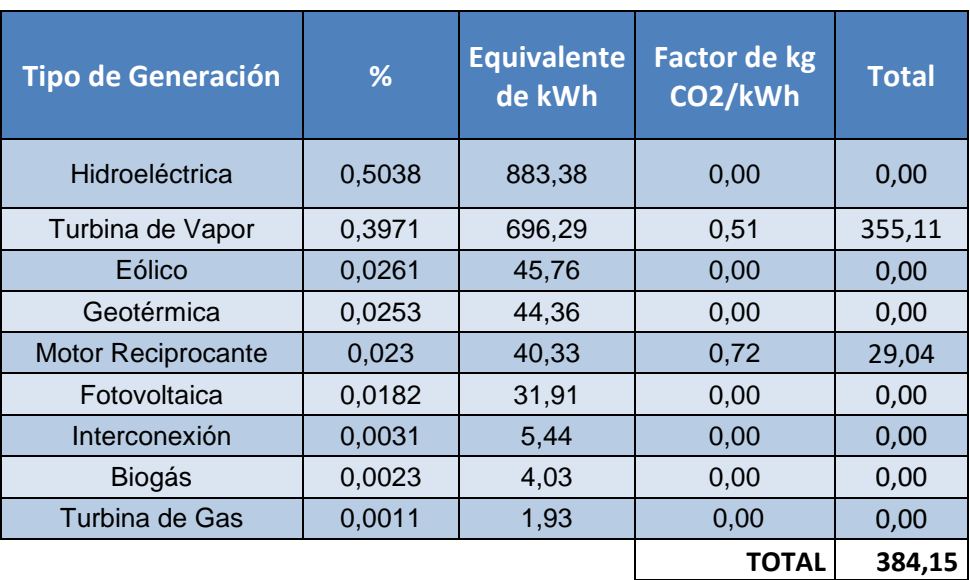

#### Tabla XXII. **Contribución CO2 equipo Inverter**

Fuente: elaboración propia, empleando Microsoft Excel 2013.

Lo que da un total de 1 276,16 kg de CO<sub>2</sub> emitidos al ambiente para generar la electricidad que alimentó a los compresores durante un mes.

Se muestra el grafico que indica el porcentaje de los gases de efecto invernadero producidos por la generación de la electricidad consumida de cada tipo de compresor estudiado.

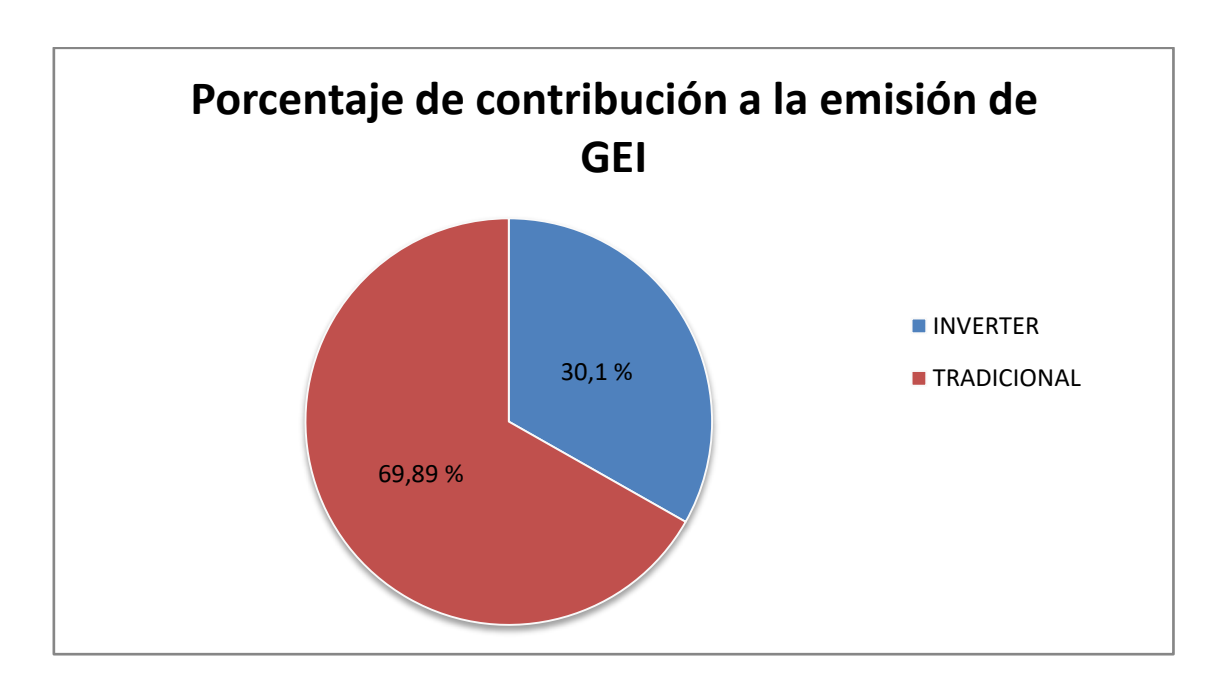

### Figura 54. **Porcentaje de contribución CO2 equipos de AC**

## **CONCLUSIONES**

- 1. Por medio del estándar ANSI-ASHRAE 116-1995 se consiguen los lineamientos, requerimientos y ecuaciones necesarias para establecer un procedimiento algorítmico que sea aplicable, útil y efectivo para poder obtener la eficiencia de los equipos de AC tipo paquete y Split mayores a 5 toneladas de refrigeración. Puede encontrarse el procedimiento en el capítulo 3, sección 3.1. del presente trabajo.
- 2. Se logró establecer una matriz de acciones respuesta la cual funciona por medio de un diagnóstico, para lo cual hay un listado de catorce posibles diagnósticos y luego por medio de una intersección fila – columna, se obtiene una serie de posibles acciones que den solución al diagnóstico. La matriz se encuentra en el capítulo 3, sección 3.2.
- 3. Un compresor basado en tecnología tradicional presenta un tipo de control arranque / paro, no regula velocidad y por ende entrega máxima potencia cada vez que entra en funcionamiento. En comparación a un compresor Inverter el cual opera en base a la demanda, es decir de forma regulada por medio de un circuito que opera en respuesta al aumento de temperatura en el espacio acondicionado. Lo cual puede observarse en el capítulo 4, sección 4.4. y capitulo 5, sección 5.4.
- 4. Para el equipo tradicional no se logró evidenciar el comportamiento arranque y paro, debido a que está sometido a una alta demanda y no consigue alcanzar la temperatura deseada por lo que está trabajando sin descanso. Por otro lado, el equipo Inverter, se observa un

comportamiento variable en relación a los horarios de más alta demanda (valles y crestas). Lo cual puede encontrarse consolidado en el capítulo 6.

- 5. Al evaluar el consumo energético de cada equipo se concluye que el AC Inverter posee un consumo de menos de la mitad de un equipo tradicional. Lo que deja en clara evidencia el alto potencial económico que tiene la adaptación de la tecnología Inverter de forma macro. Se puede observar en el capítulo 7. Dicho potencial se refuerza al concluir que un equipo Inverter, en condiciones de operación iguales a un equipo tradicional, posee un EER más alto. Se encuentra en la última sección de los capítulos 4 y 5.
- 6. Por medio de una relación de kg de CO2 emitidos para cada kWh generado en cada tipo de generación, se obtiene un valor resultante de cuantos kg de CO2 emanados al ambiente contribuyó cada equipo, teniendo que del total emanado un 69 % se le atribuye al equipo tradicional y un 31 % al equipo Inverter. Lo cual puede observarse en el capítulo 8.

### **RECOMENDACIONES**

- 1. Capacitar y ser constante es el éxito de un procedimiento, también el acompañamiento durante la ejecución y seguimiento post ejecución. Para que el procedimiento sea útil durante mucho tiempo, se debe mantener actualizado a las tecnologías del momento, es por ello que lo mejor y más recomendable es revisar el procedimiento al menos una vez al año para realizarle actualizaciones y volver a capacitar al personal sobre su uso.
- 2. Utilizar la matriz como una guía práctica, útil y eficiente para los problemas más frecuentes que se puedan presentar con equipos e instalaciones de aire acondicionado. Para que se pueda dar solución a un problema, la matriz presenta varias acciones respuesta para un diagnóstico, es importante validar, verificar y en dado caso ejecutar lo que la matriz indique.
- 3. Prestar especial atención a lo concluido en este estudio, ya que se evidenció que el circuito controlador del AC Inverter posee electrónica de potencia que puede ser un inconveniente al momento del mantenimiento, sin embargo, su vida útil se alarga al operar en proporción a la demanda. Un compresor tradicional no requiere de un circuito controlador sofisticado, por lo que lo recomendable es contar con capacitaciones sobre el equipo Inverter y repuestos tales como los PCB de control que pueden no ser tan comerciales.
- 4. Considerar que los equipos de AC generalmente se programan para operar durante al menos 12 horas al día, por lo que es importante dimensionar, acondicionar y asegurar las mejores condiciones en el espacio acondicionado para no forzar el equipo y permitir descansos paulatinos. Lo mismo aplica para un equipo Inverter con la diferencia que este último no operará a máxima potencia durante todo el tiempo, por lo que lo recomendable para espacios de alta carga térmica, es utilizar equipos Inverter.
- 5. Prever que existen varios factores que podrían afectar el ahorro esperado mes a mes, sin embargo, como se está hablando de confort ambiental, lo recomendable es adoptar tecnologías eficientes, de bajo consumo, que cumplan la tarea que no requiere de alta precisión en este caso en particular.
- 6. Resumir el hecho de que todo beneficio ambiental que se pueda generar, manteniendo las mismas condiciones de operación, pero migrando a nuevos y mejores equipos, vale la pena. Por lo mismo, la recomendación recalca el hecho de seguir ejecutando este tipo de estudios para poder demostrar cualitativamente y cuantitativamente las mejoras que se obtienen al adoptar nuevas y mejores tecnologías de funcionamiento.
### **BIBLIOGRAFÍA**

- 1. Administrador de Mercado Mayorista. *Generación Real por Tipo de Tecnología.* [en línea]. [<https://www.amm.org.gt/portal/>](https://www.amm.org.gt/portal/). [Consulta: 1 de septiembre de 2020].
- 2. ANSI/ASHRAE Standard 37-2005. *Methods of Testing for Rating Electrically Driven Unitary Air-Conditioning and Heat Pump Equiment.* [en línea]. <https://webstore.ansi.org/standards/ashrae/ ansiashrae372005>. [Consulta: 29 de agosto de 2020].
- 3. CADENAS, Aurelio. *Clase 118: Como funciona un compresor Inverter*. [en línea]. <www.youtube.com/watch?v=jzKRfxBjwLk>. [Consulta: 17 de agosto de 2020].
- 4. Chicago Pneumatic. *Tipos de compresores de aire*. [en línea]. <https://www.cp.com/es-latinamerica/compressors/products/comp resor-de-aire/tipos-de-compresores-de-aire>. [Consulta: 11 de octubre de 2020].
- 5. El Blog de la Ventilación Eficiente. *Humedad relativa, específica y absoluta [incluye carta psicométrica].* [en línea]. [<https://www.](https://www.solerpalau.com/es-es/blog/humedad-relativa-especifica-absoluta/) [solerpalau.com/es-es/blog/humedad-relativa-especifica-absoluta/>](https://www.solerpalau.com/es-es/blog/humedad-relativa-especifica-absoluta/). [Consulta: 15 de mayo de 2020].
- 6. ELECTRÓNICA UNICROM. *Convertidor Analógico Digital. CAD – ADC.*  [en línea]. [<https://unicrom.com/convertidor-analogico-digital-cad](https://unicrom.com/convertidor-analogico-digital-cad-adc/)[adc/>](https://unicrom.com/convertidor-analogico-digital-cad-adc/). [Consulta: 1 de agosto de 2020].
- 7. INGEMECANICA. *Tecnología Inverter en sistemas de climatización, Tutorial No. 253.* [en línea]. [<https://ingemecanica.com/](https://ingemecanica.com/tutorialsemanal/tutorialn253.html) [tutorialsemanal/tutorialn253.html>](https://ingemecanica.com/tutorialsemanal/tutorialn253.html). [Consulta: 25 de julio de 2020].
- 8. Ministerio de Energía y Minas Guatemala. *Nuevo Módulo de Estadísticas Energéticas en Guatemala.* [en línea]. [<http://www.mem.gob.gt/](http://www.mem.gob.gt/wp-content/uploads/2017/11/MODULO.pdf)  [wp-content/uploads/2017/11/MODULO.pdf>](http://www.mem.gob.gt/wp-content/uploads/2017/11/MODULO.pdf). [Consulta: 11 de septiembre de 2020].
- 9. MORILLA, Fernando. *Controladores PID*. [en línea]. <http://www. dia.uned.es/~fmorilla/Web\_FMorilla\_Julio\_2013/MaterialDidactico/ El%20controlador%20PID.pdf>. [Consulta: 29 de agosto de 2020].
- 10. UNIVERSIDAD DE LAS AMERICAS PUEBLA (UDLAP). *Convertidores de CA – CD y CD – CA.* [en línea]. [<http://catarina.](http://catarina.udlap.mx/u_dl_a/tales/documentos/lem/moyaho_l_i/capitulo1.pdf) [udlap.mx/u\\_dl\\_a/tales/documentos/lem/moyaho\\_l\\_i/capitulo1.pdf>](http://catarina.udlap.mx/u_dl_a/tales/documentos/lem/moyaho_l_i/capitulo1.pdf). [Consulta: 6 de mayo de 2020].
- 11. Unidad 11. *Motores eléctricos*. [en línea]. <https://www. mheducation.es/bcv/guide/capitulo/ 8448173104.pdf>. [Consulta: 17 de agosto de 2020].
- 12. VILLAJULCA, José Carlos. *Control ON/OFF o Todo/Nada.* [en línea]. [<https://instrumentacionycontrol.net/control-on-off-o-todo-nada/>](https://instrumentacionycontrol.net/control-on-off-o-todo-nada/). [Consulta: 5 de junio de 2020].

# **APÉNDICES**

Apéndice 1. **Placa de datos – compresor AC tradicional**

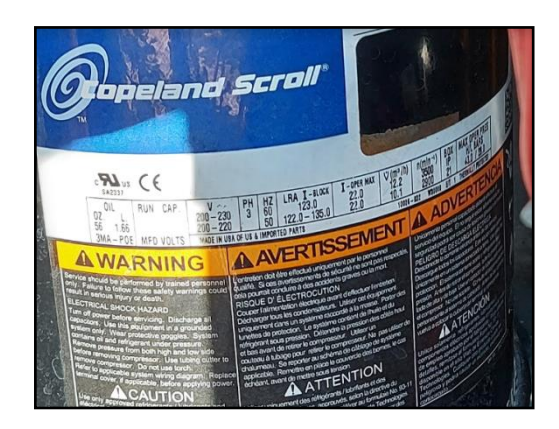

Fuente: elaboración propia.

#### Apéndice 2. **Placa de datos – equipo de AC tradicional**

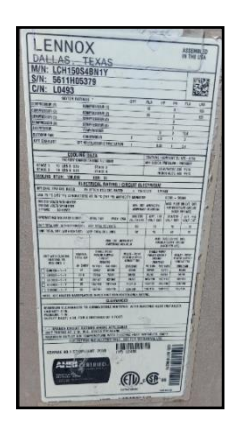

#### Apéndice 3. **Placa de datos – motor turbina evaporador**

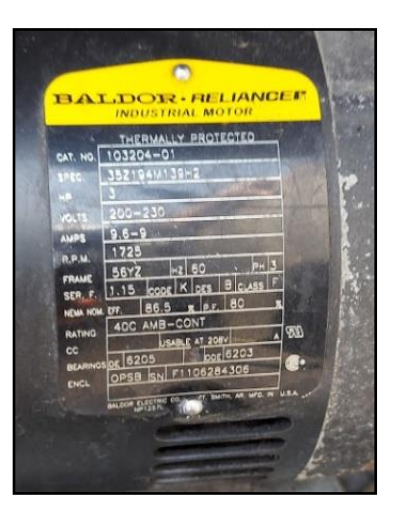

Fuente: elaboración propia.

## Apéndice 4. **Equipo de medición utilizado – transformadores de corriente**

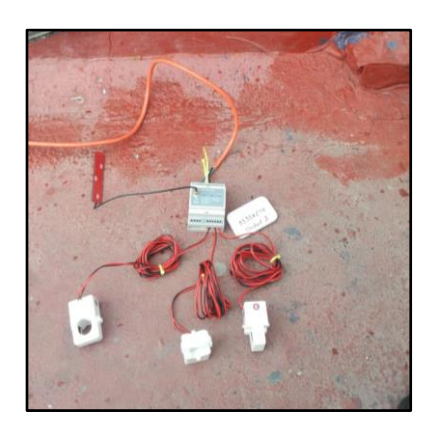

### Apéndice 4. **Modem de Internet – envio de datos a la nube**

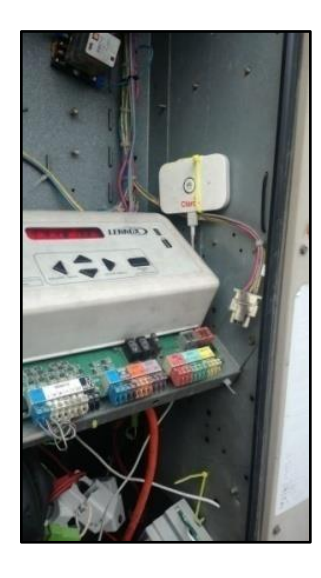

Fuente: elaboración propia.

### Apéndice 5. **Equipo instalado en área de compresores**

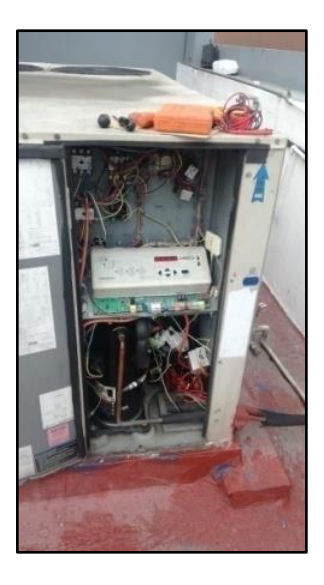

## Apéndice 6. **Medición de RPM – evaporador**

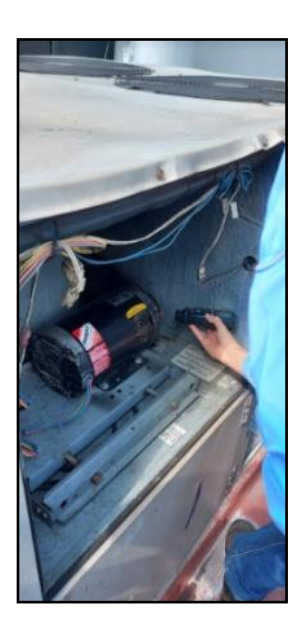

Fuente: elaboración propia.

## Apéndice 7. **Medición de presiones – refrigerante**

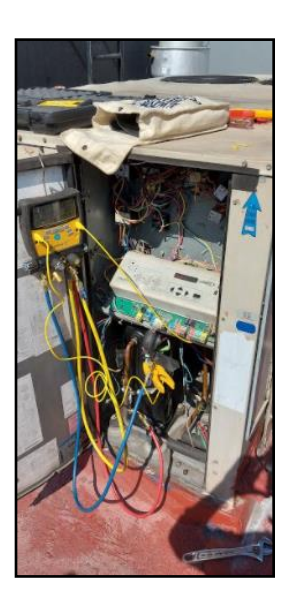

#### Apéndice 8. **Temperatura y entalpia – ducto de descarga y retorno**

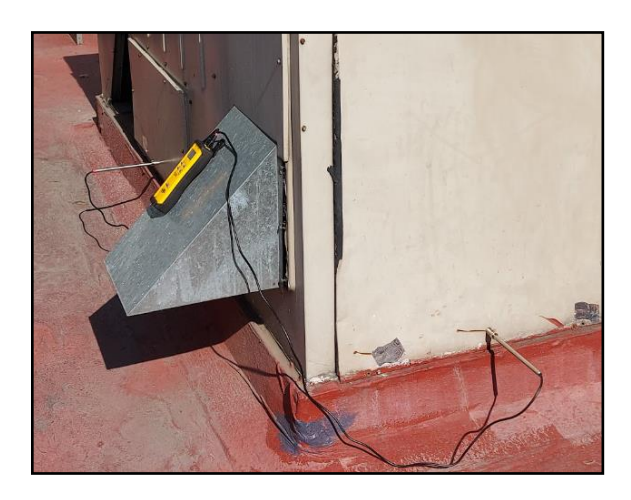

Fuente: elaboración propia.

## Apéndice 9. **Medición de velocidad del aire – ducto de descarga, 3 ubicaciones**

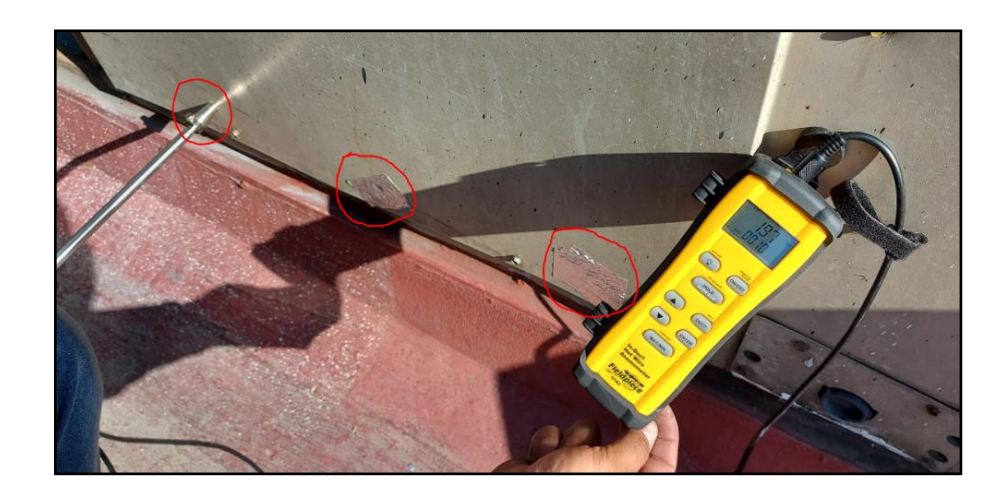

## Apéndice 10. **Ingreso de datos al documento de Excel**

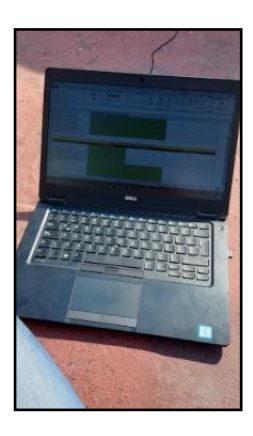

Fuente: elaboración propia.

## Apéndice 11. **Placa de datos – equipo Inverter**

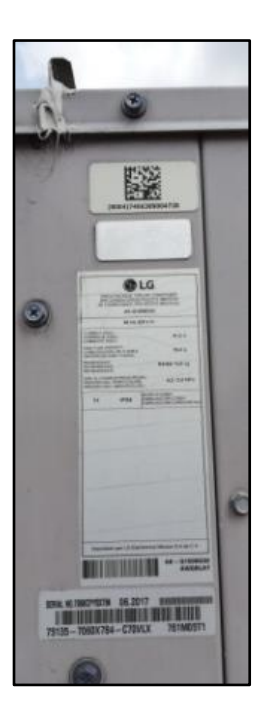

### Apéndice 12. **Placa de datos – compresor BLDC**

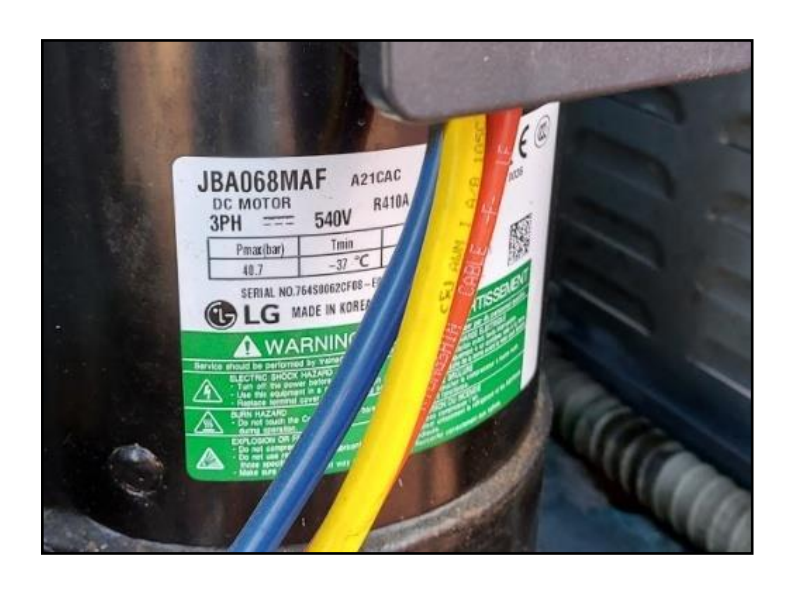

Fuente: elaboración propia.

### Apéndice 13. **Motor y turbina – evaporador**

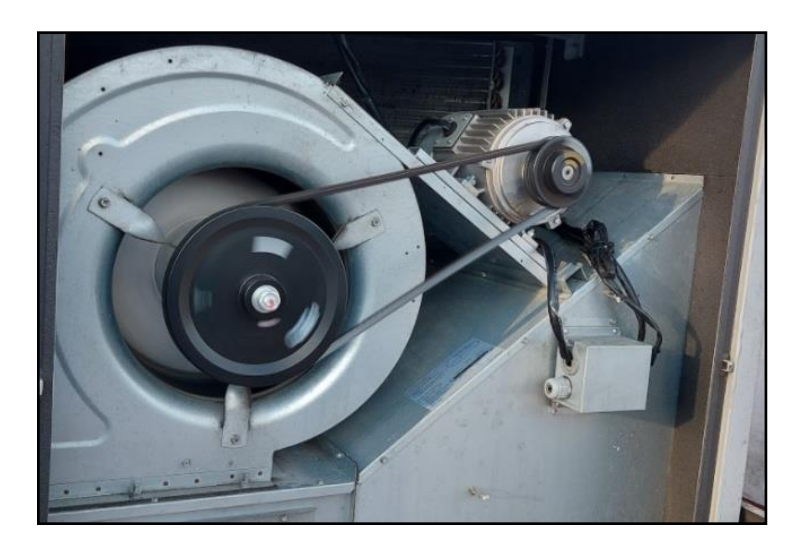

## Apéndice 14. **Control PCB**

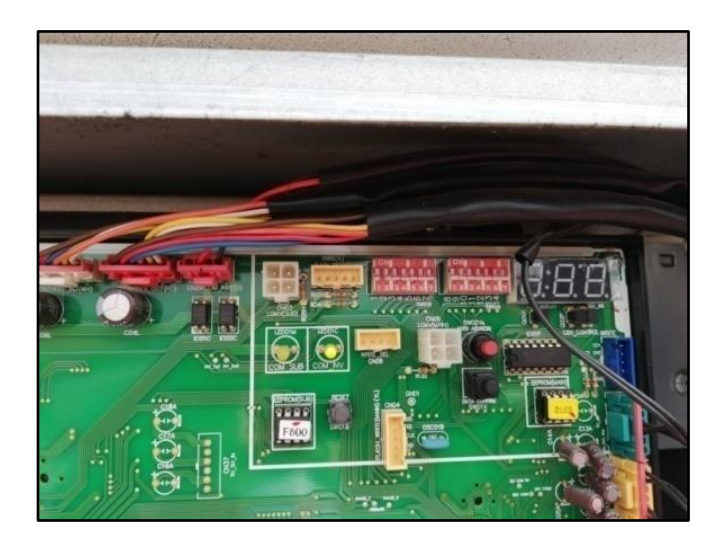

Fuente: elaboración propia.

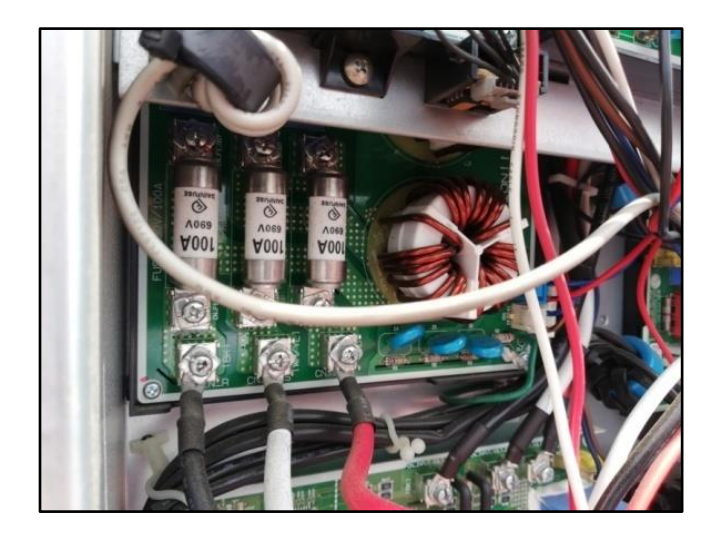

Apéndice 15. **Fuente de poder PCB**

## Apéndice 16. **Inverter PCB**

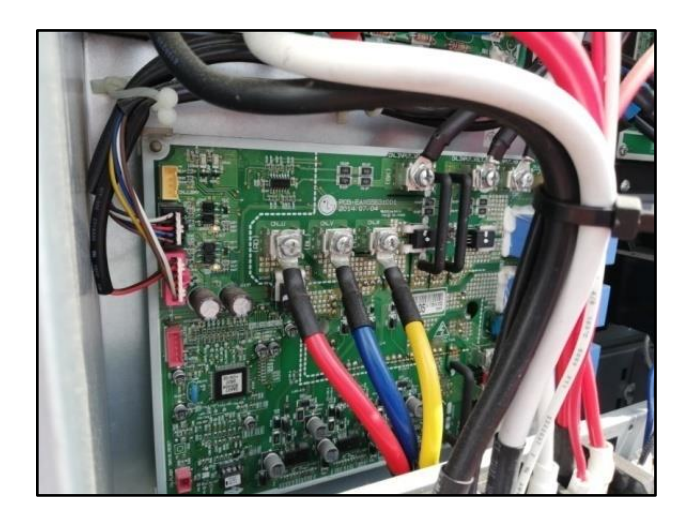

Fuente: elaboración propia.

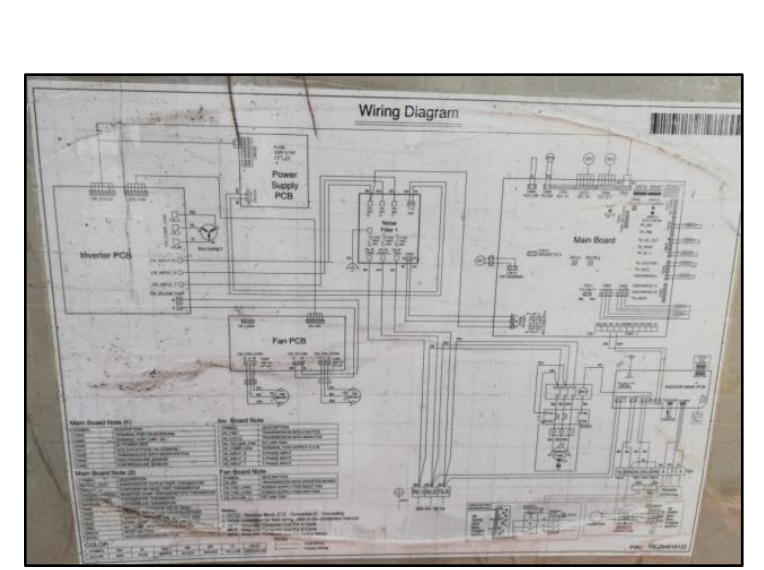

## Apéndice 17. **Diagrama de conexiones**

#### Apéndice 18. **Medición de RPM Motor y turbina – evaporador**

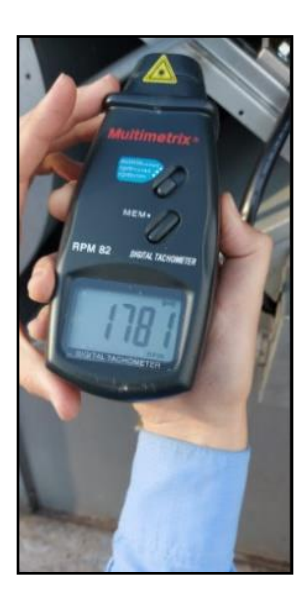

Fuente: elaboración propia.

### Apéndice 19. **Medición de presiones – compresor Inverter BLDC**

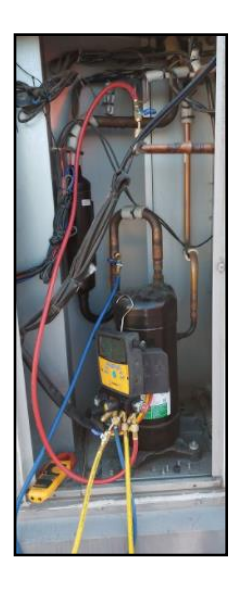

## Apéndice 20. **Medición de temperaturas y entalpias – ductos de succión y descarga**

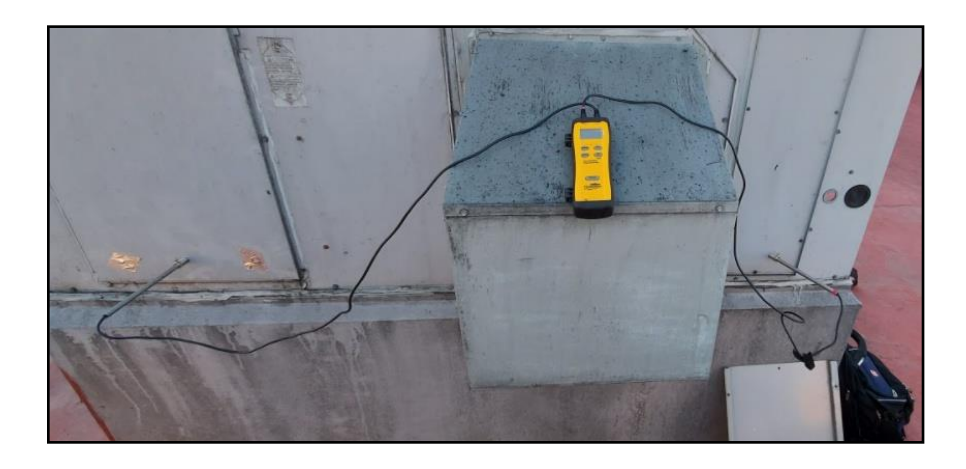

Fuente: elaboración propia.

## Apéndice 21. **Medición de velocidad del aire – ducto de descarga, 3 ubicaciones**

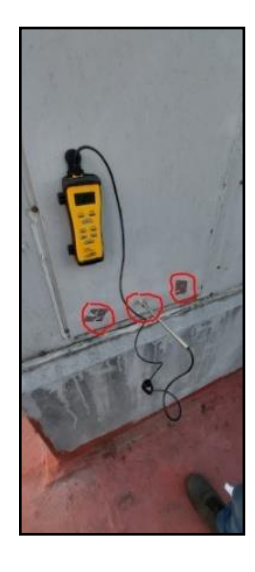

### **ANEXOS**

Anexo 1. **Psicrómetro SPD2 – Fieldpiece**

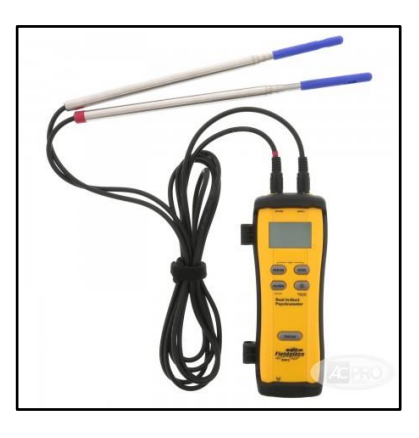

Fuente: Fieldpiece. *Kit de sonda de manómetro de doble puerto del sistema Job Link*. fieldpiece.com. consulta: 18 de octubre de 2020.

Anexo 2. **Anemómetro STA2 – Fieldpiece**

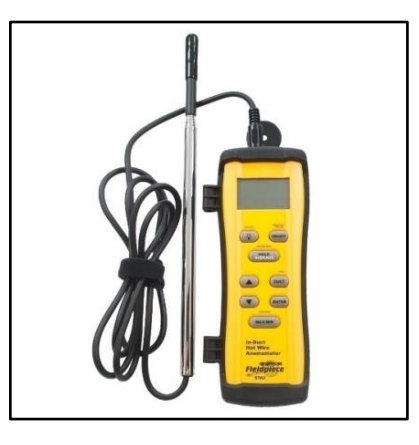

Fuente: Fieldpiece. *Kit de sonda de manómetro de doble puerto del sistema Job Link*. fieldpiece.com. consulta: 18 de octubre de 2020.

#### Anexo 3. **Manómetros SMAN 460 –Fieldpiece**

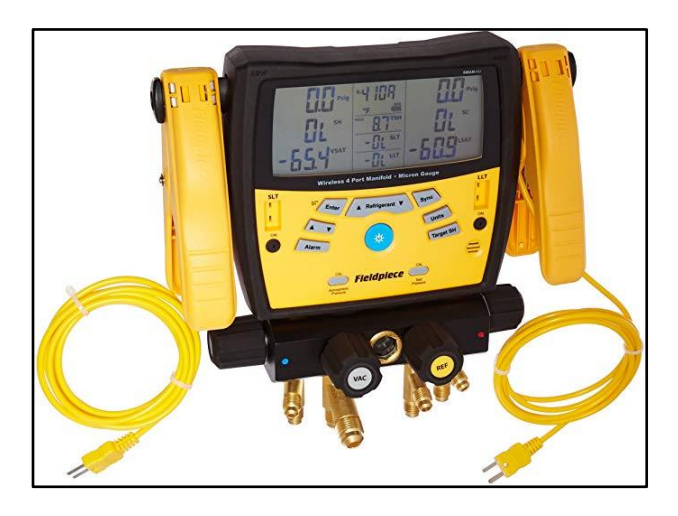

Fuente: Fieldpiece. *Kit de sonda de manómetro de doble puerto del sistema Job Link*. fieldpiece.com. consulta: 18 de octubre de 2020.

#### Anexo 4. **Tacómetro Multimetrix con opción de medición óptica**

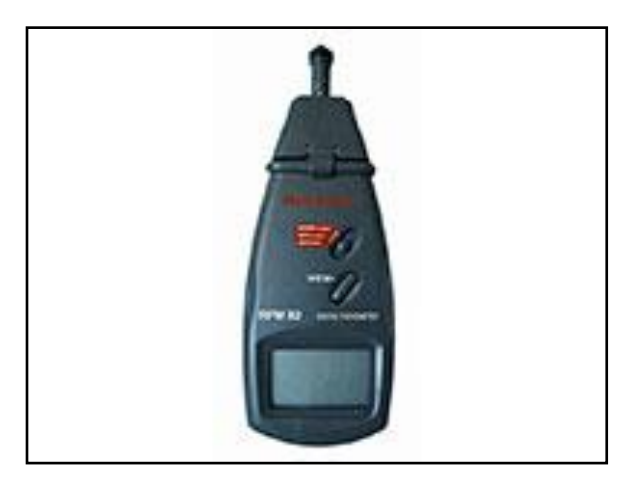

Fuente: Fieldpiece. *Kit de sonda de manómetro de doble puerto del sistema Job Link*. fieldpiece.com. consulta: 18 de octubre de 2020.